# **BASIC Computer-Spiele<br>für Commodore 64**

### **Pflaum Verlag München**

M. Vegteegecheld

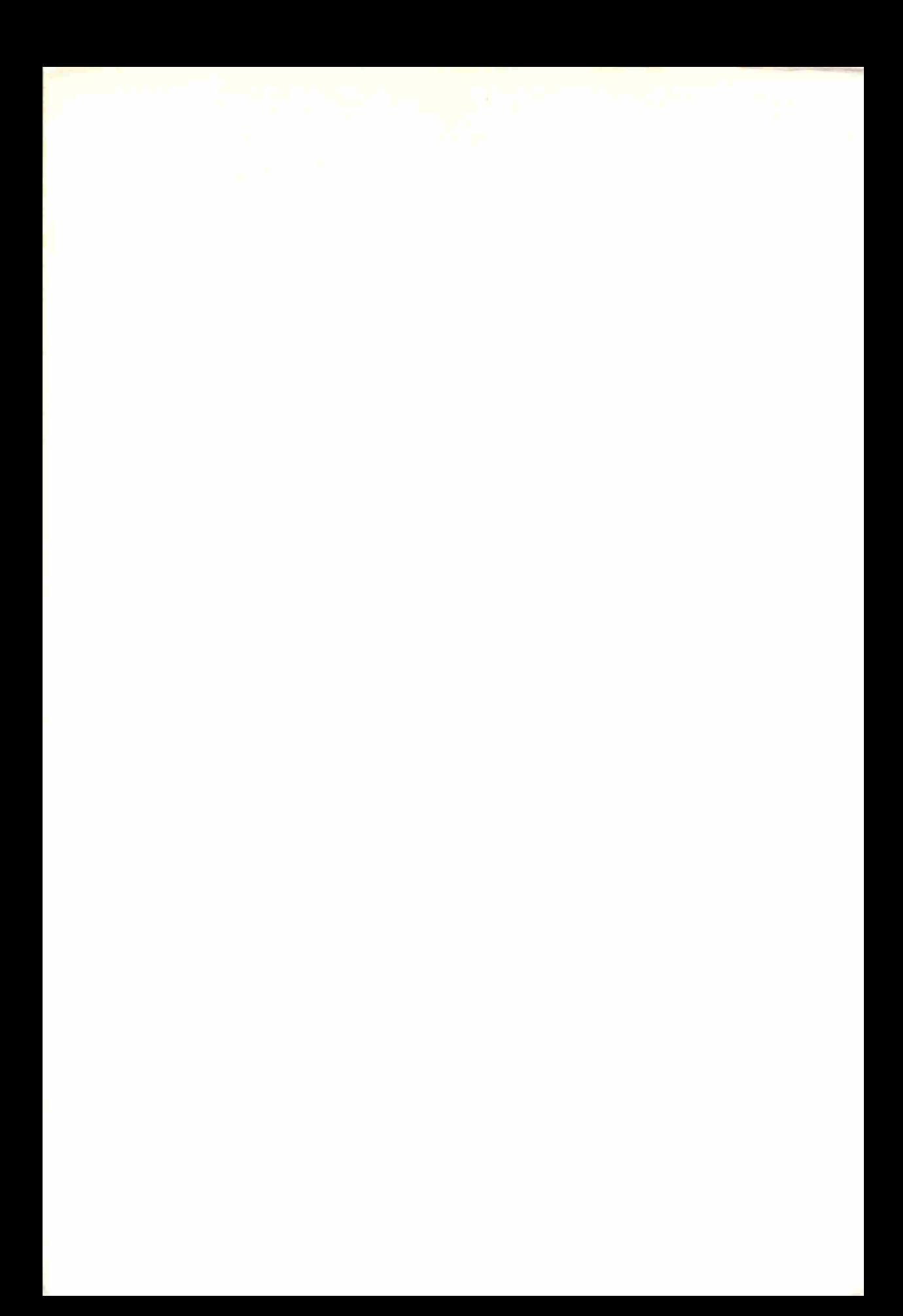

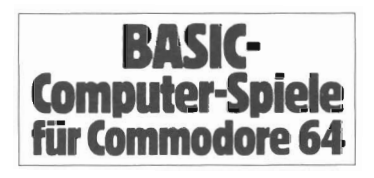

# **BASIC-Computer-Spiele für Commodore 64**

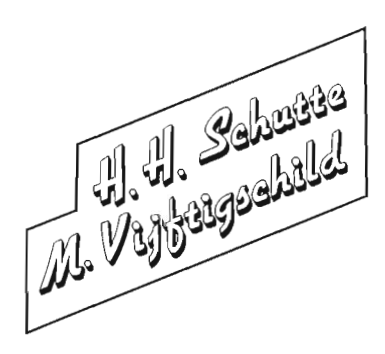

**Pflaum Verlag München** 

#### **Lizenzausgabe aus dem Holländischen**

Copyright *1981/1982/1983* Kluwer Technische Boeken BV. Deventer/Niederlande

CIP-Kurztitelaufnahme der Deutschen Bibliothek

**Schutte, H. H.:**  BASIC-Computerspiele für Commodore 64 H. H. Schutte; M. Vijftigschild. - München: Pflaum, 1985. NE: Vijftigschild, M.:

ISBN 3-7905-0419-X

Copyright 1985 by Richard Pflaum Verlag **KG** München. Alle Rechte , insbesondere die der Übersetzung, des Nachdrucks, der Entnahme von Abbildungen, der Funksendung, der Wiedergabe auf fotomechanischem oder ähnlichem Wege und der Speicherung in Datenverabeitungsanlagen bleiben, auch bei nur auszugsweiser Verwertung, vorbehalten. Übersetzung: Erwin Peters, Amsterdam Satz: Filmsatz Schröter GmbH, München Druck: Pflaum Verlag, München Aufbindung: Sellier, Freising

#### **Inhalt**

#### 1 **Einführung** 7

#### 2 **Standardspiele** 9

- 2.1 Mein Computer 9
- 2.2 Die 31 Spielsteine 11
- 2.3 Würfel 14
- 2.4 Pasch und Xanthippe 18
- 2.5 Hoch niedrig 24
- 2.6 Glücksspiel 28
- 2.7 Buchstaben 31
- 2.8 Henker 37
- 2.9 Mastermind 48
- 2.10 Vier in einer Reihe 53
- 2.11 Geschwindigkeitstest 60
- 2.12 Quiz 62
- 2.13 Heini 65
- 2.14 Safari 67
- 2.15 Mond 70
- 2.16 Biorhythmus 73

#### 3 **Science-Fiction-Spiele 75**

- 3.1 Mondlander 75
- 3.2 Raumfahrzeug 80
- 3.3 Planetenlandung 88
- 3.4 Wurfmaschine (Bliede) 91
- 3.5 Der Compusaurus 97
- 3.6 Der Sandplanet Silico 105
- 3.7 Rigel Südquartier 112
- 3.8 Die Schlacht an den Shrixhügeln 119
- 3.9 Lokalisiere UFO 128

#### 4 **SimulationsspieJe 131**

- 4.1 Das Bergwerk 131
- 4.2 Bauernhof Nimmermüd 140
- 4.3 Der Statthalter von Flip-Flop-Land 148

 $\mathcal{A}^{\text{max}}_{\text{max}}$ 

# **1 Einführung**

Alle hier beschriebenen Spielprogramme wurden ausschließlich für dieses Buch entwickelt. Mit geringfügigen Korrekturen laufen die Programme nicht nur auf dem Commodore 64, sondern auch auf anderen handelsüblichen Heim-Computern. Die Programme wurden bewußt in einer sehr straffen modularen Struktur aufgebaut. Es bestand die Absicht dem Anwender nicht nur eine Reihe fix und fertiger Spielprogramme in die Hand zu geben, sondern ihm gleichzeitig zu ermöglichen, Änderungen und Anpassungen in einfacher Weise selbst vorzunehmen. Um sich in den Programmen leichter zurecht zufinden, finden sich in der Einführung einige nützliche Hinweise.

Außer der Tastatur als Eingabegerät und dem Bildschirm als Ausgabegerät erfordert das Spielen mit den Programmen keine sonstigen Zusatzgeräte. Bezüglich des Bildschirms wurde davon ausgegangen , daß jede Zeile mindestens 40 Zeichen aufnehmen kann und mindestens 14 Zeilen angezeigt werden. Von PEEK- und POKE-Anweisungen wurde abgesehen. Die meisten Programme sind anhand von Ablaufbeispielen erläutert, so daß die Funktion der Programme leichter zu erkennen ist. Obwohl Spielprogramme dieser Art im allgemeinen aufs Geratewohl geschrieben werden, ist dies hier nicht der Fall gewesen. Die angewandte Methode läßt sich selbstverständlich auch zum Entwickeln allgemeiner Anwender-Software verwenden. Die in diesem Buch aufgeführten Spielprogramme sind bewußt in gleich bleibender Struktur aufgebaut worden , das heißt jedes Programm ist in logische Einheiten unterteilt. Die verschiedenen Programmtei1e sind über ein Steuerprogramm miteinander verbunden. Der Programmaufbau enthält dabei Standard-Programmteile , die jedoch nur bei sorgfältigem Studium bemerkt werden. Durch den strukturellen Aufbau sind die Programme untereinander auch rein äußerlich sehr ähnlich . Wer den Aufbau eines einzelnen Programms einmal richtig durchschaut hat , versteht auch den Aufbau der anderen Programme.

Sämtliche Programme beginnen mit einem oder mehreren NON-EXECUTABLE-Statements. Dies sind Anweisungen, die zur Durchführung eines BASIC-Programms zwar erforderlich sind, bei denen der Anwender aber nicht bemerkt, daß sie auch tatsächlich durchgeführt werden. Es handelt sich dabei um Statements, wie DATA und DIM, denen unmittelbar danach ein GOTO-Befehl zu einer höheren Zeilennummer folgt. Durch den Sprungbefehl wird das Steuerprogramm gestartet, das für den gesamten Programmablauf verantwortlich ist. Die verschiedenen Programmteile werden über Unterprogramme aufgerufen . Auf diese Weise können die Programmteile unabhängig voneinander entwickelt werden. Jedes Spielprogramm besteht aus einem Eingabe-Verarbeitungs- und Ausgabeteil. Enthalten sind auch Anweisungsund Initialisierungsteile. Die Reihenfolge, in der diese Programmteile in das Gesamtprogramm eingefügt sind, spielt keine RoUe, da die Ablauffolge im Steuerprogramm festgelegt ist. Durch diese Vorgehensweise wird die sogenannte »Spaghettistruktur« vermieden, die in BASIC-Programmen nur allzu oft vorzufinden ist.

Die häufige Verwendung von REM-Statements unterstützt die Lesbarkeit der Programme. Der Anwender kann sich anhand der REM-Statements meist schon ein ungefähres Bild der Programmfunktionen machen und leichter beurteilen, was die verschiedenen Variablen bewirken.

## 2 Standardspiele

#### 2.1 Mein Computer

Das Programm »Mein Computer« ist ein einfaches Demonstrationsprogramm und dient nur zur Einführung. Der Computer frägt den Spieler nach seinem Vornamen. Anhand des eingegebenen Namens wird ein Muster auf dem Bildschirm erzeugt. Anschließend frägt der Computer nach dem Geburtsdatum und errechnet daraus den betreffenden Wochentag.

```
10 REM *** MEIN COMPUTER ***
20 RESTORE
30 DATA SONNTAG, MONTAG, DIENSTAG, MITTWOCH, DONNERSTAG
40 DATA FREITAG, SAMSTAG
                                   :REM BILDSCHIRM LOESCHEN
50 PRINT"""
60 PRINT"GUTEN TAG, WIE HEISST DU ";
70 INPUTAS: PRINT
80 PRINT"ICH BIN DER NEUE COMPUTER VON "; A$: PRINT
90 PRINT"LAUT "; A$; " BIN ICH RECHT BRAUCHBAR, ": PRINT
100 PRINT"HIN UND WIEDER LASSE ICH MAL 'NE MASCHE": PRINT
110 PRINT"FALLEN."
                                      *** WARTESCHLEIFE ***
120 REM
130 FORI=1T05000
140 NEXTI
150 FORJ=1T02
160 FORI=0T0100STEP4
170 X=ABS(INT(COS(I*22/7/180)*50))
180 Y=ABS(INT(SIN(I*22/7/180)*50))
190 IFXKY THEN230
200 Z = X210 X=Y220Y=2230 PRINTTAB(X)"HALLO ";A$;TAB(Y)" HALLO ";A$
240 NEXTI
250 NEXTJ
260 B$="ABCDEFGHIJKLMNOPQRSTUVWXYZ"
270 X=INT(RND(0)*26+1)
280 B$=LEFT$(B$,X)
290 B$=RIGHT$(B$,1)
300 C$=RIGHT$(A$,LEN(A$)-1)
310 C$=B$+C$
320 PRINT"WIE HEISST DU GLEICH ? ";C$;" ";
330 INPUTB$:PRINT
340 IF A$ =B$ THEN370
350 PRINT "NICHT SCHWINDELN ";A$;"!!!!":PRINT
360 PRINT"ICH DURCHSCHAU DICH. ": PRINT
370 PRINT"ICH MACH AUCH MAL FEHLER, WIE DU SIEHST":PRINT
```
380 PRINT"WANN WURDEST DU GEBOREN ? ";A\$;" <T,M,J> " 390 INPUTT.M.J  $400 H = 0$ 410 IF(T(0)OR(T)31)THEN440 420 IF (M(1) OR (M) 12) THEN440 430 IF(J)1900)OR(J(2000)THEN470  $440 H=1$ 450 PRINT"DAS ANGEGEBENE DATUM STIMMT NICHT ! ": PRINT 460 PRINT" SCHLINGEL!":PRINT 470 IFH=1THEN380 \*\*\*BESTIMMUNG DES WOCHENTAGS \*\*\* 480 REM 490 IFM>2 THEN520 500  $J = J - 1$ 510 M=M+12 520  $E = INT(J/100)$ 530 Y=J-E\*100 540 A=INT(2.6001\*(M-2)-0.2)+T+Y+INT(Y/4)+INT(E/4)-2\*E 550  $A = A - INT(A / 7) * 7 + 1$ \*\*\* SUCHE DES WOCHENTAGS \*\*\* **560 REM** 570 RESTORE 580 FOR I=1TOA 590 READB\$ 600 NEXTI 610 PRINT"ICH GLAUBE, DU WURDEST AN EINEM "; B\$: PRINT 620 PRINT"GEBOREN !": PRINT 630 PRINT"STIMMT, ODER "; 640 INPUTA\$: PRINT 650 IFLEFT\$(A\$,1)()"N" THEN 670 660 PRINT"FRAG DIE MUTTI MAL !":PRINT 670 PRINT"NOCH VIEL SPASS MIT DEN UEBRIGEN": PRINT 680 PRINT "PROGRAMMEN !" 630 END READY.

#### 2.2 Die 31 Spielsteine

Das Programm »Die 31 Spielsteine« ist nicht sehr umfangreich. Es läßt sich in kurzer Zeit eintippen. Solange die Funktionsweise nicht erkannt wird, ist es ein originelles Spiel.

Der Spieler und der Computer nehmen abwechselnd Steine vom Stapel herunter. mindestens einen und höchstens vier. Der Spieler beginnt das Spiel. Wer den letzten Spielstein nehmen muß, hat verloren. Das Spiel ist so aufgebaut, daß der Spieler immer verliert. Wer sich das Programm einmal näher ansieht, wird den Grund bald herausfinden.

Wer es außerdem ärgerlich findet, daß der Computer immer gewinnt, kann dies natürlich ändern. So könnte z. B. der Spieler oder der Computer abwechselnd das Spiel eröffnen. Es könnte auch über eine vom Zufallsgenerator gezogene Zahl entschieden werden, wer den Anfang macht. Der Besitzer eines graphikfähigen Computers kann statt der Fächer mit den Sternchen auch richtige Steinestapel abbilden

```
10 REM *** 31 SPIELSTEINE ***
20 PRINT"I"
                                  :REM BILDSCHIRM LOESCHEN
30 PRINT"*** 31 SPIELSTEINE ***":PRINT
                 - SPIELREGELN -"IPRINT
40 PRINT"
50 PRINT"SPIELER UND COMPUTER NEHMEN ABLECHSELND":PRINT
60 PRINT"STEINE VOM STAPEL HERUNTER, HOECHSTENS ": PRINT
70 PRINT"VIER UND MINDESTENS EINEN STEIN. ": PRINT
80 PRINT"WER DEN LETZTEN STEIN HERUNTERNIMMT,
                                                 ":PRINT
90 PRINT"DER HAT VERLOREN. ": PRINT
100 PRINT"DER SPIELER BEGINNT !": PRINT
110 PRINT "NACH DEM LESEN <RETURN> DRUECKEN"
120 GETA$: IFA$=""THEN 120
130 GOTO640
140 REM ***
150 A$="1---1---1---1---1---1160 C$=""
                                     :REM ANZAHL DER STEINE
170 S = 31: REM TEXT UEBERSCHLAGEN
180 H = 3190 GOSUB230
                                   IREM DER SPIELER BEGINNT
200 H = 0210 RETURN
                                            *** AUSGABE ***
220 REM
230 PRINT"I"
                                   :REM BILDSCHIRM LOESCHEN
240 PRINT"*** 31 SPIELSTEINE ***":PRINT
250 PRINTA$
260 FORI=6TO0STEP-1
270 PRINT"!";
280 FORJ=1T05
290 Y = 1*5+1300E^{1} = *
```
310 IFY<=STHEN 330 320 B\$=" 330 PRINTB\$; "!"; 340 NEXTJ:PRINT 350 NEXTI 360 PRINTA\$ 370 IFH=3THEN450 380 PRINTD\$; "NIMMT "; K; " STEIN(E), " 390 IFH=2THEN450 400 PRINT"UEBRIG SIND NOCH ";S; " STEINE." 410 IFH=0THEN450  $\ddot{\phantom{a}}$ \*\*\* WARTESCHLEIFE \*\*\* **420 REM** 430 FORI=1T0700 440 NEXTI 450 RETURN **460 REM** \*\*\* ZUG SPIELER \*\*\* 470 PRINT"WIEVIELE STEINE NEHMEN SIE 1-2-3-4 "; 480 INPUTK 490 IF(K(1)OR(K)4)THEN470 500 K=INT(K) 510 S=S-K  $520 H = 1$ 530 D\$="DER SPIELER " 540 RETURN 550 REM \*\*\* ZUG COMPUTER \*\*\* 560 K=5-K 570 S=S-K 580 H=0 590 D\$="DER COMPUTER " 600 IFS<>1THEN630 610 H=2 620 C\$="ICH HABE GEWONNEN, ES LIEGT NOCH EIN STEIN !" 630 RETURN 640 REM \*\*\*\* STEUERPROGRAMM \*\*\*\* 650 REM \*\*\* INITIALISIEREN \*\*\* 660 GOSUB150 670 REM \*\*\* ZUG SPIELER \*\*\* 680 GOSUB470 690 REM \*\*\* SPIELBRETT \*\*\* **700 GOSUB230** \*\*\* ZUG COMPUTER \*\*\* 710 REM **720 GOSUB550 730 REM** \*\*\* SPIELBRETT \*\*\* 740 GOSUB230 750 IFH<>2THEN680 760 PRINTC\$ **770 END** READY.

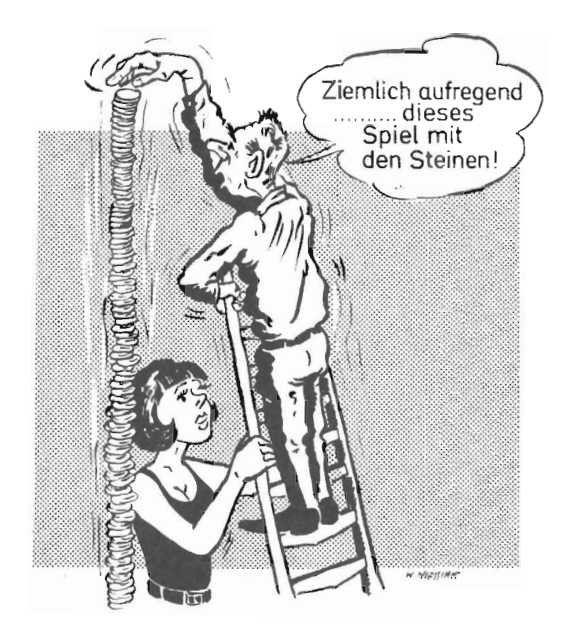

#### Beispiel:

```
*** 31 SPIELSTEINE ***
WIEVIELE STEINE NEHMEN SIE 1-2-3-4
                                             \overline{z}\overline{a}31 SPIELSTEINE ***
п
DER COMPUTER NIMMT
                              STEIN(E).
                          \mathbf{1}UEBRIG SIND NOCH 26
                            STEINE.
WIEVIELE STEINE NEHMEN SIE 1-2-3-4
                                                \Delta\rightarrow
```
#### 2.3 Würfel

Dieses Programm könnte die Basis zur Entwicklung weiterer Brettspiele für den Computer darstellen. Eine typische Weiterentwicklung wäre z. B. das im Buch enthaltene Programm »Pasch und Xanthippe«. Es kann mit einem Würfel bis zu maximal vier Würfeln gespielt werden. Zugleich zeigt das Spielprogramm auf, wie sich trotz der begrenzten Möglichkeiten eines nicht-graphikfähigen Bildschirms dennoch ein anehmbares Bild aufbauen läßt.

Mit PEEK- und POKE-Anweisungen ließe sich auch das Rollen der Würfel nachahmen. Während des Rollens werden die Augen im Rahmen gePOKEt. Es darf übrigens nicht vergessen werden, die Augen des vorherigen Wurfs zu löschen.

```
10 REM *** WUERFEL ***
20 DIMA$(3), A(9,4)
30 GOT0940
40 REM
                                    *** INITIALISIEREN ***
50 H=0
60 C$="!-------! "
70 RETURN
80 REM
                                  *** STRINGS LOESCHEN ***
90 FORI=1T03
100 A$(1)=""
110 NEXTI
120 A\equiv -1 "
130 S=C
                                      : REM SUMME PUNKTZAHL
140 RETURN
                                            *** EINGABE ***
150 REM
160 IFH>0 THEN 240
170 H = 1:REM BILDSCHIRM LOESCHEN
180 PRINT"2"
190 PRINT"
                   *** WUERFEL ***":PRINT
200 PRINT"MIT WIEVIELEN WUERFELN WIRD GESPIELT (MAX.4) ";
210 INPUTX
220 IF(X(1)OR(X)4)THEN180
230 :
240 PRINT"WIE OFT SOLLEN DIE WUERFEL ROLLEN"
250 PRINT" <0=STOP>";
260 INPUTK
270 RETURN
280 REM
                               *** ROLLEN DES WUERFELS ***
290 FORI=1 TO ABS(K)
                                            :REM SICHERUNG
300 Y=RND(0)
                                               EREM ROLLEN
310 NEXTI
320 RETURN
330 REM
                                  *** AUSGABE AUFBAUEN ***
340 A$="":FOR Y=1TOX
350 A$=A$+C$
```
 $360$   $FORJ = 1703$ 370  $A=(J)=A*(J)+"$ !" 380 FORI=(J-1)\*3+1TO(J-1)\*3+3 390  $B = "$  $\mathbf{u}$ 400 IFA(I, Y)() ITHEN 420 410 B\$="  $Q''$ 420 A\$(J)=A\$(J)+B\$ **430 NEXTI** 440 A\$(J)=A\$(J)+" | " 450 NEXTJ 460 NEXTY 470 RETURN 480 REM \*\*\* WUERFEL AUFBAUEN \*\*\* 490 FORJ=1TOX 500 FORI=1T09  $510 \text{ A}(1, J)=1$ 520 NEXTI **530 REM** \*\* NICHT BENOETIGTE POSITIONEN\*\* 540  $A(4, J)=0$ 550  $A(6, J)=0$ **560 REM** \*\*\* WUERFEL ROLLEN \*\*\* 570 G=INT(RND(0)\*6)+1 580 S=S+G \*\*\* WUREFEL GENERIEREN \*\*\* **590 REM** 600 IFG<>6THEN 620 610  $A(5, J)=0$ 620 IFG>5THEN650 630  $A(2, J) = 0$  $640 A(8, J)=0$ 650 IFG<>4THEN670 660 A(5, J)=0 670 IFG>3 THEN 750 680  $A(3, J)=0$ 690  $A(7, J)=0$ 700 IFG<>2THEN 720  $710 A(5, J)=0$ 720 IFG<>1THEN750  $730 \tA(1, J)=0$  $740 A(9, J)=0$ **750 NEXTJ** 760 RETURN \*\*\* AUSGABE \*\*\* **770 REM** : REM BILDSCHIRM LOESCHEN 780 PRINT"2" 790 PRINT" \*\*\* WUERFEL \*\*\*" 800 PRINT 810 PRINTA\$ 820 FORI=1T03 830 PRINTA\$(I) 840 NEXTI

850 PRINTAS 860 PRINT 870 PRINT" INSGESAMT GEWUERFELT "; S; "PUNKTE" 880 PRINT 890 IFK(>0THEN910 900 PRINT"LETZTER WURF !! " 910 RETURN **920 REM** \*\*\*\* STEUERPROGRAMM \*\*\*\* 930 REM \*\*\* INITIALISIEREN \*\*\* 940 GOSUB50 **950 REM** \*\*\* STRING LOESCHEN \*\*\* 960 GOSUB90 **970 REM** \*\*\* EINGABE \*\*\* 980 GOSUB160 **990 REM** \*\*\* WUERFEL ROLLEN \*\*\* 1000 GOSUB 290 1010 REM \*\*\* WUERFEL AUFBAUEN \*\*\* 1020 GOSUB 490 1030 REM \*\*\* AUSGABE AUFBAUEN \*\*\* 1040 GOSUB 340 1050 REM \*\*\* AUSGABE \*\*\* 1060 GOSUB 780 1070 IFK<>0 THEN 960 1080 END READY.

**Beispiel:** 

\*\*\* WUERFEL \*\*\* MIT WIEVIELEN WUERFELN WIRD GESPIELT <MAX.4> ? 4 WIE OFT SOLLEN DIE WUERFEL ROLLEN  $\langle 0 = \text{STOP } \rangle$  ? 2 \*\*\* WUERFEL, \*\*\*  $1 1 0 1 1 0 0 1 1 0 0 1$ ţ  $\theta$  $110$  $\frac{1}{2}$  $\frac{1}{2}$  $\frac{1}{2}$  $\blacksquare$ 0 1 1 0 0 1 1 0 0 1  $\mathbf{I}$  $\frac{1}{2}$ - | |-------| |-------| |-------|

INSGESAMT GEWUERFELT 12 PUNKTE WIE OFT SOLLEN DIE WUERFEL ROLLEN  $\langle 0 = \text{STOP } \rangle$ ? 0 \*\*\* WUERFEL \*\*\* |-------| |-------| |-------| |-------|  $\mathbf{I}$ **THE**  $11011$  $\begin{array}{ccc} \circ & \circ & \circ \end{array}$ 1000 !! 0 !! 0 !! 0 ! INSGESAMT GEWUERFELT 12 PUNKTE LETZTER WURF !! READY

#### 2.4 Pasch und Xanthippe

Pasch und Xanthippe ist ein altes Würfelspiel. Es kommt darauf an, mit möglichst wenig Würfen einen Pasch und eine Xanthippe zu würfeln. Als Pasch gilt, wenn beide Würfel die gleiche Punktzahl zeigen. Als Xanthippe gilt ein Wurf, bei dem die Punktzahl beider Würfel zusammen sieben ist. Wer in einer Serie von Würfen als erster einen Pasch und eine Xanthippe zustandebringt, hat gewonnen.

Das Programm arbeitet mit dem eingebauten Zufallsgenerator. Bei näherer Betrachtung des Programms zeigt sich, das Teile des Programms aus dem »Würfel«-Programm entnommen wurden. Wenn Programmteile richtig entwickelt sind, lassen sie sich auch in andere Programme einbauen. Im Buch finden sich noch eine Reihe weiterer Beispiele, wo dies der Fall ist.

```
10 REM *** PASCH UND XANTHIPPE ***
20 DIM A$(3),A(9,2),B(2),C(2,2),D(2)
30 GOTO1440
                                     *** INITIALISIEREN ***
40 REM
                       : REM STEUERVARIABLE SPIELER/COMP.
50 H = 160 FORI=1 TO 2
                                    : REM RESULTAT EIN WURF
70 B(1)=0: REM PASCH FREI
80 C(I,1)=0
                                       : REM XANTHIPPE FREI
90 C(I, 1)=0: REM WURFZAHL
100 D(1) = 0110 NEXTI
120 \times 2130 C\#z<sup>n</sup> !--------! "
140 RETURN
150:*** SPIELREGELN ***
160 REM
170 PRINT"W":REM BILDSCHIRM LOESCHEN
180 PRINT"*** PASCH UND XANTHIPPE ***"
190 PRINT
200 PRINT"ABWECHSELND WIRFT MAN MIT ZWEI WUERFELN.";
210 PRINT"DER SPIELER BEGINNT, DANN WIRFT DER "
220 PRINT"COMPUTER. WER ZUERST EINEN PASCH UND "
230 PRINT"EINE XANTHIPPE ODER UMGEKEHRT WIRFT, "
240 PRINT"HAT GEWONNEN ! "
250 PRINT"EIN PASCH IST EIN DOPPEL, D.H.2 GLEICHE"
260 PRINT"AUGENZAHLEN."
270 PRINT"XANTHIPPE IST EIN WURF, BEI DEM DIE "
280 PRINT"SUMME DER AUGEN 7 IST."
290 PRINT
300 PRINT"NACH DEM LESEN <RETURN> DRUECKEN"
310 GETAS: IFA$=""THEN 310
320 RETURN
330 REM
                                   *** STRINGS LOESCHEN ***
340 FORI=1 TO 3
```
350  $A$(1)="$ 360 NEXTI  $370$   $A = 2$  " 380 F\$=" " 390  $F = 1$ 400  $D(Q) = D(Q) + 1$ **IREM WURFZAEHLER**  $410$  S=0 : REM SUMME AUGENZAHL 420 RETURN 430 REM \*\*\* EINGABE SPIELER \*\*\* 440 PRINT"WIE OFT SOLLEN DIE WUERFEL ROLLEN "; 450 INPUTK 460 RETURN 470 REM \*\*\* ROLLEN DES WUERFELS \*\*\* 480 FORI=1TO ABS (K) **:REM SICHERUNG** 490 Y=RNO (0) **IREM ROLLEN 500 NEXTI** 510 RETURN **520 REM \*\*\* AUSGABE AUFBAUEN \*\*\*** \*\* MATRIX A\$ AUFBAUEN \*\* 530 REM 540 FORY=1TOX : REM SCHLEIFE = WUERFELZAHL 550 A\$=A\$+C\$ 560 FORJ=1T03 570 A\$(J)=A\$(J)+"! " 580 FORI=(J-1)\*3+1TO(J-1)\*3+3 590  $B =$ <sup>n</sup> " 600 IFA(I, Y)() ITHEN620 610 B\$="0" 620 A\$(J)=A\$(J)+B\$ 630 NEXTI 640 A\$(J)=A\$(J)+"! " 650 NEXTJ 660 NEXTY 670 A\$(2)=A\$(2)+E\$ 680 RETURN 690 : **700 REM \*\*\* WUERFEL AUFBAUEN \*\*\*** 710 FORI=1T09  $720 A(I,J)=1$ 730 NEXTI 740 REM \*\* UNBENUTZTE POSITIONEN \*\*  $750 \text{ A}(4, \text{J}) = 0$ 760 A(6, J)=0 \*\* WUERFEL ROLLEN \*\* 770 REM 780 G=INT(RND(0)\*6+1) :REM ADDIEREN WURFZAHL 790 S=S+G 800 B(J)=G :REM AUGENZAHL MERKEN 810 REM \*\* WUERFEL ENTWERFEN \*\* 820 IFG<>6 THEN 840 830  $A(5, J)=0$ 

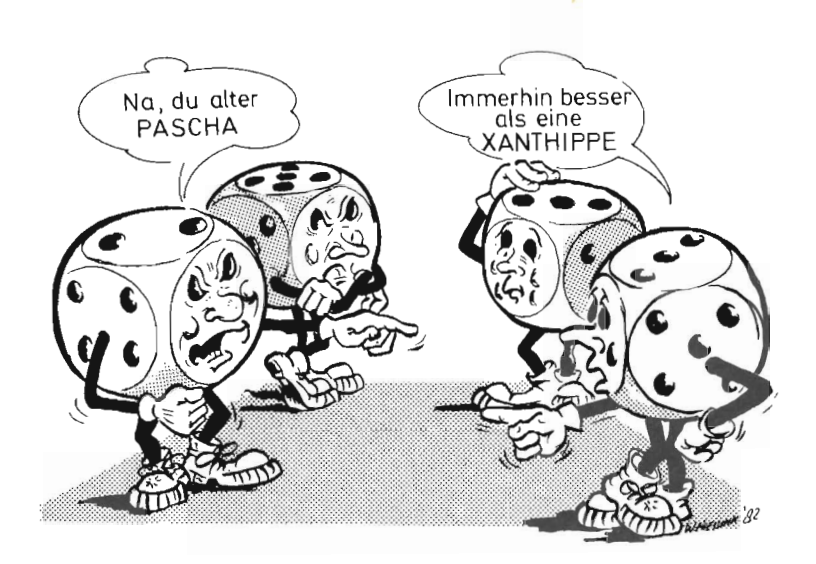

```
840 IFG>5 THEN870
850 9(2,3) = 0860 A(8, J)=0
870 IFG<>4 THEN890
880 A(5, J)=0
890 IFG>3 THEN970
900 A(3, J) = 0910 \frac{A(7, J)}{P} = 0920 IFG<>2 THEN940
930  A(5, J) = 0940 IFG()1 THEN 970
950 A(1, J)=0960 A(9, J) = 0970 RETURN
980 REM
                                            *** RESULTAT ***
990 REM
                                   ** ANZEIGE = E$ UND F$ **
1000 IF(B(1)()B(2))AND(S()7) THEN1120
1010 E$=" - PASCH -"
1020 P = 11030 IFS()7 THEN1060
1040 E$=" - XANTHIPPE -"
1050 P = 21060 C(Q, P) = 1:REM RESULTAT SPEICHERN
1070 IF(C(Q,1)()1)OR(C(Q,2)()1) THEN 1120
1080 F$="DU HAST GEWONNEN, "
1090 IFQ<>2 THEN 1110
1100 F$="ICH HABE GEWONNEN, "
1110 H = 21120 RETURN
1130 REM
                                             *** AUSGABE ***
```
**: REM BILDSCHIRM LOESCHEN** 1140 PRINT"I" 1150 PRINT"\*\*\* PASCH UND XANTHIPPE \*\*\*" 1160 PRINT"ANZAHL DER WUERFE SPIELER : ";D(1) 1170 PRINT"ANZAHL DER WUERFE COMPUTER: ";D(2) 1180 PRINT 1190 PRINTAS  $1200$  FOR  $I = 1$  TO3 1210 PRINTA\$(I) 1220 NEXTI 1230 PRINTA\$ 1240 PRINT 1250 PRINT"TOTAL GEWUERFELT "; S; "AUGEN" 1260 PRINT"WURF: "0\$ 1270 PRINT 1280 PRINTF\$ 1290 IFH()2 THEN 1310 1300 PRINT" MIT"; D(Q); "WUERFEN. " 1310 PRINT 1320 RETURN \*\*\* WER IST DRAN \*\*\* 1330 REM 1340 REM  $**$  ANWEISUNG =  $D#$  \*\*  $1350$  H=H\*(-1)  $1360$   $Q=1$ 1370 D\$="SPIELER" 1380 IFH(0 THEN 1410 1390 D\$="COMPUTER"  $1400 \tQ=2$ 1410 RETURN 1420 REM \*\*\* STEUERPROGRAMM \*\*\* \*\*\* SPIELREGELN \*\*\* 1430 REM 1440 GOSUB 170 **\*\*\* INITIALISIEREN \*\*\*** 1450 REM 1460 GOSUB50 \*\*\* SPIEL \*\*\* 1470 REM 1480 REM \*\*\* WER IST DRAN \*\*\* 1490 GOSUB 1350 **\*\*\* STRINGS LOESCHEN \*\*\*** 1500 REM 1510 GOSUB 340 :REM BELIEBIGE ZAHL 1520 K=INT(RND(0)\*50+1) 1530 IFQ<>1 THEN 1570 \*\*\* EINGABE SPIELER \*\*\* 1540 REM 1550 GOSUB 440 \*\*\* ROLLEN DER WUERFEL \*\*\* 1560 REM 1570 FORJ=1 TO 2 1580 GOSUB 480 \*\*\* WUERFEL AUFBAUEN \*\*\* 1530 REM 1600 GOSUB 710 **1610 NEXTJ \*\*\* RESULTAT \*\*\*** 1620 REM

```
1630 GOSUB 1000
1640 REM
1650 GOSUB 540
1660 REM
1670 GOSUB 1140
1680 IF Q()1 THEN 1720
1690 REM
1700 FORI=1TO 100
1710 NEXTI
1720 IFH<>2 THEN 1490
1730 END
READY.
```
\*\*\* AUSGABE AUFBAUEN \*\*\*

\*\*\* AUSGABE \*\*\*

\*\*\* WARTESCHLEIFE \*\*\*

#### **Beispiel:**

```
*** PASCH UND XANTHIPPE ***
ABUECHSELND WIRFT MAN MIT ZWEI WUERFELN.
DER SPIELER BEGINNT, DANN WIRFT DER
COMPUTER. WER ZUERST EINEN PASCH UND
EINE XANTHIPPE ODER UMGEKEHRT WIRFT,
HAT GEWONNEN !
EIN PASCH IST EIN DOPPEL, D.H.2 GLEICHE
AUGENZAHLEN.
XANTHIPPE IST EIN WURF, BEI DEM DIE
SUMME DER AUGEN 7 IST.
NACH DEM LESEN <RETURN> DRUECKEN
WIE OFT SOLLEN DIE WUERFEL ROLLEN ? 3
*** PASCH UND XANTHIPPE ***
ANZAHL DER WUERFE SPIELER : 1
ANZAHL DER WUERFE COMPUTER: 0
|----- | |----- |1 1 1 0 0 10 \t11\mathbf{1}1.10011 - - - - - - 1 1 - - - - - - 1TOTAL GEWUERFELT 5 AUGEN
WURF: SPIELER
```
\*\*\* PASCH UND XANTHIPPE \*\*\* ANZAHL DER WUERFE SPIELER : 1 ANZAHL DER WUERFE COMPUTER: 1  $1 - - - - - - 1 1 - - - - - - 1$ 10 110 1<br>10 110 1<br>10 110 1 - PASCH - $1 - - - - - - 1$   $1 - - - - - - 1$ TOTAL GEWUERFELT 6 AUGEN WURF: COMPUTER WIE OFT SOLLEN DIE WUERFEL ROLLEN ?

#### **2.5 Hoch - niedrig**

Bei diesem Spielprogramm handelt es sich um ein Frage-Antwort-Spiel zwischen Spieler und Computer und umgekehrt. Der Computer fordert den Spieler auf, sich eine Zahl zwischen 1 und 100 zu merken . Der Computer zeigt dann eine Zahl und frägt, ob dies die Zahl ist, die sich der Spieler gemerkt hat. Stimmt die Zahl , wird mit »richtig« geantwortet. Wenn die Zahl unterschiedlich ausfällt, wird mit »höher« oder »niedriger« geantwortet. Wenn der Spieler einen Fehler macht, wird er vom Computer darauf hingewiesen. **Im** Gegenspiel gibt der Computer dem Spieler Hinweise, ob er niedriger oder höher gehen muß. Das Programm bedient sich der binären Suchmethode.

Das Spiel kann nicht nur mit den Zahlen von 1-100 gespielt werden. Duch Ändern einer Variablen kann auch mit den Zahlen 1-10 und 1-1000 gespielt werden.

Obwohl dieses Programm ausschließlich zum Spiel mit Zahlen entwickelt wurde, könnte es auch mit Buchstaben gespielt werden (1-26 Buchstaben). Es wird dann von den Zahlenwerten der Buchstaben ausgegangen. Dazu bedarf es nur geringfügiger Programmänderungen. Zunächst wird über die Tastatur ein Zeichen abgerufen. Anschließend wird das Zeichen in einen Zahlenwert umgewandelt und mit dem Zahlenwert des Zeichens, das der Computer angibt, verglichen. Je nach dem Ergebnis ergibt sich dann wieder »höher«, »niedriger« oder »richtig«.

```
10 REM *** HOCH NIEDRIG *** 
20 GOT01040 
30 REM 
40 REM 
50 PRINT".:.I" 
60 PRINT" *** HOCH NIEDRIG ***" 
70 PRINT 
                                         *** SPIELREGELN *** 
                                    : REM BILDSCHIRM LOESCHEN
80 PRINT"COMPUTER UND SPIELER DENKEN SICH BEIOE" 
90 PRINT"EINE ZAHL ZWISCHEN 1 UND 100 ." 
100 PRINT"DER SPIELER BEGINNT MIT DEM RATEN."
110 PRINT"JE NACH DEM RESULTAT ANTWORTET DER"
120 PRINT"COMPUTER : 'HOEHER','NIEDRI GER' ODER" 
130 PRINT"RICHTIG. DER SOIELER HANDELT EBENSO MIT" 
140 PRINT"DER VOM COMPUTER GERATENEN ZAHL '" 
150 PRINT"WER ALS ERSTER DIE ZAHL ERRATEN HAT," 
160 PRINT"HAT GEWONNEN."
170 PRI NT 
180 PRINT" > DENKE DIR EINE ZAHL ZWISCHEN 1 UND 100" 
190 PRINT 
200 PRINT"DANN BITTE <RETURN> DRUECKEN" 
210 PRINT 
2 20 GE TAS:I FAS=""THEN220 
230 PR INT"j,J" 
240 RETURN 
2 50 REM 
                                    :REM BILDSCHIRM LOESCHEN
```
**260 REM** \*\*\* INITIALISIEREN \*\*\* 270 N=100 :REM ANZAHL DER ZAHLEN  $280 \times 1 = 1$ **: REM UNTERGRENZE** 290 X2=N+1 :REM OBERGRENZE 300 X3=X1+INT((X2-X1)/2) **IREM ERSTES RATEN**  $310 G = INT(RND(0)*100+1)$ **IREM ZAHL COMPUTER**  $320 S = 8$ :REM ZUGZAEHLER SPIELER  $330C = 0$ **:REM ZUGZAEHLER COMPUTER**  $349F = 9$ :REM VORIGE ZAHL COMPUTER 350 GOSUB800 360 RETURN 370 REM 380 REM \*\*\* EINGABE ZAHL SPIELER \*\*\* 390 PRINT"WELCHE ZAHL HABE ICH MIR GEDACHT"; 400 INPUTK 410  $K = INT(K)$ 420 REM 430 REM \*\* KONTROLLE SPIELER \*\*  $440 H = 0$ \*\* ANNEISUNG =B\$ \*\* 450 B\$="DU MUSST HOEHER GEHEN !" 460 IFK(GTHEN480 470 B\$="DU MUSST NIEDRIGER GEHEN !" 480 IFK<>G THEN 510 490 B\$="DU HAST DIE ZAHL ERRATEN !" 500 H=2 510 RETURN **520 REM** \*\*\* EINGABE SPIELER ANTWORT \*\*\* **530 REM \*\*\* ANWEISUNG C\$ \*\*\* 540 REM** 550 H=0 560 PRINT"MUSS ICH HOEHER, NIEDRIGER ODER WAR'S RICHTIG"; 570 INPUTA\$ 580 Q\$=LEFT\$(A\$,1) **IREM NUR ERSTES ZEICHEN** 590 IFQ\$<>"H"THEN620 600 X1=X3  $610 H = 1$ 620 IFQ\$<>"N"THEN650 630 X2=X3  $640 H=1$ 650 IFQ\$<>"R"THEN680 SSA H=2 670 C\$="ICH BIN GUT NICHTWAHR !!" 680 IFH<>0THEN700 690 C\$="ICH VERSTEHE NICHT <HOEHER, NIEDRIGER, RICHTIG>" 700 IFH=2THEN780 710 REM \*\* BERECHNUNG ZAHL \*\* **720 REM** \*\* ANWEISUNG =D\$ \*\* 730 X3=X1+INT((X2-X1)/2) 740 IFE()X3 THEN770

750 D\$="DU WEISST WOHL NICHT WAS HOEHER UND NIDERIGER IST !! " 760 H=2 : REM STOPPEN 770 E=X3 780 RETURN \*\*\* STRINGS LOESCHEN \*\*\* **798 RFM**  $300 B \pm 27$ 810  $C\frac{1}{2}$  = " 830 E\$=" "  $840 S = 5 + 1$ **IREM ERHOEHEN ZUGZAEHLER** 850 RETURN 860 REM 870 REM \*\*\* AUSGABE COMPUTER \*\*\* **IREM BILDSCHIRM LOESCHEN** 880 PRINT"I" 890 PRINT"\*\*\* HOCH - NIEDRIG \*\*\* "; 900 PRINTTAB(20) "ZUG: "; S **910 PRINT** 920 PRINT"DU WAEHLTEST ";K;B\$ 930 PRINT 940 IFH=2THEN970 950 PRINT"IST DEINE ZAHL VIELLEICHT : "; X3 960 PRINT **970 RETURN 980 REM** \*\*\* AUSGABE SPIELER \*\*\* **990 REM** 1000 PRINTC\$ 1010 PRINTOS 1020 RETURN 1030 REM 1040 REM \*\*\*\* STEUERPROGRAMM \*\*\*\* 1050 REM \*\*\* SPIELREGELN \*\*\* 1060 GOSUB50 1070 REM \*\*\* INITIALISIEREN \*\*\* 1080 GOSUB 270 1090 REM \*\*\* EINGABE ZAHL SPIELER \*\*\* 1100 GOSUB 390 \*\*\* AUSGABE \*\*\* 1110 REM 1120 GOSUB 880 1130 IFH=2THEN1240 1140 REM \*\* EINGABE SPIELER ANTWORT \*\* 1150 GOSUB 550 1160 REM \*\*\* AUSGABE SPIELER \*\*\* 1170 GOSUB 1000 \*\*\* STRINGS LOESCHEN \*\*\* 1130 REM 1190 GOSUB 800 1200 IFH(2 THEN 1100 \*\*\* ENDE \*\*\* 1210 REM 1220 PRINT"MEINE ZAHL WAR ";G 1230 PRINT 1240 END READY.

#### *Beispiel:*

WELCHE ZAHL HABE ICH MIR GEDACHT? 50 \*\*\* HOCH - NIEDRIG \*\*\* ZUG: 1 DU WAEHLTEST 50 DU MUSST NIEDRIGER GEHEN  $\frac{1}{2}$ IST DEINE ZAHL VIELLEICHT: 51 MUSS ICH HOEHER, NIEDRIGER ODER WAR'S RICHTIG? H WELCHE ZAHL HABE ICH MIR GEDACHT? 40 \*\*\* HOCH - NIEDRIG \*\*\* ZUG: 2 DU WAEHLTEST 40 DU MUSST HOEHER GEHEN IST DEINE ZAHL VIELLEICHT: 76 MUSS ICH HOEHER, NIEDRIGER ODER WAR'S RICHTIG? N WELCHE ZAHL HABE ICH MIR GEDACHT? 45 \*\*\* HOCH - NIEDRIG \*\*\* ZUG: 3 DU WAEHLTEST 45 DU MUSST NIEDRIGER GEHEN  $\mathbf{I}$ IST DEINE ZAHL VIELLEICHT: 63 MUSS ICH HOEHER,NIEDRIGER ODER WAR'S RICHTIG? N WELCHE ZAHL HABE ICH MIR GEDACHT? 43

#### 2.6 Glücksspiel

Bei diesem Spiel wird über den Zufallsgenerator eine Zahl zwischen 1 und 100 elektronisch ausgelöst. Anschließend muß der Spieler raten, ob die nun folgende Loszahl höher oder niedriger sein wird, als die vorhergehende. Auf die Antwort kann ein Geldbetrag gesetzt werden. Wurde richtig geraten, wird der Einsatz verdoppelt. War die Antwort dagegen falsch, geht der Einsatz verloren. Hierbei ist es nur schade, daß der Computer kein Geld auszahlt.

```
10 REM *** GLUECKSSPIEL ***
20 GOT0330
                                        *** SPIELREGELN ***
30 REM
40 PRINT"I"
                                   IREM BILDSCHIRM LOESCHEN
50 PRINT"*** GLUECKSSPIEL ***
60 PRINT
70 PRINT"HIER KOMMT ES DARAUF AN ZU ERRATEN, OB"
80 PRINT"DIE NAECHSTE GEZOGENE ZAHL HOEHER ODER "
90 PRINT"NIEDRIGER IST ALS DIE GEZOGENE ZAHL."
100 PRINT"HAT MAN RICHTIG GERATEN, DANN WIRD DER"
110 PRINT"EINSATZ VERDOPPELT, ANDERNFALLS IST MAN"
120 PRINT"SEINEN EINSATZ LOS! IST DIE FOLGENDE" ·
130 PRINT"ZAHL ZUFAELLIG GLEICH, DANN HAT MAN DEN"
140 PRINT"EINSATZ EBENFALLS VERLOREN !"
150 PRINT"DIE GEZOGENEN ZAHLEN LIEGEN ZWISCHEN"
160 PRINT"1 UND 100."
170 PRINT"EINSETZEN KANN MAN BIS MAXIMAL 100.- DM."
180 PRINT
190 PRINT"NACH DEM LESEN (RETURN) DRUECKEN"
200 GETA#: IFA#=""THEN200
210 RETURN
                                     *** INITIALISIEREN ***
220 REM
                                          : REM GESAMTGEWINN
230 S=0
                                         :REM GEZOGENE ZAHL
240 G=INT(0) * 100+1
250 P = 0260T = 0270 RETURN
                                             *** AUSGABE ***
280 REM
                                   :REM BILDSCHIRM LOESCHEN
290 PRINT""
300 PRINT" *** RATEN ***"
310 PRINT
                                 : " : S320 PRINT"GESAMTGEWINN
330 PRINT"TOTAL EINGESETZT
                                : "340 PRINT
350 IFT=0THEN440
360 PRINT"DIE ERSTE ZAHL WAR
                                 1.12370 PRINT"DIE ZWEITE ZAHL WAR
                                 : " : Q380 PRINT
390 PRINT"DU TIPPST, DIE ZAHL IST ";A$
```
400 PRINT"UND DIE ZAHL IST ";C\$ 410 PRINTD\$:2 420 PRINT 430 PRINT"---------------------440 PRINT"DIE ERSTE ZAHL IST :";G 450 PRINT 460 RETURN 470 REM \*\*\* EINGABE \*\*\* 480 PRINT"IST DIE NAECHSTE ZAHL HOEHER ODER NIEDRIGER"; 490 PRINT" (HOEHER, NIEDRIGER, STOP)" 500 INPUTA\$  $510 P = 0$ 520 A\$=LEFT\$(A\$,1): REM LINKES ZEICHEN 530 IFA\$<>"S"THEN550 540  $P = 3$ 550 IFA\$<>"H"THEN580 560 A\$= "HOEHER" 570  $P = 1$ 580 IFA\$<>"N"THEN610 590 A\$="NIEDRIGER"  $600 P = 2$ 610 IFP=0THENPRINT"[I]"; : GOT0480 :REM "D" = CURSOR UP 620 IFP=3THEN680 630 REM  $**$  EINSATZ  $**$ 640 PRINT"WIE HOCH IST DER EINSATZ "; 650 INPUT Z 660 IF ABS(2))100 THEN 640 670  $Z = ABS(Z)$ **IREM NUR POSITIVE WERTE** 680 RETURN 690 REM \*\*\* BERECHNUNG \*\*\* 700 H=0 710 Q= INT(RND(0)\*100+1) 720 X=G 730 C\$="GLEICH" 740 IFG<GTHEN790 \*\* ZWEITER WERT IST KLEINER \*\* **750 REM** 760 C\$="NIEDRIGER" 770 IFP<>2THEN840  $780 H = 1$ 790 IFG>QTHEN840 \*\* ZWEITER WERT IST GROESSER \*\* **800 REM** 810 C\$="HOEHER" 820 IFP()1THEN840 830 H=1 840 D\$="DU HAST FOLGENDEN EINSATZ VERLOREN:" 850 IFH<>1THEN880 860 D\$="DU VERDOPPELST DEINEN EINSATZ VON :" 870 S=S+2\*Z 880 T=T+Z

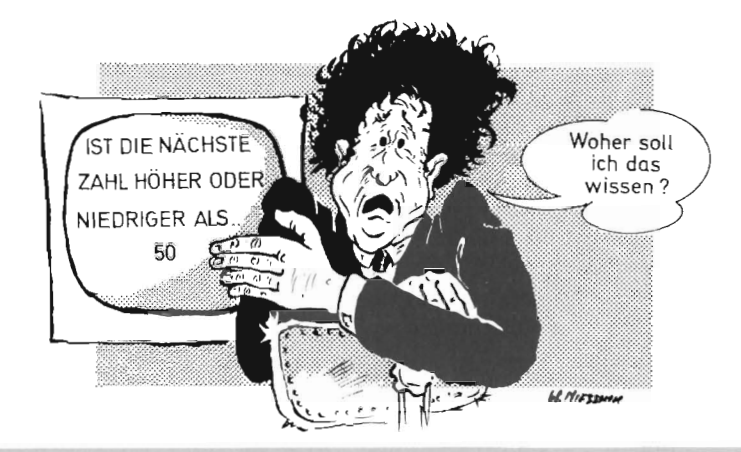

890 G=INT(RND(0)\*100+1) 900 RETURN \*\*\*\* STEUERPROGRAMM \*\*\*\* 910 REM **920 REM** \*\*\* SPIELREGELN \*\*\* 930 GOSUB 40 \*\* INITIALISIEREN \*\* **940 REM** 950 GOSUB 230 **960 REM** \*\*\* BERECHNUNG \*\*\* 970 GOSUB 700 **980 REM** \*\*\* AUSGABE \*\*\* 990 GOSUB 290 1000 REM \*\*\* EINGABE \*\*\* 1010 GOSUB 480 1020 IFP<>3THEN 970 1030 PRINT"DANKE FUERS SPIEL. BIS ZUM NAECHSTEN MAL" 1040 END READY.

**Beispiel:** 

```
*** RATEN ***
GESAMTGEWINN
                    : 200TOTAL EINGESETZT
                    : 100DIE ERSTE ZAHL WAR : 14
DIE ZWEITE ZAHL WAR : 96
DU TIPPST, DIE ZAHL IST HOEHER
UND DIE ZAHL IST HOEHER
DU VERDOPPELST DEINEN EINSATZ VON : 100
----------
DIE ERSTE ZAHL 'IST : 62
IST DIE NAECHSTE ZAHL HOEHER ODER
NIEDRIGER <HOEHER, NIEDRIGER, STOP>
? STOP
DANKE FUERS SPIEL. BIS ZUM NAECHSTEN MAL
```
#### 2.7 Ruchstaben

Bei diesem Spiel werden kurze Zeit einige Buchstaben auf dem Bildschirm gezeigt. Im Anschluß daran frägt der Computer, welche Zeichen zu sehen waren. Die Buchstaben sollen nun in der richtigen Reihenfolge wieder eingetippt werden. Dabei weist das Programm auf eventuelle Fehler hin. Wenn alles stimmt, wird die Zahl der Buchstaben um einen Buchstaben vergrößert und die Beobachtungszeit um ein Drittel verkürzt. Wenn die Antwort falsch war, wird die Zahl der Buchstaben nicht vergrößert und die Zeit um ein Drittel verlängert.

Der Rekord liegt bei 18 Buchstaben. Bemerkenswert ist die Tatsache, daß Kinder bei diesem Spiel oft besser abschneiden als Erwachsene. Werden statt der Buchstaben Zahlen verwendet, wird das Spiel wesentlich leichter. Das Spiel kann auch auf Zahlenraten umgebaut werden.

```
10 REM *** BUCHSTABEN ***
20 GOT0970
30 REM
                                         *** SPIELREGELN ***
40 PRINT"D"
                                   :REM BILDSCHIRM LOESCHEN
50 PRINT"*** BUCHSTABEN ***"
60 PRINT
70 PRINT"DER COMPUTER ZEIGT EINEN ODER MEHRERE"
80 PRINT"BUCHSTABEN. DIESE BUCHSTABEN BLEIBEN"
90 PRINT"EINE WEILE SICHTBAR, DANACH VER -"
100 PRINT"SCHWINDEN SIE PLOETZLICH. DU MUSST NUN"
110 PRINT"VERSUCHEN, DIE BUCHSTABEN IN DER"
120 PRINT"RICHTIGEN REIHENFOLGE WIEDER EINZUTIP -"
130 PRINT"PEN !"
140 PRINT"VERGISS NICHT NACH DEN BUCHSTABEN "
150 PRINT"<RETURN> ZU DRUECKEN."
160 PRINT"NACH DEM LESEN <RETURN> DRUECKEN.";
170 GET0$: IF0$=""THEN170
180 RETURN
190 REM
                                     *** INITIALISIEREN ***
200 T=400
                                      :REM ZEITVERZOEGERUNG
210 Q=1
                                     : REM ANZAHL BUCHSTABEN
220 \text{ V} = 0IREM ZUG
230 G=0
                                       :REM ANZAHL RICHTIGE
240 A$="ABCDEFGHIJKLMNOPQRSTUVWXYZ"
250 RETURN
260 REM
270 REM
                                  *** BUCHSTABEN ZIEHEN ***
280 V$=""
                                  :REM FRAGESTRING LOESCHEN
290 \text{ V} = \text{V} + 1:REM ZUG + 1
300 FORI=1TOQ
310 L=INT(RND(0)*26+1)
320 B$=LEFT$(A$,L)
330 B$=RIGHT$(B$,1)
```
340 V\$=V\$+B\$ **:REM VERKETTUNG 350 NEXTI** 360 RETURN 370 REM 380 REM \*\*\* RESULTAT \*\*\*  $390 H = 1$ 400 T1=INT(T/4) :REM ZEIT + ODER -410 R\$="SCHADE ! ES IST FALSCH." 420 IFV\$<>Q\$THEN470  $430$  H = -1 440  $Q=Q+1$ **: REM EINEN BUCHSTABEN MEHR** 450 G=G+1 460 R\$="DEINE ANTWORT IST RICHTIG !!!"  $470 T = T + T1*H$ 480 RETURN 490 REM **500 REM** \*\*\* AUSGABEKOPF \*\*\* 510 PRINT""" : REM BILDSCHIRM LOESCHEN 520 PRINT"\* BUCHSTABEN \*"; 530 PRINTTAB(18) "ANZAHL ZUEGE  $1.1$ 540 PRINTTAB(18) "ANZAHL RICHTIGE :";G 550 PRINTTAB(18) "ANZAHL BUCHSTABEN: "; Q 560 PRINT 570 PRINT 580 RETURN **590 REM** 600 REM \*\*\* RESULTATAUSGABE \*\*\* 610 GOSUB 510 620 PRINT"DIE FRAGE WAR :";V\$ 630 PRINT"DIE ANTWORT WAR :";Q\$ 640 PRINT 650 PRINTR\$ 660 PRINT 670 PRINT"WEITERMACHEN JA/NEIN :"; 680 INPUTQ\$ 690 RETURN 700 REM 710 REM \*\*\* FRAGENAUSGABE \*\*\* 720 GOSUB 510 730 PRINT"DIE BUCHSTABEN SIND :"; V\$ 740 FORI=1TOT **750 NEXTI** :REM BILDSCHIRM LOESCHEN 760 PRINT"I" 770 RETURN **780 REM 790 REM** \*\*\* EINGABE \*\*\* 800 GOSUB 510 810 PRINT "WELCHE BUCHSTABEN WAREN ES "; 820 INPUTQ\$

830 RETURN **\*\*\* STOP \*\*\*** 840 REM 850 REM 860 GOSUB 510 870 X=INT(G/V\*1000)/10 880 PRINT"DU BIST AUF EINE WORTLAENGE VON"; Q-1 890 PRINT "BUCHSTABEN IN "; V; " ZUEGEN GEKOMMEN, " 900 PRINT"VON DENEN "; X; "% RICHTIG WAREN. " 910 PRINT 920 PRINT"GUT GEMACHT !!" 930 RETURN **940 REM** \*\*\*\* STEUERPROGRAMM \*\*\*\* **950 REM 960 REM** \*\*\* INITIALISIEREN \*\*\* **370 GOSUB 200** \*\*\* SPIELREGELN \*\*\* **980 REM** 990 GOSUB 40 **\*\*\* BUCHSTABEN ZIEHEN \*\*\*** 1000 REM 1010 GOSUB 280 1020 REM \*\*\* FRAGENAUSGABE \*\*\* 1030 GOSUB 720 \*\*\* EINGABE \*\*\* 1040 REM 1050 GOSUB 790 \*\*\* RESULTAT \*\*\* 1060 REM 1070 GOSUB 380 \*\*\* RESULTATAUSGABE \*\*\* 1080 REM 1090 GOSUB 610 1100 IF LEFT\$(Q\$,1)<)"N" THEN 1010 \*\*\* STOP \*\*\* 1110 REM 1120 GOSUB 860 1130 END READY.

#### **Beispiel:**

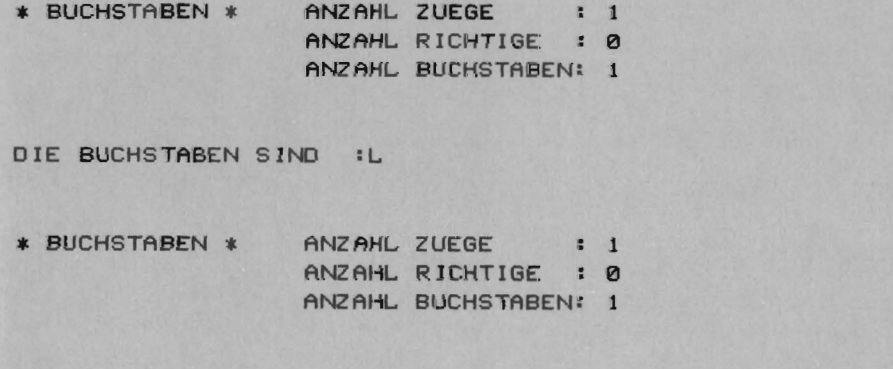

```
WELCHE BUCHSTABEN WAREN ES 7 L 
* BUCHSTABEN * ANZAHL ZUEGE : 1
                 ANZAHL RICHTIGE 1 1 
                 ANZAHL BUCHSTABENI 2 
DIE FRAGE WAR IL 
DIE ANTWORT WAR : L
DE INE ANTWORT IST RICHTIG !!! 
WEITERMACHEN JA/NEIN 17 JA 
* BUCHSTABEN * ANZAHL ZUEGE : 2
                 ANZAHL RICHTIGE : 1
                  ANZAHL BUCHSTABEN: 2 
DIE BUCHSTABEN SIND :PR 
* BUCHSTABEN * ANZAHL ZUEGE : 2
                  ANZAHL RICHTIGE I 1 
                  ANZAHL BUCHSTABEN: 2 
WELCHE BUCHSTABEN WAREN ES 7 PR 
* BUCHSTABEN * ANZAHL ZUEGE I 2
                 ANZAHL RICHTIGE : 2
                 ANZ AHL BUCHSTABEN: 3 
DIE FRAGE WAR IPR 
DIE ANTWORT WAR :PR 
DEINE ANTWORT IST RICHTIG !!!
WEITERMACHEN JA/NEIN :7 JA
```
\* BUCHSTABEN \* ANZAHL. ZUEGE I <sup>3</sup> ANZAHL RICHTIGE : 2 ANZAHL. BUCHSTABEN: 3 DIE BUCHSTABEN SIND IPOW \* BUCHSTABEN \* ANZAHL ZUEGE : 3 RICHTIGE : 2 ANZAHL BUCHSTABEN: 3 WELCHE BUCHSTABEN WAREN ES ? POW \* BUCHSTABEN \* ANZAHL ZUEGE : 3 RICHTIGE : 3 ANZAHL BUCHSTABEN: 4 DIE FRAGE WAR IPOW DIE ANTWORT WAR : POW DEINE ANTWORT IST RICHTIG !!! WEITERMACHEN JA/NEIN I? JA \* BUCHSTABEN \* ANZAHL. ZUEGE 4 RICHTIGE : 3 ANZAHL. BUCHSTABEN: 4 DIE BUCHSTABEN SIND : BPBZ \* BUCHSTABEN \* ANZAHL. ZUEGE 4 ANZAHL RICHTIGE : 3 ANZAHL. BUCHSTABEN: 4 WELCHE BUCHSTABEN WAREN ES ? BPBX \* BUCHSTABEN \* ANZAHL ZUEGE : 4 ANZAHL RICHTIGE : 3 ANZAHL. BUCHSTABEN: 4

DIE FRAGE WAR :BPBZ DIE ANTWORT WAR : BPBX SCHADE ! ES IST FALSCH. WEITERMACHEN JA/NEIN :? NEIN \* BUCHSTABEN \* ANZAHL ZUEGE : 4 ANZAHL RICHTIGE : 3 ANZAHL BUCHSTABEN: 4 DU BIST AUF EINE WORTLAENGE VON 3 BUCHSTABEN IN 4 ZUEGEN GEKOMMEN, VON DENEN 75 % RICHTIG WAREN. GUT GEMACHT !!

#### 2.8 Henker

Das Henkerspiel wurde bereits in Gallien während der Römerzeit gespielt. Aus verschiedenen Quellen ist bekannt, daß der Unglückliche damals durch das Los bestimmt wurde. Er wurde mit einer Schlinge um den Hals so an einem Ast aufgehängt, daß er nur wenig Luft bekam. Mit dem Schwert in der Hand mußte er dann versuchen, den Strick durchzuschneiden. Über die Ergebnisse dieser Bemühungen schweigen sich die Quellen leider aus.

Unser Henkerspiel ist zum Glück nicht so grausam. Der Computer in der Funktion des Henkers wählt ein Wort, daß der Spieler erraten muß. Wenn der Spieler annimmt, daß ein bestimmter Buchstabe in dem Wort vorkommt, nennt er diesen Buchstaben. Ist der Buchstabe richtig, wird er an der richtigen Stelle auf dem Bildschirm erscheinen. Ist der Buchstabe falsch, beginnt der Henker mit seinen Vorbereitungen. Nach zehnmaligem Falschraten wird der Delinquent aufgehängt.

```
10 REM *** HENKER ***
20 DIMA$(10), B$(20), D$(20)
30 DATA COMPUTER, CLOWN, FEUER, MUEHLE, ERDBEERE, TUERE.
40 DATA OBSTGARTEN, SPIELZEUG, SOMMER, HERBST,
50 DATA PUPPE, AUTO, MOTOR, FLUGZEUG, BOOT
60 GOTO1670
70 REM
80 REM
                                        *** SPIELREGELN ***
                                  :REM BILDSCHIRM LOESCHEN
90 PRINT"""
100 PRINT"*** HENKER ***"
110 PRINT
120 PRINT"DER COMPUTER ZIEHT EIN WORT. SIE MUESSEN";
130 PRINT"VERSUCHEN DIESES WORT ZU ERRATEN."
140 PRINT"SIE NENNEN EINEN BUCHSTABEN, DER NACH"
150 PRINT"IHRER MEINUNG IN DEM WORT VORKOMMT."
160 PRINT"KOMMT ER TATSAECHLICH VOR, DANN "
170 PRINT"ERSCHEINT ER OBEN AUF DEM BILDSCHIRM"
180 PRINT"AN DER RICHTIGEN STELLE, IST ER FALSCH"
190 PRINT"DANN BEGINNT DER HENKER MIT DER"
200 PRINT"VORBEREITUNG. SIE DUERFEN HOECHSTENS"
210 PRINT"10 FEHLER MACHEN, DANN HAENGEN SIE!"
220 PRINT"KOMMT EIN BUCHSTABE MEHRFACH VOR,"
230 PRINT"DANN MUESSEN SIE IHN MEHRFACH EINGEBEN."
240 PRINT"GLAUBEN SIE DAS WORT ZU KENNEN, DANN"
250 PRINT "TIPPEN SIE ES EIN !": PRINT
260 PRINT"NACH DEM LESEN <RETURN> DRUECKEN."
270 GETA$: IFA$=""THEN270
280 RETURN
290 REM
300 REM
                                     *** INITIALISIEREN ***
310 A$(1)="DIE PLATTFORM"
320 A$(2)="DER BAUM"
```
330 A\$(3)="DER AST" 340 A\$(4)="DER STRICK" 350 A\$(5)="DER KOPF" 360 A\$(6) = "DER RUMPF" 370 A\$(7)="DER LINKE ARM" 380 A\$(8)="DER RECHTE ARM" 390 A\$(9)="DAS LINKE BEIN" 400 A\$(10)="DAS RECHTE BEIN" :REM GEBRAUCHTE ZEICHEN 410  $G$= "$ 420 C\$=" " **:REM ZUGZAEHLER**  $430 B = 0$  $440 H = 0$ 450 F=0 460 RETURN **470 REM** \*\*\* WORT AUS INTERNER DATEI SUCHEN \*\*\* **480 REM IREM WORTNUMMER** 490 X=INT(RND(0)\*15+1) 500 RESTORE 510 FOR I=1TOX 520 READA\$ 530 NEXTI **: REM WORTLAENGE** 540 L=LEN(A\$) 550 FORI=1TOL  $560 B\$  $5(1) = "$ ." 570 Q\$=LEFT\$(A\$, I) 580 D\$(I)=RIGHT\$(Q\$,1) 590 NEXTI **600 RETURN** 610 REM \*\* KOMMT DER BUCHSTABE VOR ? \*\* 620 REM 630 H=0 640 E\$=" " 650 FORI=1TOL 660 IFD\$(I)<>Q\$THEN 720 670 H=1 680 IFB\$(I)=Q\$THEN 720 690 H=2 700 B\$(I)=Q\$  $710 I=L$ 720 NEXTI 730 IFH<>0THEN 780 740 C\$=Q\$+" = :NEGATIV !" 750 G\$=G\$+Q\$  $760$   $F = F + 1$ 770 E\$=A\$(F) 780 IFH<>1THEN 800 790 C\$=Q\$+" : SCHON GEBRAUCHT !" 800 IFH<>2THEN 900 810 C\$=Q\$+" :STIMMT"

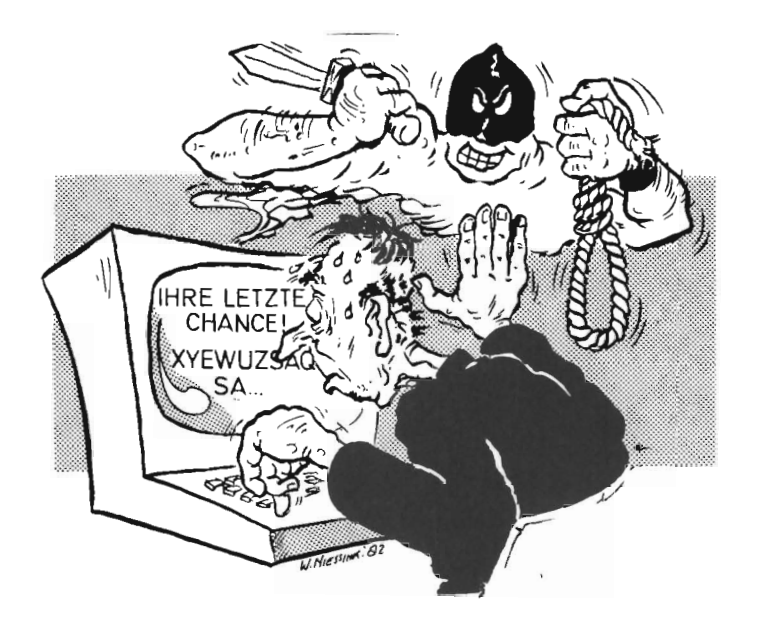

820 RETURN 830 REM 840 REM \*\*\* EINGABE \*\*\* 850 PRINT"NENNE EINEN BUCHSTABEN ODER DAS GANZE WORT"; 860 INPUTOS 870 X=LEN(Q\$) **IREM ANZAHL DER EINGEGEBENEN ZEICHEN** 880 IFX=1THEN 900 S=X 888 900 RETURN **910 REM** \*\*\* GANZES WORT \*\*\* **920 REM** 930 H=0 940 F=F+1 950 C#="DAS WORT HEISST ANDERS !" 960 IFQ\$<>A\$ THEN 1040 **970 REM** \*\* WORT ERRATEN \*\* 980 C\$="JA, DAS WAR DAS WORT" 990 H=3  $1000 F = F - 1$ 1010 FORI=1TOL 1020 B\$(I)=D\$(I) 1030 NEXTI 1040 RETURN 1050 REM **1060 REM** \*\*\* AUSGABE \*\*\* 1070 PRINT"1" **IREM BILDSCHIRM LOESCHEN** 1080 PRINT"\*\*\* HENKER \*\*\*"; 1090 PRINT" ZUG "JB

```
1100 PRINT
1110 PRINTTAB(5)"! ";
1120 FOR I=1TOL
1130 PRINTB$(I);
1140 NEXTI
1150 PRINT" !"
1160 PRINT: PRINT
1170 IFF<=1THEN 1210
1180 PRINT"I";
1190 IFF=2THEN1210
1200 PRINT"XXXXXXX";
1210 PRINTTAB(13) "DAS WORT HAT"; L; "BUCHSTABEN"
1220 IFF<=1THEN 1260
1230 PRINT" I";
1240 IFF<4THEN 1260
1250 PRINTTAB(7)"X";
1260 PRINTTAB(13) "FALSCHE BUCHSTABEN : "
1270 IFF<=1THEN 1310
1280 PRINT"I";
1290 IFF<5THEN 1310
1300 PRINTTAB(7)"0";
1310 PRINTTAB(12)G$
1320 IFF<=1THEN 1570
1330 PRINT"I";
1340 IFF<6THEN 1400
1350 IFF<7THEN 1370
1360 PRINTTAB(4)"XXX";
1370 PRINTTAB(7)"X";
1380 IFF<8THEN 1400
1390 PRINT"XXX";
1400 PRINT
1410 PRINT"X";
1420 FOR I=1TO2
1430 IFF<6THEN 1450
1440 PRINTTAB(7)"X";
1450 PRINT
1460 PRINT"I";
1470 NEXTI
1480 FORI=1TO2
1490 IFF<9THEN1530
1500 PRINTTAB(7-I)"X";
1510 IFF<10THEN1530
1520 PRINTTAB(7+I)"X";
1530 PRINT
1540 PRINT"I";
1550 NEXTI
1560 IFF>1THEN 1600
1570 FORI=1T05
1580 PRINT
```
**1590 NEXTI** 1600 PRINTTAB(15)C\$ 1610 IFF=0THEN 1630 1620 PRINT"XXXXXXXXXXXXXXX";TAB(15)E\$ 1630 RETURN 1640 REM 1650 REM \*\*\*\* STEUERPROGRAMM \*\*\*\* **1660 REM** \*\*\* SPIELREGELN \*\*\* 1670 GOSUB 90 1680 REM \*\*\* INITIALISIEREN \*\*\* 1690 GOSUB 310 1700 REM \*\*\* WORT SUCHEN \*\*\* 1710 GOSUB490 1720 REM \*\*\* AUSGABE \*\*\* 1730 GOSUB 1070 1740 REM \*\*\* EINGABE \*\*\* 1750 GOSUB 850  $1760 B = B + 1$ 1770 REM \*\*\* VERARBEITUNG \*\*\* 1780 ONX GOSUB 630,930 1790 IF(H()3)AND(F(10)THEN 1730 **1800 REM** \*\*\* AUSGABE \*\*\* 1810 GOSUB 1070 1820 C\$="RICHTIG, DAS WORT WAR :" 1830 IFH=3 THEN 1850 1840 C\$="DU HAENGST, DAS WORT WAR:" 1850 PRINTC\$;A\$ 1860 END READY.

**Beispiel:** 

```
*** HENKER *** ZUG 0
DAS WORT HAT 3 BUCHSTABEN
          FALSCHE BUCHSTABEN :
NENNE EINEN BUCHSTABEN ODER DAS GANZE
WORT? A
*** HENKER *** ZUG 1
```
DAS WORT HAT 9 BUCHSTABEN FALSCHE BUCHSTABEN :  $\mathsf{A}$ 

 $A = !NEGATIV !$ XXXXXXXXXXXXXX DIE PLATTFORM NENNE EINEN BUCHSTABEN ODER DAS GANZE WORT? E

\*\*\* HENKER \*\*\* ZUG 2

 $1...E......1$ 

DAS WORT HAT 9 BUCHSTABEN FALSCHE BUCHSTABEN :  $A$ 

E ISTIMMT

**XXXXXXXXXXXXXX** NENNE EINEN BUCHSTABEN ODER DAS GANZE WORT? E

\*\*\* HENKER \*\*\* ZUG 3

 $1...E...E...$ 

DAS WORT HAT 9 BUCHSTABEN FALSCHE BUCHSTABEN :  $A$ 

E :STIMMT XXXXXXXXXXXXXX NENNE EINEN BUCHSTABEN ODER DAS GANZE WORT? S

\*\*\* HENKER \*\*\* ZUG 4

 $1 S., E., E., 1$ 

DAS WORT HAT 9 BUCHSTABEN FALSCHE BUCHSTABEN :  $A$ S ISTIMMT XXXXXXXXXXXXXX NENNE EINEN BUCHSTABEN ODER DAS GANZE WORT? C \*\*\* HENKER \*\*\* 2UG 5  $! S..E..E.. 1$  $I$ DAS WORT HAT 9 BUCHSTABEN **FALSCHE BUCHSTABEN :**  $\mathbf{I}$ I  $AC$  $\mathbf{I}$  $\mathsf{x}$  $\mathbf{I}$  $\mathbf{I}$  $\mathbf{I}$ C = INEGATIV !  $\mathbf{I}$ XXXXXXXXXXXXXX DER BAUM NENNE EINEN BUCHSTABEN ODER DAS GANZE WORT? T \*\*\* HENKER \*\*\* ZUG 6  $! S., E., E., 1$ IXXXXXXX DAS WORT HAT 9 BUCHSTABEN **FALSCHE BUCHSTABEN :**  $I$ ACT  $\mathbf I$  $\bf I$  $\mathsf{x}$  $\mathbf{I}$  $\mathbf{I}$  $\mathbf I$  $T = iNEGATIV$  !  $\mathbf{I}$ XXXXXXXXXXXXXX DER AST NENNE EINEN BUCHSTABEN ODER DAS GANZE WORT? P

\*\*\* HENKER \*\*\* ZUG 7  $ISP.E., E.,$ IXXXXXXX DAS WORT HAT 9 BUCHSTABEN **FALSCHE BUCHSTABEN :**  $I$ ACT  $\mathbf{I}$  $\aleph$  $\mathbf{I}$  $\bf I$  $\mathbf{I}$  $I$ P :STIMMT XXXXXXXXXXXXXX NENNE EINEN BUCHSTABEN ODER DAS GANZE WORT? U \*\*\* HENKER \*\*\* ZUG 8  $|$  SP.E..EU. ! IXXXXXXX DAS WORT HAT 3 BUCHSTABEN  $\mathbf{I}$ FALSCHE BUCHSTABEN :  $\bf I$ ACT  $\bf I$  $\pmb{\times}$  $\bf I$  $\mathbf{I}$  $\mathbf I$  $\mathbf{I}$ U :STIMMT XXXXXXXXXXXXXX NENNE EINEN BUCHSTABEN ODER DAS GANZE WORT? R

```
*** HENKER *** ZUG 9
ISP.E., EU.IXXXXXXX DAS WORT HAT 9 BUCHSTABEN<br>I X FALSCHE BUCHSTABEN :<br>I ACTR
\mathbf{I}\mathsf{x}\mathbf{I}\mathbf{I}IR = INEGATIV !
IXXXXXXXXXXXXXX DER STRICK
NENNE EINEN BUCHSTABEN ODER DAS GANZE
WORT? K
*** HENKER *** ZUG 10
    I SP.E..EU. IIXXXXXXX DAS WORT HAT 9 BUCHSTABEN
T X FALSCHE BUCHSTABEN :<br>T 0 ACTRK
\mathbf{I}\alephI\mathbf{I}II K = :NEGATIV !
XXXXXXXXXXXXXX DER KOPF
NENNE EINEN BUCHSTABEN ODER DAS GANZE
WORT? B
```

```
*** HENKER *** ZUG 11
 1 SP.E..EU. 1IXXXXXXX DAS WORT HAT S BUCHSTABEN
FALSCHE BUCHSTABEN :<br>ACTRKB
   \overline{\mathsf{x}}\times\mathsf{X}\mathbf{I}\bf{I}\mathbf{I}B = :NEGATIV !
\mathbf{I}XXXXXXXXXXXXX DER RUMPF
NENNE EINEN BUCHSTABEN ODER DAS GANZE
WORT? O
*** HENKER *** 2UG 12
     ! SP.E., EU. !
IXXXXXXX DAS WORT HAT 9 BUCHSTABEN<br>I X FALSCHE BUCHSTABEN :
             FALSCHE BUCHSTABEN :<br>ACTRKBO
    \overline{\mathbf{a}}\mathbf{I}I XXXX
\begin{matrix} \times \\ 1 \\ \end{matrix}\mathbf{I}IO = INEGATIV !
IXXXXXXXXXXXXXX DER LINKE ARM
NENNE EINEN BUCHSTABEN ODER DAS GANZE
WORT? F
*** HENKER *** ZUG 13
     I SP.E..EU. !
```

```
IXXXXXXX DAS WORT HAT 9 BUCHSTABEN
I X FALSCHE BUCHSTABEN :
     0 ACTRKBOF
\mathbf{I}I XXXXXXX
   \mathbf{x}\times\mathbf{I}\mathbf{I}\mathbf{I}F = INEGATIV !
\mathbf{r}XXXXXXXXXXXXXX DER RECHTE ARM
NENNE EINEN BUCHSTABEN ODER DAS GANZE
WORT? V
*** HENKER *** ZUG 14
   ! SP.E..EU. !
IXXXXXXX DAS WORT HAT 3 BUCHSTABEN
I X FALSCHE BUD<br>I O ACTRKBOFY
           FALSCHE BUCHSTABEN :
I XXXXXXXX
    \mathbf{x}x\timesI\mathbf{I}XV = !NEGATIV !IXXXXXXXXXXXXXX DAS LINKE BEIN
NENNE EINEN BUCHSTABEN ODER DAS GANZE
WORT? D
*** HENKER *** ZUG 15
    | SP.E..EU. |IXXXXXXX
           DAS WORT HAT 9 BUCHSTABEN
I X FALSCHE BUC
           FALSCHE BUCHSTABEN :
I XXXXXXXX
\timesI\timesXX
IX XID = INEGATIV !
\mathbf{r}XXXXXXXXXXXXXX DAS RECHTE BEIN
DU HAENGST, DAS WORT WAR:SPIELZEUG
```
# 2.9 Mastermind

Dieses Spiel, das übrigens von dem in England bekannten Spiel »Cows and Bulls« abgeleitet ist, erfreut sich auch im deutschsprachigen Raum großer Beliebtheit. Das Programm entwickelt einen geheimen Zifferncode von vier verschiedenen Ziffern. Der Spieler soll diesen Code entschlüsseln. Dazu gibt das Programm Hinweise. Ist eine Ziffer zwar richtig, aber an die falsche Stelle geraten, zeigt das Programm dies durch ein \* an. Sind sowohl Ziffer als auch Stelle richtig, wird dies durch ein # angedeutet.

```
10 REM *** MASTERMIND ***
20 DIMA(5,8), B$(2), C(4), G(4)
30 GOT01320
                                        *** SPIELREGELN ***
40 REM
                                  : REM BILDSCHIRM LOESCHEN
50 PRINT""
60 PRINT"*** MASTERMIND ***"
70 PRINT
80 PRINT"DER COMPUTER ERZEUGT EINEN GEHEIMCODE "
90 PRINT"AUS VIER VERSCHIEDENEN ZIFFERN. SIE '
100 PRINT"VERSUCHEN NUN, DIESEN ZU ERRATEN"
110 PRINT"DIE ZIFFERN LIEGEN ZWISCHEN 0 UND 9."
120 PRINT "HAT MAN DIE ZIFFER UND IHRE STELLE"
130 PRINT"RICHTIG GERATEN, DANN ZEIGT DER COMPUTER";
140 PRINT "DIES DURCH # AN. HAT MAN ZWAR DIE"
150 PRINT"RICHTIGE ZIFFER, ABER NICHT DEREN"
160 PRINT "RICHTIGE STELLE, SO WIRD DIES DURCH *"
170 PRINT"ANGEZEIGT. ZUR ERLEICHTERUNG WERDEN DEM"
180 PRINT"SPIELER DIE LETZTEN FUENF ZIFFERN"
190 PRINT"ANGEZEIGT, DIE ER VERSUCHT HAT."
200 PRINT
210 PRINT"HINTER JEDER ZIFFER MUSS EIN KOMMA STEHEN !!"
220 PRINT
230 PRINT"NACH DEM LESEN <RETURN> DRUECKEN";
240 GETA$: IFA$=""THEN240
250 RETURN
260 REM
                                    *** INITIALISIEREN ***
270 REM
                                   ** MATRIX A LOESCHEN **
280 FOR I=1T05
290 FORJ=1T08
300 A(I,J)=0310 NEXTJ
320 NEXTI
                             *** GEHEIMCODE ENTWICKELN ***
330 REM
340 FORI=1T04
350 X=INT(RND(0)*10)
360 IF I=1THEN460
370 REM
                              ** ZIFFER SCHON VERWENDET **
380 H=0
```
390 FORJ=1T01-1 400 IFX<>C<J>THEN440 410 REM \*\* ZIFFER KOMMT VOR \*\*  $420 H = 1$ 430  $J=I$ 440 NEXTJ 450 IFH<>0THEN350 460  $C(1)=X$ 470 NEXTI **480 REM \*\* STRINGMATRIX FUELLEN \*\*** 490 B\$(1)=" \* " 500 B\$(2)=" # " 510 REM **\*\* STARTVARIABLEN \*\***  $520 B = 0$ :REM ZUG 530 T=0 : REM KONTROLLZAEHLER 540 A\$=" " 550 RETURN 560 H=0 **570 REM** \*\*\* AUSGABE \*\*\* 580 PRINT"2" :REM BILDSCHIRM LOESCHEN 590 PRINT"\*\*\* MASTERMIND \*\*\*"; 600 PRINTTAB(20)"ZUG:";B 610 PRINT "STELLE UND ZIFFER RICHTIG: - # -" 620 PRINT"NUR ZIFFER RICHTIG:  $-$  \*  $-$  " 630 IFT=0THEN730 640 FORI=1TOT 650 PRINTTAB(3)A(I,1);A(I,2);A(I,3);A(I,4);TAB(15);"--"; 660 FORJ=5T08 670 IFA(I,J)=0THEN700 (L, I) A=8 088 690 PRINTB\$(X); **700 NEXTJ** 710 PRINT **720 NEXTI** 730 PRINTA\$ 740 RETURN **750 REM** \*\*\* EINGABE \*\*\* 760 PRINT"WIE LAUTET DER CODE <W, X, Y, Z > "; 770 INPUTG(1),G(2),G(3),G(4) 780 REM \*\* ZIFFERNKONTROLLE \*\* 790 H=0 800 FORI=1T04 810 IF(G(I))=0)AND(G(I)(=3)THEN840 820 A\$="ZIFFERN EINGEBEN ! KEINE ZAHLEN."  $830$  H=1 840 NEXTI 850 IFH=1THEN950 860 FORI=1T04 870 FORJ=1T04

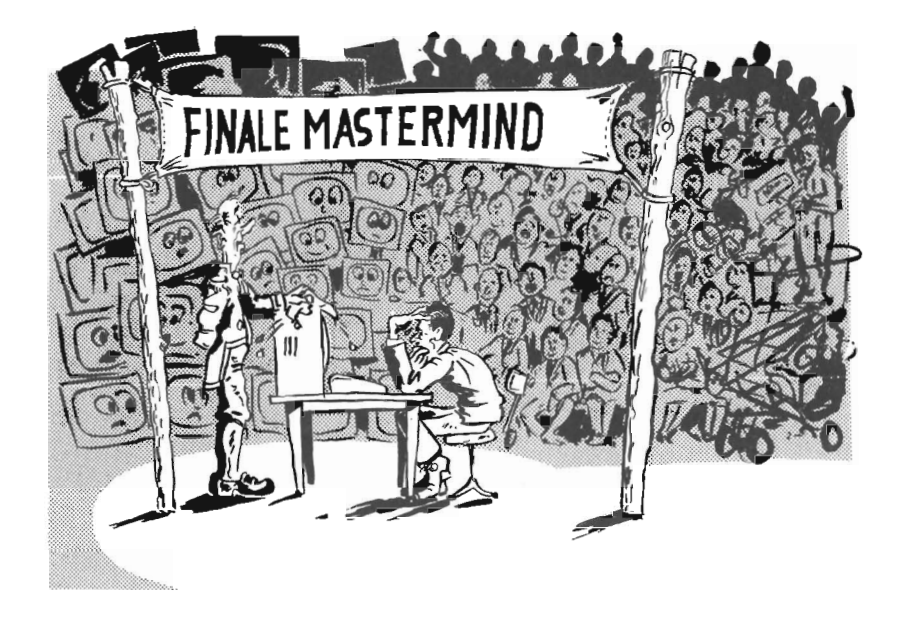

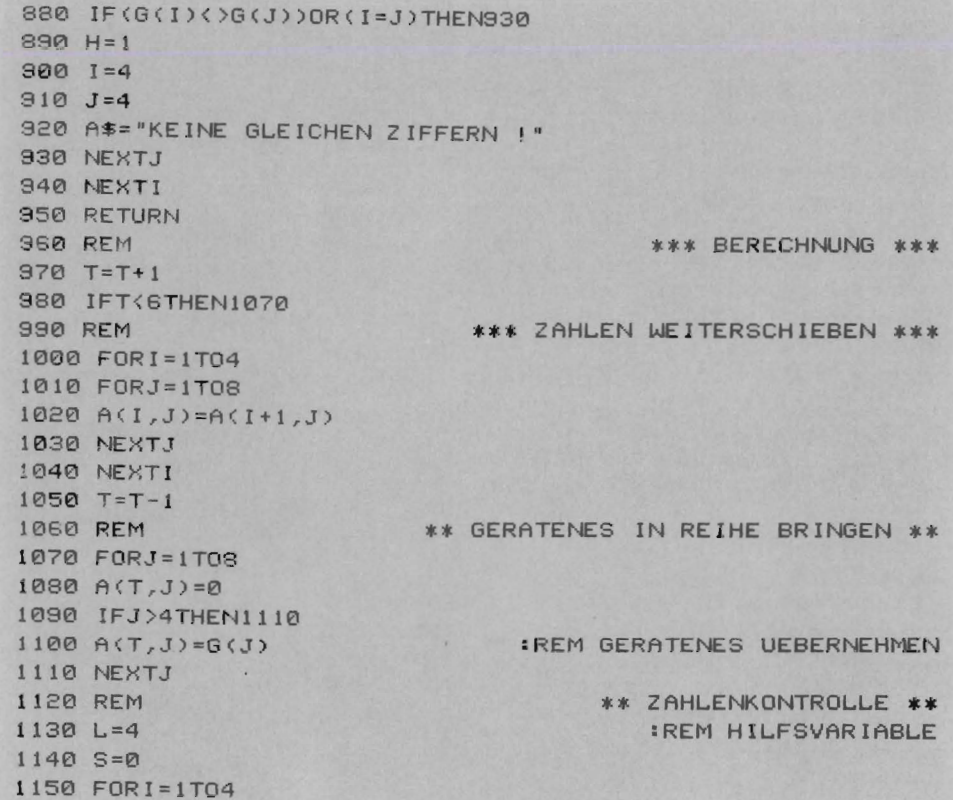

1160 FORJ=1T04 1170 IFG(I)()C(J)THEN1240  $1180 P = 1$ 1190 IFI<>JTHEN1220  $1200 P = 2$  $1210$   $5=5+2$  $1220 L=L+1$  $1230 \text{ } A(T,L)=P$ : REM STELLE/ZIFFER 1240 NEXTJ 1250 NEXTI 1260 IFS<>8THEN1290 1270 A\$="SIE HABEN DEN CODE ERRATEN."  $1280$  H=3 1230 RETURN 1300 REM \*\*\*\* STEUERPROGRAMM \*\*\*\* 1310 REM \*\*\* SPIELREGELN \*\*\* 1320 GOSUB50 1330 REM \*\*\* INITIALISIEREN \*\*\* 1340 GOSUB280 1350 B=B+1 :REM ZUGZAEHLER +1 1360 REM \*\*\* AUSGABE \*\*\* 1370 GOSUB 580 1380 A\$=" " 1390 REM \*\*\* EINGABE \*\*\* 1400 GOSUB 760 1410 IFH=1THEN1350 1420 REM \*\*\* BERECHNUNG \*\*\* 1430 GOSUB 970 1440 IFH<3THEN1350 1450 REM \*\*\* AUSGABE \*\*\* 1460 GOSUB580 1470 REM \*\*\* RESULTAT \*\*\* 1480 PRINT"SIE BENOETIGTEN INSGESAMT ";B; " ZUEGE." 1490 END READY.

#### **Beispiel:**

\*\*\* MASTERMIND \*\*\* ZUG: 1 STELLE UND ZIFFER RICHTIG: - # -NUR ZIFFER RICHTIG:  $- * -$ WIE LAUTET DER CODE <W, X, Y, Z>? 1, 3, 2, 5

```
*** MASTERMIND *** ZUG: 2
STELLE UND ZIFFER RICHTIG: - # -
                        - * -NUR ZIFFER RICHTIG:
   1 \t3 \t2 \t5 - *WIE LAUTET DER CODE <W, X, Y, Z >? 3, 6, 7, 8
           \Delta*** MASTERMIND *** ZUG: 3
STELLE UND ZIFFER RICHTIG: - # -
NUR ZIFFER RICHTIG: - * -1 \t3 \t2 \t5 - *3678--*WIE LAUTET DER CODE <W,X,Y,Z>? 3,9,0,4
*** MASTERMIND *** ZUG: 4
STELLE UND ZIFFER RICHTIG: - # -
NUR ZIFFER RICHTIG:
                        - * -1 \t3 \t2 \t5 - *3678 - x3 9 0 4 - *WIE LAUTET DER CODE <W, X, Y, Z>? 0, 9, 5, 6
*** MASTERMIND *** ZUG: 5
STELLE UND ZIFFER RICHTIG: - # -
NUR ZIFFER RICHTIG:
                        - * -1 \t3 \t2 \t5 - *3678--*3 9 8 4 - x x0 9 5 6 - xWIE LAUTET DER CODE <W, X, Y, Z>? 4, 7, 2, 1
*** MASTERMIND *** ZUG: 6
STELLE UND ZIFFER RICHTIG: - # -
NUR ZIFFER RICHTIG:
                        - * -1 \t3 \t2 \t5 - *3678--*3 9 0 4 - x0 9 5 6 - *4721-xWIE LAUTET DER CODE <W, X, Y, Z>? 4, 8, 0, 2
```
### **2.10 Vier in einer Reihe**

Bei diesem Spiel kommt es darauf an, auf dem Bildschirm eine Gerade aus vier Symbolen zu bilden , wobei es gleichgültig ist , ob die Gerade waagrecht, senkrecht oder diagonal zustandekommt. Computer und Spieler versuchen abwechselnd eigene Geraden aufzubauen und gegnerische Geraden zu sabotieren . Der Computer trifft in diesem Spiel Entscheidungen , die schon eine gewisse »künstliche Intelligenz« voraussetzen. Bevor der Computer eine Entscheidung trifft, rechnet er während seiner Denkzeit alle Möglichkeiten durch.

Kann der Computer oder der Spieler vier eigene Symbole in eine Reihe bringen, wird dies mit der höchsten Bewertung honoriert. Verhindert der Computer oder der Spieler den Aufbau von vier gegnerischen Symbolen erhält die dazu nötige Entscheidung die zweithöchste Bewertung. Mit abnehmender Symbolanzahl in einer Reihe wird auch die Bewertung vermindert. Viele Strategiespiele arbeiten nach dem gleichen Prinzip.

Ein ähnliches Spiel mit dem Titel »Gomoko« wird auf einem Spielbrett mit 19 x 19 Feldern gespielt. Bei diesem Spiel müssen 5 Spielsteine bzw. Symbole in eine Reihe gebracht werden. Mit der Bewertung der Entscheidungen bzw. Zügen kann experimentiert werden. Die Spielstärke des Computers ließe sich verbessern, wenn statt einem Zug zwei Züge vorausberechnet würden .

```
10 REM *** VIER IN EINER REIHE *** 20 OIMA(6,7),B(7),C(7),O(2),W(6,2) 
30DATAl,0,1,7,1,3 
400ATA0,1,1,4,1,6 
500ATAl,1,1,4,1,3 
60DATAI,-1,4,7,1,3 
70 OATA9999,3,-6666,3,100,2 
80DATA-50,2,3,1,-1,1 
90 GOTOl910 :REM SCAN SENKRECHT :REM SCAN WAAGRECHT :REM SCAN DIAGONAL L-R :REM SCAN OIAGONAL R-L 100 REM 
110 PRINT"iJ" *** SPIELREGELN *** :REM BILSCHIRM LOESCHEN 120 PRINT"*** VIER IN EINER REIHE ***-130 PRINT 140 PRINT"DAS SPIELBRETT HAT SIEBEN SPALTEN." 150 PRINT"SPIELER UND COMPUTER SETZEN ABWECHSELND" 
160 PRINT"IHR SYMBOL IN EINER DER SPALTEN." 
170 PRINT"ZIEL IST ES, VIER EIGENE SYM30LE IN ElNEu 
181!1 PRINT"REIHE ZU SETZEN. DAS GILT SOWOHL" 
190 PRINT"HORIZONTAL ALS AUCH VERTIKAL ODER" 
200 PRINT"DIAGONAL. SIEGER IST, WER DIES ALS" 
210 PR II'rr"ERSTER SCHAFFT," 
220 PRINT"DAS SYMBOL DES SPIELERS IST 'X'." 230 PRINT"DAS SYMBOL DES COtrPUTERS IST '0'." 
240 PRINT 250 RETURN
```
260 REM \*\*\* WER BEGINNT ? \*\*\* 270 PRINT"WOLLEN SIE ANFANGEN JA/NEIN "; 280 INPUTO\$ 290 Q\$=LEFT\$(Q\$,1)  $300$  M=2 :REM SPIELER BEGINNT 310 IFQ\$<>"J"THEN330  $320 M=1$ :REM COMPUTER BEGINT 330 RETURN 340 REM \*\*\* INITIALISIEREN \*\*\* **350 REM** \*\* DATEN LESEN \*\* 360 RESTORE 370 FORI=1T024 380 READX 390 NEXTI 400 REM \*\* VARIABLEN STARTWERT GEBEN \*\* 410 FORI=1T06 420  $B(I)=0$ 430  $C(1)=0$ :REM MATRIX MIT SPALTENFUELLUNG 440 REM \*\* BEWERTUNGSMATRIX FUELLEN \*\* 450 READW(1,1), W(1,2) **IREM BEWERTUNG EINLESEN** 460 REM \*\* ZEILE SPIELFELD LOESCHEN \*\* 470 FORJ=1T07  $480 A(I,J)=0$ 490 NEXTJ 500 NEXTI  $510 \, Z = 1$ **:REM SATZZAEHLER** 520 A\$="+---+---+---+---+---+---+---+" 530 RETURN 540 REM \*\*\* SATZ SPIELER \*\*\* 550 PRINT"WELCHE SPALTE :"; 560 INPUTK 570 IF(K(1)OR(K)7)THEN550 580  $K = INT(K)$ :REM UNBEDINGT GANZE ZAHL 590  $C(K) = C(K) + 1$ **IREM HOEHE AUFARBEITEN** 600 IFC(K)) STHEN550 :REM IST NOCH PLATZ ?  $610 P=C(K)$ 620  $A(P,K)=9$ **IREM SATZ SPIELER SETZEN** 630  $Z = Z + 1$ FREM SATZZAEHLER ERHOEHEN 640 RETURN 650 REM \*\*\* AUSGABE SPIELFELD \*\*\* 660 PRINT"I" : REM BILDSCHIRM LOESCHEN 670 PRINT"\*\* VIER IN EINER REIHE \*\*"; 680 PRINT"SATZNR.:";Z 690 PRINT 700 IFM<2THEN720 710 PRINT"DER COMPUTER SETZT IN SPALTE:";Y 720 PRINTTAB(6)A\$ : REM AUSORUCK TRENNZEILE 730 FORI=STOISTEP-1 740 FORJ=1T07

750  $K = (J-1)*4+6$ 760 PRINTTAB(K)"!";  $770 B$ \$="  $\mathbf{u}$ 780 IFA(I, J)=0THEN820 790 B\$=" 0" 800 IFA(I,J)()9THEN820  $810 B\equiv 4$  X = 820 PRINTB\$; 830 NEXTJ 840 PRINTTAB(28)"!" 850 NEXTI 860 PRINTTAB(6)A\$ : REM AUSDRUCK TRENNZEILE 870 PRINT"SPALTE 1 2 3 4 5 6 7" 880 PRINT 890 PRINTC\$ 900 RETURN \*\*\* SATZENTSCHEIDUNG \*\*\* 910 REM 920 IFH>2THEN1030 :REM HAT DER SPIELER GEWONNEN? 930  $Y=1$ 940 FORJ=2T07 950 IFB(Y) >=B(J) THEN970  $960 Y=J$ 970 NEXTJ **980 REM \*\*SATZ \*\*** 990  $C(Y) = C(Y) + 1$  $1000 P=C(Y)$ :REM SATZ COMPUTER  $1010 A(P, Y) = 1$ :REM SATZZAEHLER ERHOEHEN  $1020 \t 2=2+1$ 1030 RETURN 1040 REM \*\*\* HANDELN \*\*\* 1050 REM  $**$  ANWEISUNG =  $C#$  \*\* 1060 I=R :REM RELATIVE STARTZEILE 1070 J=K : REM RELATIVE STARTSPALTE 1080 FORN=1T04 1090 IFA(I, J)()0THEN1200 \*\* KANN STELLE GEBRAUCHT WERDEN \*\* 1100 REM 1110 IFC(J)+1()ITHEN1200 1120 REM \*\* STELLE KANN GEBRAUCHT WERDEN \*\* 1130 B(J)=B(J)+ABS(W(G,1)) **IREM BEWERTUNG**  $1140$  T=1: R=R+1  $1150 H = 1$ 1160 IF W(G, 1) <> 9999THEN1200 1170 C\$="ICH HABE GEWONNEN, BIN ICH NICHT GUT ?"  $1180 N=4$ 1190 H=2  $1200$   $I = I + V1$  $1210 J = J + V2$ **1220 NEXTN** 1230 RETURN

1240 REM **\*\*\* SCAN \*\*\*** 1250 REM  $**$  ANWEISUNG =  $C#$  \*\* 1260 FORX=1T04 1270 IFA(1, J)=0THEN1330  $1280$  Q=1 : REM COMPUTERANZE IGE 1290 IFA(I,J)()9THEN1310  $1300 \tQ=2$ :REM SPIELERANZEIGE  $1310$  S=S+1 :REM ANZAHL DER BESETZTEN STELLEN 1320 D(Q)=D(Q)+1 :REM ANZ. SPIELER ODER COMPUTER  $1330 I = I + V1$ : REM ZEILENANGLEICHUNG  $1340 J = J + V2$ **IREM SPALTENANGLEICHUNG 1350 NEXTX** 1360 IFS=0THEN1520 1370 REM \*\* VORVERARBEITUNG \*\* 1380 H=3 1390 C\$="SIE HABEN GEWONNEN. PRIMA !" 1400 IF D(2)=4THEN1520 1410 C\$=""  $1420$  H=0 1430 FORG=1TO6  $1440 P = 1$ :REM ANZEIGE SPIELER 1450 IFW(G, 1) >0THEN1470 1460 P=2 :REM ANZEIGE COMPUTER 1470 IFD(P)()W(G,2)THEN1510 1480 REM \*\* HANDELN \*\* 1490 GOSUB 1060 1500 G=6 1510 NEXTG 1520 RETURN 1530 REM \*\*\* SCAN-STEUERUNG \*\*\*  $1540 T = 0$ 1550 RESTORE  $1560$  H=0 1570 FORI=1TO7  $1580 B(I)=0$ 1590 NEXTI 1600 FORE=1T04 1610 READV1, V2, Y1, Y2, L1, L2 **REM STEUERWERTE** 1620 FORK=Y1TOY2 1630 FORR=L1TOL2  $1640 I = R$ **:REM ZEILE :REM SPALTE** 1650 J=K  $1660 \tD(1)=0$ :REM MATIIX D LOESCHEN  $1670 D(2)=0$ 1680 S=0 :REM STELLENZAEHLER =0 **\*\* SCAN \*\*** 1690 REM 1700 GOSUB 1260 1710 IFH<2THEN1760 \*\* SCHLEIFEN BEENDEN \*\* 1720 REM

 $1730 R = L^2$  $1740 K = Y2$  $1750 E = 4$ 1760 NEXTR 1770 NEXTK **1780 NEXTE** 1790 IFT<>0THEN1820 1800 C#="UNENTSCHIEDEN !"  $1810 H = 3$ 1820 RETURN 1830 REM 1840 Y=INT(RND(0) \*3+3) 1850  $C(Y)=C(Y)+1$ 1860 P=C(Y)  $1870 A(P, Y) = 1$ 1880 RETURN 1890 REM 1900 REM 1910 GOSUB 110 1920 REM 1930 GOSUB 360 1940 REM 1950 GOSUB 270 1960 IFM<>2THEN2000 1970 REM 1980 GOSUB 1840 1990 REM **2000 GOSUB 660** 2010 REM 2020 GOSUB 540 2030 M=1 2040 REM **2050 GOSUB 660** S=M 0305 **2070 REM** 2080 GOSUB 1530 **2090 REM** 2100 GOSUB 920 2110 IFH<2THEN2000 2120 REM 2130 GOSUB 660 2140 END READY.

\*\*\* ZUFALLSSATZ PROGRAMM \*\*\* **IREM ZUFALLSSPALTE** :REM IN FUELLUNG VERARBEITEN **:REM SATZ UNTERBRINGEN** \*\*\*\* STEUERPROGRAMM \*\*\*\* \*\*\* SPIELREGELN \*\*\* \*\*\* INITIALISIEREN \*\*\* \*\*\* WER FAENGT AN \*\*\* \*\*\* ZUFALLSSATZ \*\*\* \*\*\* AUSGABE SPIELFELD \*\*\* \*\*\* SATZ SPIELER \*\*\* **:REM AUSGABE SPIELER** \*\*\* AUSGABE SPIELFELD \*\*\* **:REM PROGRAMMAUSGABE** \*\*\* SCAN-STEUERUNG \*\*\* \*\*\* SATZENTSCHEIDUNG \*\*\* \*\*\* AUSGABE SPIELFELD \*\*\*

*Beispiel:* 

```
** VIER IN EINER REIHE **SATZNR.: 1
DER COMPUTER SETZT IN SPALTE: 4
           +---+---+--- + --- + - --+---+---+ 
           Ţ
                 \mathbf{I}\vert\frac{1}{2}\frac{1}{2}\mathbf{I}\mathbf{I}\frac{1}{2}\mathbf{I}\mathbf{I}\mathbf{I}\mathbf{I}\mathbf{I}\mathbf{I}\mathbf{I}\frac{1}{2}1\mathbf{I}ŗ
                                                          \mathbf{I}\mathbf{I}\mathbf{I}\mathbf{r}o 
           + --- + - - -+ --- + ---+--- + ---+--- + 
SPALTE 1 2 3 4 5 6 7
WELCHE SPALTE :? 5 
** VIER IN EINER REIHE **SATZNR. : 2
                             +---+--- + ---+- --+---+---+-- - + 
                    \mathbf{1}\frac{1}{2}\mathbf{I}\mathbf{I}Ţ
                                                        \rightarrow\mathbf{I}\mathfrak{t}ţ
                        \mathbf{I}\left| \right|÷
                        1 \quad 1\frac{1}{2}\frac{1}{2}I I 10181 1
           +- - -+---+ - - - +- --+ ---+---+ - --+ 
SPALTE 1 2 3 4 5 6 7
** VIER IN EINER REIHE **SATZNR.: 3
DER COMPUTER SETZT IN SPALTE: 3
           +--- +- - - + ---+---+---+ ---+ - --+ 
                  Ţ
                       \frac{1}{2}\mathbf{I}\frac{1}{2}\mathbf{1}\mathbf{I}\mathbf{1}\mathbf{I}\mathbf{1}\mathbf{I}\overline{1}\frac{1}{2}\frac{1}{2}\mathbf{I}\frac{1}{2}\mathbf{1}\pmb{\ast}\mathbf{L}\mathbf{i}I 10 10 1 X 1
           +---+---+--- +-- -+- --+ - -- + ---+ 
SPALTE 1 2 3 4 5 6 7
l·JELCHE SPAL TE :? 2
```
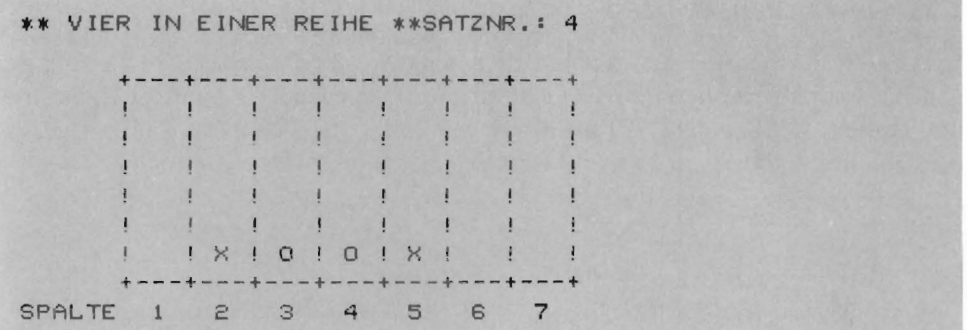

## 2.11 Geschwindigkeitstest

Dies ist ein Rechenspiel für mathematisch begabte Schnelldenker. Zur Lösung der vom Computer gestellten Aufgabe darf eine fest vorgegebene Zeit nicht überschritten werden. Die Aufgabe gilt als gelöst, wenn das Resultat nicht mehr als  $\mp 7\%$ danebenliegt.

```
10 REM*ENTFERNUNGS-GESCHWINDIGKEITSTEST*
20 PRINT"I":REM BILDSCHIRM LOESCHEN
30 PRINT" *** ENTFERNUNGS-GESCHWINDIGKEITSTEST *** "
40 PRINT
50 PRINT"NENNE EINE ZAHL ZWISCHEN 0 UND 10 ";
60 INPUTX
70 FORI=1TOX
80 Y=RND(0)
90 NEXTI
100 PRINT""":REM BILDSCHIRM LOESCHEN
110 PRINT"ZEIT-GESCHWINDIGKEITS-ENTFERNUNGSUEBUNG": PRINT
120 PRINT"BEDENKZEIT IST CA 15 SEKUNDEN"
130 PRINT"DIE ANTWORT IST IN EINEM BEREICH VON +-7";
140 PRINT"PROZENT RICHTIG.":PRINT
150 X=INT(26*RND(0)+39)
160 Y=INT(16*RND(0)+4)
170 Z=INT(20*RND(0)+19)
180 PRINT*EIN AUTO MIT EINER GESCHWINDIGKEIT VON ";
190 PRINTX; "KM/H KANN EINE BESTIMMTE STRECKE UM ";
200 PRINTY; "STD. SCHNELLER ZURUECKLEGEN ALS EIN"
210 PRINT"ZUG MIT DER GESCHWINDIGKEIT VON";Z; "KM/H"
220 PRINT
230 A=TI
240 PRINT "WIE LANGE DAUERT DIE REISE MIT DEM AUTO";
245 TI$="000000"
250 INPUTS
260 IFVAL (RIGHT $ (TI $, 2) ) > 15 THEN 400
270 R=Y*Z/(X-Z)
280 Q=INT(ABS((R-S)*100/S)+0.5)
290 IFQ>7THEN330
300 PRINT"RICHTIGE ANTWORT !!, INNERHALB "; Q; "PROZENT."
310 PRINT
320 GOT0360
330 PRINT"SCHADE! RICHTIG IST ";R; "STUNDEN."
340 PRINT"IHRE SCHAETZUNG LIEGT UM ";Q; "PROZENT":
    PRINT "DANEBEN!"
350 PRINT
360 PRINT*NOCH EIN PROBLEMCHEN <JA/NEIN>";
370 INPUTA$
380 IFLEFT$(A$, 1)="J" THEN 100
390 END
```

```
400 PRINT "SCHADE ZU LANGE NACHGEDACHT!" 
410 PRINT"ICH GEBE EIN NEUES PROBLEM· 420 PRINT:PRINT:GOTOI50 READY.
```
*Beispiel:* 

ZEIT-GESCHWINDIGKEITS-ENTFERNUNGSUEBUNG

BEDENKZEIT IST CA 15 SEKUNDEN DIE ANTWORT IST IN EI NEM BEREICH VON +-7 PROZENT RICHTIG.

EIN AUTO MIT EINER GESCHWINDIGKEIT VON 53 KM/H KANN EINE BESTIMMTE STRECKE UM 12 STD. SCHNELLER ZURUECKLEGEN ALS EIN ZUG MIT DER GESCHWINDIGKEIT VON 32 KM/H

WIE LANGE DAUERT DIE REISE MIT DEM AUTO? 15 SCHADE! RICHTIG IST 18.2857143 STUNDEN.

IHRE SCHAETZUNG LIEGT UM 22 PROZENT DANEBEN!

NOCH EIN PROBLEMCHEN <JA/NEIN>? NEIN

# 2.12 Quiz

Mit diesem Programm kann die Allgemeinbildung geprüft werden. Der Computer stellt 10 Fragen. Die Reihenfolge der Fragen ist bei jedem Start eine andere. Sie wird durch eine beliebig einzugebende Zahl zwischen 1 und 10 bestimmt. Es besteht jeweils die Wahl zwischen den Antworten A, B, C und D. Die Richtigkeit der Antworten wird prozentual bewertet.

In der Programmzeile 130 sind die Zeilennummern der Fragen angegeben, die vom Benutzer beliebig ausgetauscht und ergänzt werden können. Durch entsprechend leichtere oder schwierigere Fragen kann der Schwierigkeitsgrad variiert werden.

```
10 REM *** QUIZ ***
20 REM *N DARF MAX. 16 FRAGEN ENTHALTEN*
30 PRINT""":REM BILDSCHIRM LOESCHEN
40 PRINT"*** QUIZ ***":N=10:T=0
50 DIMA(N):FORJ=1TON:A(J)=J:NEXTJ
60 PRINT"NENNE EINE ZAHL ZWISCHEN 1 UND 10";:INPUTS:S=S/10
70 FORI=1TON:Q=(S+3.14159265) +3:S=Q-INT(Q)
80 J=INT(S*N+1):P=A(I):A(I)=A(J):A(J)=P:NEXTI
90 PRINT"WIEVIELE FRAGEN, MAXIMAL "; N; : INPUTM
100 IFM>NTHEN90
110 FORI=1TOM: PRINT "FRAGE NR. "; I: J=A(I)
120 IFJ>8THEN140
130 0NJGOSUB230,300,370,440,510,580,650,720:GOTO150
140 ONJ-8GOSUB790,860
150 PRINT"TIPPE ALS ANTWORT A-B-C-D"; : INPUTY$:PRINT
160 IFZ$<>Y$THENPRINT"DIESE ANTWORT IST FALSCH":GOTO180
170 PRINT"RICHTIG !":D=D+1
180 PRINT"IHRE BEWERTUNG IST JETZT ";D/I*100;"PROZENT"
190 PRINT: PRINT: NEXTI
200 PRINT"DAS GESAMTERGEBNIS WAR "'D' "RICHTIG"
210 PRINT"ES WAREM "; M-D; "FALSCH"
220 PRINT"GESAMTERGEBNIS ";D/(I-1)*100;"PROZENT":END
230 Z$="C"
240 PRINT"DIE ERDE IST EIN ?"
250 PRINT"A: BALL"
260 PRINT"B:STERN"
270 PRINT"C:GEOID"
280 PRINT"D: ELL IPSOID"
290 RETURN
300 2\overline{*} = "B"
310 PRINT"DIE HAUPTSTADT VON PERU IST"
320 PRINT"A: QUITO"
330 PRINT B: LIMA"
340 PRINT"C:CARACAS"
350 PRINT"D: ASUNCION"
360 RETURN
370Z *="D"
```
380 PRINT"DIE FAHNE VON MONACO IST:" 390 PRINT"A: BLAU/WEISS" 400 PRINT"B:WEISS/GRUEN" 410 PRINT"C:GELB/WEISS/ROT" 420 PRINT"D:ROT/WEISS" 430 RETURN 440 Z\$="A" 450 PRINT"LOEWENZAHN GEHOERT ZU DEN :" 460 PRINT"A:KORBBLUETLERN" 470 PRINT"B:DOLDENBLUETLERN" 480 PRINT"C: ZWIEBELPFLANZEN" 490 PRINT"D: SUKKULENTEN" 500 RETURN 510  $2$   $\bar{x}$ ="B" 520 PRINT"DIE KOBRA GEHOERT ZU DEN : " 530 PRINT"A: AMPHIRIEN" 540 PRINT"B:REPTILIEN" 550 PRINT"C: EIDECHSEN" 560 PRINT"D: SAUGETIEREN" 570 RETURN 580  $Z = "D"$ 590 PRINT"BERESINA IST EIN :" 600 PRINT"A; KLEINER BAER" 610 PRINT"B:PELZMANTEL" 620 PRINT"C:BERG" 630 PRINT"D: FLUSS" 640 RETURN 650 Z\$="C" 660 PRINT"WANN WURDE NAPOLEON GEBOREN ?" 670 PRINT"A: 1759" 680 PRINT"B: 1789" 690 PRINT"C: 1769" 700 PRINT"D: 1801" 710 RETURN 720 Z\$="A" 730 PRINT"DER BERG ARARAT LIEGT IN: " 740 PRINT"A:DER TUERKEI" 750 PRINT"B: IRAK" 760 PRINT"C: IRAN" 770 PRINT"D: ISRAEL" 780 RETURN  $790Zf = "B"$ 800 PRINT"EIN FOLIANT IST EIN :" 810 PRINT"A: KUNSTSTOFF" 820 PRINT"B:BUCH" 830 PRINT"C:HOFNARR" 840 PRINT"D:STRAUCH" 850 RETURN 860 Z\$="C"

```
870 PRINT"DIE HERBSTZEITLOSE GEHOERT ZU DEN :"
880 PRINT"A:ROSENARTEN"
890 PRINT"B:PILZEN"
900 PRINT"C:GIFTPFLANZEN"
910 PRINT"D: GETRE IDEPFLANZEN"
920 RETURN
READY.
```
**Beispiel:** 

```
*** QUIZ ***
NENNE EINE ZAHL ZWISCHEN 1 UND 10? 5
WIEVIELE FRAGEN, MAXIMAL 10 ? 6
FRAGE NR. 1
EIN FOLIANT IST EIN :
A: KUNSTSTOFF
B: BUCH
C:HOFNARR
D:STRAUCH
TIPPE ALS ANTWORT A-B-C-D? B
RICHTIG !
IHRE BEWERTUNG IST JETZT 100 PROZENT
```

```
FRAGE NR. 2
DIE KOBRA GEHOERT ZU DEN :
A: AMPHIBIEN
B:REPTILIEN
C:EIDECHSEN
D:SAUGETIEREN
TIPPE ALS ANTWORT A-B-C-D? C
```
### **2.13 Heini**

Heini läßt sich zu einem scheinbar harmlosen Glücksspiel überreden: In einer Dose befindet sich eine hohe Anzahl Lose, von denen 5% rot und 95% weiß gekennzeichnet sind. Die Lose sind gut gemischt.

Jedes Los kostet 1.–DM. Zieht er ein rotes Los, hat er 10.–DM gewonnen. Zieht er ein weißes Los, erhält er einen Trostpreis von 25 Pfennig. Da er sich durch die vermeintlich hohen Gewinnchancen animiert fühlt, immer weiter zu spielen, verliert er schließlich sein ganzes Geld. Der Trick bei diesem Spiel: Nur wer sein Glück nicht zu oft versucht und rechtzeitig aufhören kann, hat ein echte Gewinnchance.

```
10 PRINT"I":REM BILDSCHIRM LOESCHEN
                                                 ***HEINI***
20 PRINT" *** HEINI UND DAS GLUECKSSPIEL ***"
30 PRINT:PRINT"NENNE EINE ZAHL ZWISCHEN 1 UND 10";
40 INPUTN
50 FORI=1TON:K=RND(0):NEXTI
60 REM 5% CHANCE AUF ROT
70 REM 95% CHANCE AUF WEISS
80 REM EINSATZ JE SPIEL DM 1,-
30 REM FALLS ROT, DANN GEWINN DM 10.-
100 REM FALLS WEISS DANN GEWINN DM 0,25
110 PRINT:PRINT"WIEVIELE ZIEHUNGEN";
           : IFN=@THENEND
120 INPUTN
130 PRINT
140 L = 0150 FOR I = 1 TON
160 IF INT (RND (0) *20) = 0THEN190
170 K=0,25
180 GOT0200
190 K = 10200 L=L+K
210 NEXTI
220 IFN-L>0THENA$="VERLOREN"
230 IFN-L<0THENA$="GEWONNEN"
240 PRINT"NACH ";N; " ZIEHUNGEN SIND ";A$
250 PRINTABS(N-L); "DM. ":GOTO110
READY.
```
#### **Beispiel:**

\*\*\* HEINI UND DAS GLUECKSSPIEL \*\*\* NENNE EINE ZAHL ZWISCHEN I UND 10? 5 WIEVIELE ZIEHUNGEN? 6

```
NACH 6 Z IEHUNGEN SIND VERLOREN
4.5 DM.
WIEVIELE ZIEHUNGEN? 7
NACH 7 ZIEHUNGEN SIND VERLOREN
5.25 DM.
WIEVIELE ZIEHUNGEN? 4
NACH 4 ZIEHUNGEN SIND VERLOREN
3 DM.
WIEVIELE ZIEHUNGEN? 0
```
#### 2.14 Safari

Bei diesem Spiel müssen einige wilde Tiere innerhalb eines Reservats von  $9 \times 9$  km Größe aufgespürt werden. Mittels eines Zufallsgenerators, der mit einer beliebigen Zahl zwischen 1 und 10 gestartet wird, werden die Tiere vorher willkürlich verteilt. Beim Spiel sind zwei Koordinaten (ganze Zahlen zwischen 0 und 9) zu schätzen und einzugeben, worauf der Computer die Entfernung zu den Tieren errechnet. Anschließend können neue Koordinaten eingegeben werden, bis alle Tiere gefunden sind oder die maximale Anzahl der zulässigen Schätzungen (11) überschritten ist. Zur besseren Übersichtlichkeit kann das Suchgebiet auf kariertem Papier aufgezeichnet werden.

```
10 REM *** SAFARI ***
                                   : REM BILDSCHIRM LOESCHEN
20 PRINT"W"
30 PRINT"*** SAFARI ***"
40 PRINT"VIER TIERE SIND WILLKUERLICH VERTEILT"
50 PRINT"WOLLEN SIE DIESE SUCHEN ?"
60 PRINT"X-KOORDINATE VON 0 BIS 9"
70 PRINT"Y-KOORDINATE VON 0 BIS 9"
80 PRINT"SIE SELBST BEFINDEN SICH AUF KOORDINATE
                                                    0.0"90 PRINT"DIE TIERE SIND : ELEFANT, ZEBRA,"
100 PRINT"GIRAFFE UND ANTILOPE."
110 PRINT: PRINT"NENNE EINE ZAHL ZWISCHEN 1 UND 10";
120 INPUTS:S=S/10
130 B = 0140 FORJ=1TO2
150 FOR I=1T04
160 \tQ = (5 + 1)13170 S=Q-INT(Q)
180 A(I, J)=INT(10*S)
190 NEXTI
200 NEXTJ
210 A$(1)="DEM ELEFANTEN":A$(2)="DER GIRAFFE"
220 A$(3)="DEM ZEBRA":A$(4)="DER ANTILOPE"
230 B$(1)="DEN ELEFANTEN":B$(2)="DIE GIRAFFE"
240 B$(3)="DAS ZEBRA":B$(4)="DIE ANTILOPE"
250 C$(1)="DER ELEFANT":C$(2)="DIE GIRAFFE"
260 C$(3)="DAS ZEBRA":C$(4)="DIE ANTILOPE"
270 B = B + 1280 PRINT:PRINT"WHR ZUG NR. ";B; " WO SIND SIE"
290 PRINT: PRINT "NENNE X, Y";
300 INPUTX, Y
310 FORI=1T04
320 IFA(I, 1) = - 1THEN420
330 IFA(1,1)()XTHEN380
340 IFA(I,2)()YTHEN380
350 A(I, 1) = -1360 PRINT"SIE HABEN ";B$(I);" GEFUNDEN!!"
```

```
370 GOT0420
380 A=SQR((A(I,1)-X)t2+(A(I,2)-Y)t2)
390 A=INT(A*10+0.5)/10
400 PRINT"SIE SIND NOCH "JAJ "KM VON "JA$(I)
410 PRINT "ENTFERNT."
420 NEXTI
430 PRINT
440 FORJ=1T04
450 IFA(J, 1))<-1THEN490
460 NEXTJ
470 PRINT:PRINT"SIE HABEN ALLE VIER NACH";B; " VERSUCHEN. "
480 GOTO560
490 IFB<11THEN270
500 PRINT"NACH 11 VERSUCHEN WIRD DIE SUCHE BEENDET"
510 PRINT"HIER SIND DIE STELLEN : "
520 FORI=1T04
530 IFA(I, 1) = - 1THEN550
540 PRINTC$(I);" IST AUF ";A(I,1);A(I,2)
550 NEXTI
560 PRINT: PRINT
570 PRINT NOCH EIN SPIEL <J/N>";
580 INPUTA$
590 IFLEFT$(A$,1)="J"THEN20
600 END
READY.
```
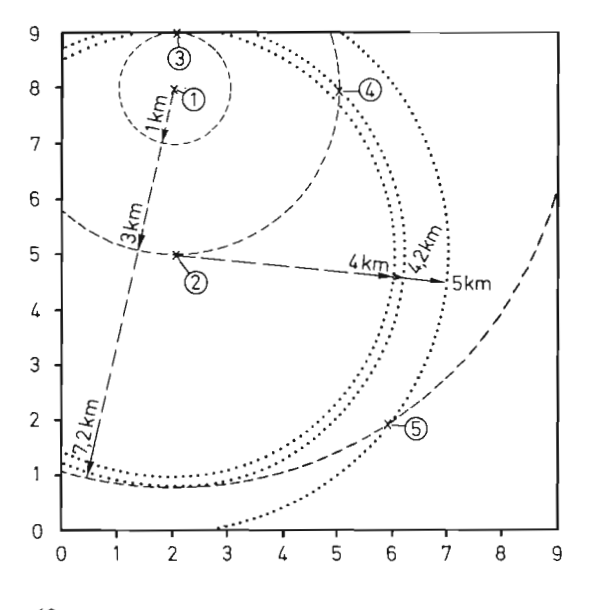

**Beispiel:** 

\*\*\* SAFARI \*\*\* VIER TIERE SIND WILLKUERLICH VERTEILT WOLLEN SIE OIESE SUCHEN ? X-KOORDINATE VON 0 BIS 9 Y-KOORDINATE VON 0 BIS 9 SIE SELBST BEFINDEN SICH AUF KOORDINATE  $9.9$ DIE TIERE SIND : ELEFANT, ZEBRA, GIRAFFE UND ANTILOPE. NENNE EINE ZAHL ZWISCHEN 1 UND 10? 4 IHR ZUG NR. 1 WO SIND SIE NENNE X, Y? 7, 4 SIE SIND NOCH 5 KM VON DEM ELEFANTEN ENTFERNT. SIE SIND NOCH 6,4 KM VON DER GIRAFFE ENTFERNT. SIE SIND NOCH 2.2 KM VON DEM ZEBRA ENTFERNT. SIE SIND NOCH 3.6 KM VON DER ANTILOPE ENTFERNT. IHR ZUG NR. 2 WO SIND SIE NENNE X, Y? 5, 8 SIE SIND NOCH 8.1 KM VON DEM ELEFANTEN ENTFERNT. SIE SIND NOCH 3 KM VON DER GIRAFFE ENTFERNT. SIE SIND NOCH 6.7 KM VON DEM ZEBRA ENTFERNT. SIE SIND NOCH 1 KM VON DER ANTILOPE ENTFERNT. IHR ZUG NR. 3 WO SIND SIE NENNE X, Y? 4,8 SIE SIND NOCH 8 KM VON DEM ELEFANTEN ENTFERNT. SIE SIND NOCH 2 KM VON DER GIRAFFE ENTFERNT. SIE SIND NOCH 7.2 KM VON DEM ZEBRA ENTFERNT. SIE SIND NOCH 1.4 KM VON DER ANTILOPE ENTFERNT.

# **2.15 Mond**

Jahrhundertelang wurde angenommen, daß der Mond als unser nächster Himmelskörper nicht nur einen großen Einfluß auf unsere Erde ausübt (zum Beispiel Ebbe und Flut), sondern auch auf die dort vorhandenen Lebewesen. Das folgende Programm berechnet die MondsteIlungen **in** Bogengraden für alle Tage zwischen 1900 und 1983 mit einer Genauigkeit von wenigen Graden .

Neumond =  $0^{\circ}$ , das erste Viertel =  $90^{\circ}$ , Vollmond =  $180^{\circ}$ , und das letzte Viertel = *270°.* Die Abkürzungen für die aufgeführten Gradangaben sind N. M., E. V., V. M. und L. V.

Des weiteren wurde vermutet, daß die Mondstellung bei der Geburt eines Menschen für dessen späteren Charakter verantwortlich ist. Aus der jeweiligen Stellung wurden dann drei Gruppen von Eigenschaften abgeleitet, von denen die mittlere Gruppe die größte Bedeutung haben sollte. Wer es einmal mit seinem eigenen Geburtstag oder dem seiner Angehörigen und Freunde versucht, wird verblüfft feststellen, daß eine gewisse Übereinstimmung feststellbar ist. Die Bedeutung der Wörter kann natürlich unterschiedlich interpretiert werden.

```
10 REM *** MOND *** 
20DIMA(82),B(1 2,7) ,C$(3) ,D$(1 2),E$(24) 
30 DATA49 , 179 , 309, 7 8,220 ,35 0,1 19,249 
40 DATA31,160 ,290,60 ,201,331,101,230 
50 DATA12,142,271,41,183,312,82,212 
60 DATA353,123,253,22,164,294,63, 193 
7 0 DATA335 , 104 ,234 ,4 ,145,275 ,45,174 
80 DATA316,86,215,345,127,256,26,156 
9 0 DATA298,67 ,1 9 7 ,326,108,238,7, 137 
100 DATA279 , 48 ,178,308,90,219 , 349, 1 18 
110 DATA260,30 , lS9,289,71,201,330,100 
120 DATA242 ,11 , 140,270 ,S2,182,31 1,81 
130 DATA223,122,2S2 
140 DATA313,2,63 ,124,185,246,307 ,331 
150 DATA20,81, 142,203 ,264,0,31 3 ,1,62 
160 DATA123,184,245,306,331,19,80,141 
170 DATA202,263,324,336,2S,86,147,208 
180 DATA269,330,3S1,43,104,165,226,287 
190 DATA348,0,49,110,171,232,293 , 354, 18 
200 DATA67,128,189,250,310,11,36,85,146 
210 DATA206,267,328,29,42,90, 15 1 ,212,273 
220 DATA334,35,59,108,169,230,291,352,53 
230 DATA65,114,17S,236,297,358,59 
240 RESTORE 
250 FORI=0T082:READA(I):NEXTI 
260 FORI=lT012 
270 FORJ=lT07:READB(I,J):NEXTJ 
280 NEXTI: PRINT""": REM BILDSCHIRM LOESCHEN
```
```
290 PRINT"*** MOND 1900 - 1983 ***"
300 PRINT:PRINT"WELCHES JAHR <JJJJ)";
310 INPUTY
320 PRINT "WELCHER MONAT";
330 INPUTM
340 PRINT "WELCHER TAG";
350 INPUTD
360 Y=Y-1900:D1=INT(D/5)+1
370 T=A(Y)+B(M,D1)+(D-(D1-1)*5)*12
380 T=T-INT(T/360)*360
390 PRINT:PRINT "MONDPHASE = "T; "GRAD *= EXAKT -+=28%"
400 FORI=1T03:READC$(I):NEXTI
410 FORI=1T012:READD$(I) INEXTI
420 FORI=1T024:READE$(I):NEXTI
430 P=INT((T+215)/120)-2
440 IFP<=0THENP=3
450 IFP>3THENP=1
460 PRINT:PRINTTAB(5)"- ";C$(P)
470 P=INT((T+254)/120)-2
480 IFP<=0THENP=3
490 IFP>3THENP=1
500 PRINT: PRINTTAB(5)"* ";C$(P)
510 P=INT((T+293)/120)-2
520 IFP<=0THENP=3
530 IFP>3THENP=1
540 PRINT: PRINTTAB(5)"+ "; C$(P)
550 PRINT
560 P=INT((T+329)/30)-10
570 IFP<=0THENP=12
530 IFP>12THENP=1
590 PRINTTAB(10)"- ";D$(P)
600 P=INT((T+338)/30)-10
610 IFP<=0THENP=12
620 IFP>12THENP=1
630 PRINTTAB(10)"* ";D$(P)
640 P=INT((T+347)/30)-10
650 IFP<=0THENP=12
660 IFP>12THENP=1
670 PRINTTAB(10)"+ ";D$(P)
680 PRINT
690 P=INT((T+351)/15)-22
700 IFP<=0THENP=24
710 IFP>24THENP=1
720 PRINTTAB(15)"- ";E$(P);TAB(30)"II"
730 P=INT((T+353)/15)-22
740 IFP<=0THENP=24
750 IFP>24THENP=1
760 PRINTTAB(15)"* ";E$(P);TAB(30)"II"
770 P=INT((T+355)/15)-22
```

```
780 IFP<=0THENP=24
790 IFP>24THENP=1
800 PRINTTAB(15)"+ ";E$(P);TAB(30)"II"
810 END
820 DATASELBSTLOS, DOMINIEREND, IND IV IDUAL IST
830 DATAWEGBERE ITER, REAL IST, KUENSTLER
840 DATABEAMTER, RITTER, REVOLUTIONAER
850 DATAVOLKSREDNER, SPIRITUALIST, APOSTEL
860 DATAMACHTHABER, SCHIEDSRICHTER, PROPHET
870 DATAFATALIST, BEOBACHTER, EXPERIMENTATOR
880 DATAOPPONENT, KREATIV, KONSTRUKTIV
890 DATAVERMITTELNO, KONTEMPLATIV, FORSCHEND
900 DATAIDEALISIEREND, REFORMIEREND, SACHLICH
910 DATAKOMBINIEREND, VERBINDLICH, MEDITIEREND
920 DATAPHILOSOPH, PROPAGANDIST, LEHRMEISTER
930 DATAKOMMANDEUR, HERRSCHER, PRAESIDENT
940 DATAFRIEDLIEBEND, ABSTRAHIEREND, NIHILIST
950 DATALIBERAL, PROGRESSIV, FLEXIBEL
READY.
```
#### Beispiel:

```
*** MOND 1900 - 1983 ***
WELCHES JAHR <JJJJ)? 1963
WELCHER MONAT? 03
WELCHER TAG? 16
MONDPHASE = 253 GRAD *= EXAKT -+=28%
     - SELBSTLOS
     * DOMINIEREND
     + DOMINIEREND
          - APOSTEL
          * APOSTEL
          + MACHTHABER
               - LEHRMEISTER
                              II* LEHRME ISTER
                               11
               + LEHRMEISTER
                              II
```
# 2.16 Biorhythmus

Über den sogenannten Biorhythmus wurde bereits viel geschrieben. Lebewesen sollen hinsichtlich der körperlichen Kondition, des Gefühlslebens und der geistigen Verfassung periodisch günstige und ungünstige Zeiten haben. Diese Perioden können 23, 28 und 33 Tage lang sein. Mathematisch können diese Zusammenhänge in Funktionen dargestellt werden. Die Werte variieren zwischen dem Minimum  $-1$  und dem Maximum+1. Ein einzelner Nulldurchgang ist bereits kritisch, beim Zusammentreffen mehrerer Nulldurchgänge ist äußerste Vorsicht geboten. Der Durchschnittswert gibt Aufschluß über das gesamte Wohlbefinden.

Ob der Begriff Biorhythmik nun ernst zu nehmen ist oder nicht können sich die Gelehrten streiten. Unabhängig davon eröffnet das Gebiet der experimentellen Forschung jedoch einen weiten Raum für Spekulationen.

In Ländern wie Japan oder Schweiz soll es Taxi-Unternehmer geben, die ihre Fahrer an »kritischen Tagen« nicht ans Steuer lassen.

Jeder kann die Theorie über den Biorhythmus testen, indem er das Programm an sich oder an seinen Freunden erprobt. Nach Eingabe des Geburtsdatums und des erwünschten Beurteilungs-Datums werden die Resultate für die nächsten 10 Tage auf dem Bildschirm ausgegeben.

```
10 REM *** BIORHYTHMUS ***
20 PRINT"I":REM BILDSCHIRM LOESCHEN
30 PRINT"*** BIORHYTHMUS ***"
40 PRINT"BITTE GEBURTSDATUM ANGEBEN <TT, MM, JJJJJ>";
50 INPUTA, B, C
60 PRINT"IHR GEWUENSCHTES DATUM (TT, MM, JJJJ) ";
70 INPUTD, E.F.
80 GOSUBI60
90 DI=D:E1=E:F1=F:I=0
100 PRINT: PRINT" 10TAGE AB"; DI; E1; F1: PRINT
110 PRINT"PHYSISCH GEFUEHL, INTELLEKT DURCHSCHN."
120 G=A:A=D:B=E:C=F
130 GOSUB160
140 G = A - G150 GOT0250
160 A=A+C*365
170 IFB<3THEN200
180 A=A-INT(B*0.4+2.3)
190 C = C + 1200 A=A+B*31+INT((C-1)/4)
210 RETURN
220 H=6.2832*G:P=SIN(H/K)
230 S=S+P:P=INT(P*100+0.5)/100
240 RETURN
250 K=23:GOSUB220:X=P
260 K=28:GOSUB220:Y=P
```

```
270 K=33:GOSUB220:Z=P 
280 S=INT(S*100/3+0.5)/ 100 
290 1=1+1 
300 PRINTX; TAB(10) Y; TAB(22) Z; TAB(34) S
310 G=G+l:S=0 
320 IFI<10THEN250 
330 END
READY .
```
## *Beispiel:*

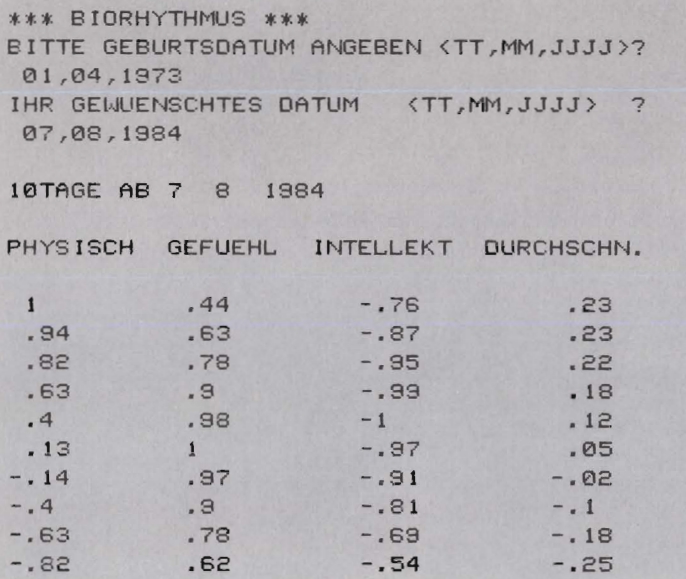

 $=$  Minuszeichen

# **3 Science-Fiction-Spiele**

# 3.1 Mondlander

Dieses Programm ist der Vorläufer des Programms »Raumfahrzeug«. Die meisten Vorschläge und Ergänzungen, die im Zusammenhang mit dem Mondlanderprogramm entstanden, sind im »Raumfahrzeug« verwirklicht. Durch Vergleich beider Programme wird die Ähnlichkeit deutlich. Wie zu sehen ist, kann die Erweiterung kleinerer Programme oft ohne Strukturveränderung vorgenommen werden. Das Programm Mondlander ermöglicht dem Anwender ein Raumfahrzeug rein theoretisch auf dem Mond zu landen. Vor wenigen Jahren war die reale Landung noch ein aufsehenerregendes Ereignis.

Wer selbst ein ähnliches Programm entwickeln will, kann sämtliche Formeln aus diesem Programm entnehmen. Es gilt allerdings zu beachten, daß bei den Berechnungen davon ausgegangen wird, daß kein Luftwiderstand vorhanden ist. Das Programm gibt keine grafische Darstellung auf dem Bildschirm, sondern zeigt ausschließlich die numerischen Daten während der Landung auf der Mondoberfläche. Zeitspanne, Schubkraft und Schubrichtung müssen vorher eingegeben werden, wobei die Kommas zwischen den Daten nicht vergessen werden dürfen. Da eine Landeautomatik noch nicht enthalten ist, wäre es bestimmt reizvoll, diese in eigener Initiative zu ergänzen.

```
10 REM *** MONDLANDER ***
20 GOTO1340
30 REM
                                       *** SPIELREGELN ***
40 PRINT"I"
                                  REM BILDSCHIRM LOESCHEN
50 PRINT"*** MONDLANDER ***"
60 PRINT
70 PRINT"ES KOMMT DARAUF AN, DAS RAUMFAHRZEUG"
80 PRINT"WOHLBEHALTEN AUF EINER BESTIMMTEN"
90 PRINT"STELLE LANDEN ZU LASSEM, DAS RAUM -"
100 PRINT"FAHRZEUG BEFINDET SICH SCHON "
110 PRINT"INNERHALB DER ANZIEHUNGSKRAFT DES"
120 PRINT MONDES."
130 PRINT"NACH DEM LESEN (RETURN) DRUECKEN";
140 GETH : IFH == " "THEN140
150 PRINT"I"
                                  : REM BILDSCHIRM LOESCHEN
160 PRINT"*** RAUMFAHZEUG-STEUERUNG ****
170 PRINT
180 PRINT"1 DER SCHUB IST REGELBAR VON 1 BIS 100%"
190 PRINT" DER LEISTUNGSFAEHIGKEIT DES MOTORS.
200 PRINT"2 DIE RICHTUNG, IN DIE DER SCHUB WIRKEN"
210 PRINT" KANN, WIRD ANGEGEBEN VON -180 BIS 180"
220 PRINT" GRAD. SENKRECHT NACH UNTEN IST 0 GRAD, ";
```
230 PRINT" 90 GRAD IST NACH RECHTS, -90 GRAD IST" 240 PRINT" NACH LINKS, 180 UND -180 GRAD IST" 250 PRINT" SENKRECHT NACH OBEN." 260 PRINT" ALLE ZWISCHENWERTE SIND MOEGLICH. " 270 PRINT"3 DAS ZEITINTERVALL MUSS BEI JEDEM 280 PRINT" STEUERBEFEHL ANGEGEBEN WERDEN. 290 PRINT" DIE EINHEIT DER ZEIT IST SEKUNDEN." 300 PRINT 310 PRINT"NACH DEM LESEN <RETURN> DRUECKEN"; 320 GETH\$: IFH\$="" THEN 320 330 RETURN 340 REM \*\*\* INITIALISIEREN \*\*\* \*\* VARIABLEN ERHALTEN EINEN STARTWERT \*\* 350 REM  $360 C = 1/180$ :REM RADIALE GRADE  $370$   $G=1.62$ :REM MONDGRAVITATION 380 S=0 **IREM VERSTRICHENE ZEIT**  $390T = 1$ :REM ZEITINTERVALL = 1 SEC 400  $K = 0$ **IREM HILFSZAEHLER** 410 Z=INT(RND(0)\*50/C+5)<br>420 M=INT(RND(0)\*500+1000) FREM WILLKUERLICHE ZEIT **: REM TOTALE MASSE IREM TREIBSTOFFMENGE** 430 M2=INT(0.6\*M) 440  $M1 = M - M2$ **:REM LEERGEWICHT** 450 F=INT(M\*G\*(RND(0)\*3+5)) **: REM TOTALER SCHUB** 460 A=(F/M-G)\*(RND(0)+1)\*(-1) :REM ANFANGSBESCHLEUNIGUNG 470 Y=(INT(0.5\*ABS(A)\*Z12/10))\*10 **REM STARTHOEHE** 480 K=K+1 **REM HILFSZAEHLER** 490 IFK<10THEN510 500 Y=(RND(0)+1)\*300 510 IF(Y)3000)OR(Y(300)THEN410 **EREM LANDEPLATZ** 520 X=(INT((RND(0)\*Y/2+Y/2)/10))\*10 530 B1=(M2/90)\*(RND(0)+1) **REM TRE IBSTOFFAKTOR** 540 R=INT(RND(0)\*180+90) FREM RICHTUNG RAUMFAHRZEUG 550 IFR>=180THEN570 560  $X=X*(-1)$ 570 U=RND(0) \*100 REM PROZ, SCHUB 580  $41=0$ **IREM STARTGESCHW. HOR IZONTAL** 590 V2=-50 IREM STARTGESCHW. VERTIKAL 600 RETURN 610 REM \*\*\* BECHNING \*\*\* 620 REM \*\* SCHUB \*\* 630 U=U/100 640 F1=U\*F :REM AKTIVER SCHUB 650 R1=SIN(R\*C)\*F1 **: REM HOR IZONTALTEIL** REM VERTIKALTEIL 660 R2=C0S(R\*C)\*F1 670 V1=V1+T\*(R1/M)/2 :REM HOR.DURCHSCHNITTSGESCHWINDIKEIT :REM VERT. 680 V2=V2+T\*(R2/M-G)/2 QURCHSCHNITTSSESCHWIND IGKEIT 690 V=(SQR(V112+V212))\*3.6 : REM GESCHW. IN KM/H 700 X=X+V1\*T FREM ENTFERNUNG IN METERNI

 $710Y=Y+V2*T$ : REM HOEHE IN METERN 720 IFY>5THEN740 **IREM WIE GELANDET**  $730Y = 0$ 740 S=S+T **IREM ANZAHL DER FLUGSEKUNDEN** 750 B=(U12\*0.75+U\*0.25)\*T\*B1 :REM TREIBSTOFFVERBRAUCH **IREM RESTL. TREIBSTOFF**  $760 \text{ M2} = 1$ NT(M2-B) 770 IFM2>0 THEN 820 **780 REM** \*\* TREIBSTOFF VERBRAUCHT \*\*  $P = SM$  MP 800 F=0  $810T = 1$ **IREM ZEITINTERVALL = 1 SEK** SN+1M=M 658 **IREM MASSE DES RAUMFAHRZEUGS** 830 RETURN 840 REM **\*\*\* STRINGS LOESCHEN \*\*\*** 850 H=0 860 BS=" " 870 С\$=" " 880 0\$=" " 890 RETURN **900 REM** \*\*\* AUSGABE \*\*\* 910 PRINT"I" **:REM BILDSCHIRM LOESCHEN** 920 PRINT"\*\* MONDLANDER \*\* VERSTRICHENE ZEIT:";S 930 PRINT 940 PRINT "HOEHE : "INT(Y); "M" 950 PRINT "ENTFERNUNG : "INT(X); "M" 960 PRINT"GESCHWINDIGKEIT KM/H  $: "JINT(V)$  $: "JINT(V1)$ 970 PRINT"HORIZONTALGESCHW. M/S 980 PRINT"VERTIKALGESCHW. M/S  $: "JINT(V2)$ 990 PRINT"TREIBSTOFF  $: "JINT(M2)$ 1000 PRINTB\$ 1010 PRINTC\$ 1020 PRINTO\$ **1030 PRINT** 1040 RETURN 1050 REM \*\*\* EINGABE \*\*\* 1060 PRINT"ZEIT, SCHUB, RICHTUNG " 1070 PRINT">> STOP =  $-9$ ,  $-9$ ,  $-9$  << :" 1080 INPUTA1, A2, A3 1090 REM \*\* KONTROLLE \*\* 1100 IFA1<0THEN1120  $1110 T = 01$ 1120 IF(A2(0)OR(A2)100)THEN1140 1130 U=INT(A2) 1140 IF(A3(-180)OR(A3)180)THEN1160  $1150 R = A3$ 1160 RETURN 1170 REM \*\*\* ANMEISUNGEN \*\*\* 1180 IFM2>0THEN1200 1190 B\$="TREIBSTOFF VERBRAUCHT"

1200 IFY<10000THEN1230 1210 D\$=" COMPUTER AUSGEFALLEN!" 1220 H=1 1230 IFY>0THEN1310 1240 C\$=" \*\*\* CRASH \*\*\*" 1250 IFV>20THEN1270 1260 C\$=" SICHER GELANDET" 1270 D\$=" IM LANDEGEBIET" 1280 IFABS(X)(10THEN1300 1290 D\$=" AUSSERHALB DES LANDEGEBIETS"  $1300$  H=1 **1310 RETURN** 1320 REM \*\*\*\* STEUERPROGRAMM \*\*\*\* 1330 REM \*\*\* SPIELREGELN \*\*\* 1340 GOSUB40 1350 REM \*\*\* INITIALISIEREN \*\*\* 1360 GOSUB340 \*\*\* STRINGS LOESCHEN \*\*\* 1370 REM 1380 GOSUB840 \*\*\* BERECHNUNG \*\*\* 1390 REM 1400 GOSUB610 1410 REM **\*\*\* ANWEISUNG \*\*\*** 1420 GOSUB1170 1430 REM \*\*\* AUSGABE \*\*\* 1440 GOSUB900 1450 IFH>0THEN1500 IREM FREIER FALL 1460 IFM2=0THEN1380 1470 REM \*\*\* EINGABE \*\*\* 1480 GOSUB1050 1490 IF(A1()-9)OR(A2()-9)THEN 1380 1500 END READY.

**Beispiel:** 

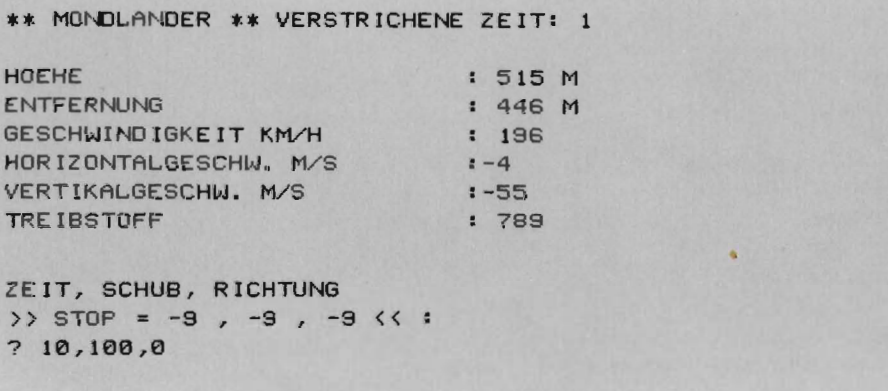

\*\* MONDLANDER \*\* VERSTRICHENE ZEIT: 11 HOEHE ENTFERNLING GESCHWI NDIGKEIT KM/H HORIZONTALGESCHW. M/S VERTIKALGESCHW. M/S TREIBSTOFF ZEIT, SCHUB, RICHTUNG  $\rightarrow$  STOP = -9 , -9 , -9 << : ? 10,100,10 I 364 M <sup>I</sup>416 M 55 :-4  $: -16$ : 6 73 \*\* MONDLANDER \*\* VERSTRICHENE ZEIT: 21 HOEHE ENTFERNUNG GESCHWINDIGKEIT KM/H HORIZONTALGESCHW. M/S VERTIKALGESCHW . M/S TREI BSTOFF ZEIT, SCHUB, RICHTUNG » STOP = -9 , -9 , -9 « ? 10,100,-20 646 M 477 M 103 6 28 557 \*\* MONDL.ANDER \*\* VERSTRICHENE ZEIT: 3 1 HOEHE ENTFERNUNG GESCHWINDIGKEIT KWH HORIZONTALGESCHW. M/S VERTIKALGESCHW. W S TRE IBSTOFF ZEIT, SCHUB, RICHTUNG » STOP = -9 , -9 , -9 «  $? 10, 0, 0$ I 1387 M 340 M 27 1  $t - 14$ 74  $1 441$ 

# **3.2 Raumfahrzeug**

Das Mutterschiff einer großen Raumfahrtexpedition ist mit einer Anzahl Raumfähren vom Typ HEX 32 ausgerüstet. Die Raumfähren sind zur Landung auf den verschiedenen Planeten unseres Sonnensystems vorgesehen. Sobald sich das Mutterschiff einem zur Landung vorgesehen Planeten (z. B. Erde) nähert, bereiten sich die Astronauten darauf vor, an Bord der HEX 32 zu gehen . Vorher werden die Bordcomputer der Fähre mit neuen Programmen geladen und alle Systeme nochmals getestet. Nach dem Aussetzen einer HEX 32 startet das Raketentriebwerk automatisch und sorgt dafür, daß sich die Fähre der Planetenoberfläche nähert. Der Annäherungsvorgang wird von den eigenen Bordcomputern gesteuert. Obwohl den letzten Abschnitt der Ladung meist eine Automatik übernimmt, wird trotzdem oft von Hand gesteuert. Der wichtigste Grund hierfür ist, daß oft an Stellen gelandet wird, über die noch nicht genug Informationen vorliegen. Außerdem besteht die Gefahr, daß eine HEX 32 in ein plusierendes Magnetfeld gelangt und dadurch außer Kontrolle gerät.

Das Raumfahrzeug HEX 32 wird für ein bestimmtes Zeitintervall vorausprogrammiert. Das Zeitintervall kann zwischen 0,1 und 100 Sekunden liegen. Zugleich muß der Astronaut die Richtung der Schubkraft und die Schubleistung angeben. Die Schubleistung wird als prozentuales Verhältnis zum höchstmöglichen Schub. und die Schubrichtung in Graden angegeben. Die Bordcomputer überwachen den Einfluß der Parameter auf das Raumfahrzeug HEX 32 .

Auf dem Bildschirm wird das Flugbild mit der Entfernung zum Landeplatz, die Höhe über dem Planeten, eine Gradeinteilung zur Darstellung der Schubrichtung, die Geschwindikeit des Raumfahrzeugs in kmJh, der vertikale und horizontale Geschwindigkeitsvektor in mJs und der Treibstoffvorrat angezeigt.

Beim ersten Mal wird es sicherlich niemand gelingen , das Raumfahrzeug sicher zu landen. Wird der Treibstoff vorzeitig verbraucht, zerschellt das Raumfahrzeug auf der Oberfläche des Planeten . Außer den Planeten unseres Sonnensystems wäre es auch recht interessant einen Planeten mit einer theoretisch extrem hohen Anziehungskraft, wie zum Beispiel den Planeten Silico , anzusteuern (siehe Seite 105).

```
10 REM *** RAUMFAHRZEUG ***
2 0 DATA PLUTO, 4. ß9, SATURN, 8.77, MARS , 3 . 8 4 , ERDE , 8.81 
30 DATA MOND, 1.62, 10 , 2.26, EUROPA, 1 . 88 , CALLISTO, 3.20 
40 DATA PALLAS, 0. 54, JUNO, 0.21 
50 GOT02520 
60 REM 
70 PR INT "OJM 
80 PR INT "*** RAUMFAHRZ EUG ***" 
80 PRINT 
                                         *** SPIELREGELN *** 
                                    :REM BILDSCHIRM LOESCHEN 
100 PR INT "ES KOMMT DARAUF AN, DI ESES RAUMFAHRZEUG" 
110 "SICHER AN EINER BESTIMMTEN STELLE" 
120 PRINT MLAI'DEN ZU LASSEN (0,0). DAS RAUMFAHR-"
```
130 PRINT "ZEUG BEFINDET SICH SCHON INNERHALB DER" 140 PRINT "GRAVITATION DES ANGESTEUERTEN PLANETEN." 150 PRINT 160 PRINT "NACH DEM LESEN (RETURN) ORUECKEN" 170 GETH\$: IFH\$=""THEN170 180 PRINT "J" **:REM BILDSCHIRM LOESCHEN** 190 PRINT "\*\*\* RAUMFAHRZEUG \*\*\*" 200 PRINT 210 PRINT "1) DER SCHUB KANN VON 1 BIS 100% DER" 220 PRINT " LEISTUNGSFAEHIGKEIT DES TRIEBWERKS" 230 PRINT " GEREGELT WERDEN." 240 PRINT "2) DIE RICHTUNG, IN DIE DER SCHUB ER-" 250 PRINT " FOLGEN KANN, WIRD VON -180 GRAD BIS" 260 PRINT " +180 GRAD ANGEGEBEN. SENKRECHT NACH " 270 PRINT " OBEN IST 0 GRAD, 90 GRAD GEHT NACH" 280 PRINT " RECHTS, -90 GRAD GEHT NACH LINKS" 290 PRINT " UND +/- 180 GRAD IST SENKRECHT NACH" 300 PRINT " UNTEN. ALLE ZWISCHENWERTE SIND " 310 PRINT " EBENFALLS MOEGLICH." 320 PRINT "3) DAS ZEITINTERVALL MUSS BEI JEDEM" 330 PRINT " STEUERBEFEHL GEGEBEN WERDEN. DIE " 340 PRINT " EINHEIT DER ZEIT IST SEKUNDEN." 350 PRINT 360 PRINT " NACH DEM LESEN <RETURN> DRUECKEN" 370 GETH\$: IFH\$=""THEN370 380 RETURN **\*\*\* EINGABE 1 \*\*\*** 390 REM **:REM BILDSCHIRM LOESCHEN** 400 PRINT"I" 410 PRINT \*\*\*\* RAUMFAHRZEUG \*\*\*\* 420 PRINT"AUF DEN FOLGENDEN HIMMELSKOERPERN" 430 PRINT"SIND LANDESTELLEN: " 440 PRINT \*\*\* EINLESEN DER NAMEN DER HIMMELSKOERPER \*\*\* **450 REM** 460 RESTORE 470 FORI=1TO9STEP2 480 READH\$, G, A\$, G 490 PRINTI; "="; TAB(6); H\$; 500 PRINTTAB(15) I+1; TAB(20) "="; TAB(25) A\$ **510 NEXTI 520 REM** \*\* WAHL \*\* 530 PRINT 540 PRINT "WELCHER HIMMELSKOERPER - NENNE WAHLNR.:" 550 INPUTK 560 IF(K(1)OR(K)10)THEN400 570 RETURN **580 REM** \*\*\* INITIALISIEREN \*\*\* **590 REM** \*\* INTERNE DATEI ERNEUT LESEN \*\* 600 RESTORE 610 FORI=1TOK

620 READH\$, G :REM EINLESEN NAME UND GRAVITATION 630 NEXTI 640 REM \*\* VARIABLEN STARTWERT GEBEN \*\* 650  $C = 4/180$ :REM GERADE ZUM RADIUS 660 S=0 :REM VERSTRICHENE ZEIT  $670T = 1$ :REM ZEITINTERVALL = ISEK 680 K=0 **IREM HILFSZAEHLER** 690 Z=INT(RND(0)\*50/G+5) :REM WILLKUERLICHE ZEIT 700 M=INT(RNO(0)\*500+1000) **:REM GESAMTMASSE** 710 M2=INT(0.6\*M) **IREM TRE IBSTOFFMENGE** :REM LEERGEWICHT RAUMFAHRZEUG 720 M1=M-M2 730 F=INT(M\*G\*(RND(0)\*3+5)) **:REM GESAMTSCHUB** 740  $A = (F/M - G) * (RND(0) + 1) * (-1)$ :REM BESCHLEUNIGEN 750 Y=(INT(0.5\*ABS(A)\*Z12/10))\*10 **IREM STARTHOEHE** 760 K=K+1 770 IFK<10THEN790 780 Y=(RND(0)+1)\*300 790 IF(Y)3000)OR(Y(300)THEN690 800 X=(INT((RND(0)\*Y/2+Y/2)/10))\*10 :REM LANDEPLATZ 810 B1=(M2/90)\*(RND(0)+1) **EXEMPTRE LESTOFFAKTOR IREM RICHTUNG RAUMFAHRZEUG** 820 R=INT(RND(0)\*180+90) 830 IFR=>180THEN850 840  $X=X*(-1)$ :REM PROZENTUALER SCHUB 850 U=RND(0)\*100 860 V1=0 :REM STARTGESCHWINDIGKEIT HORIZONTAL  $870 V2 = -50$ :REM STARTGESCHWINDIGKEIT VERTIKAL 880 RETURN \*\*\* BERECHNUNG \*\*\* 830 REM \*\* SCHUB \*\* **900 REM IREM PROZENT ALS BRUCH**  $910 \text{ U=U} / 100$ 920 F1=U\*F :REM AKTIVER SCHUB 930 R1=SIN(R\*C)\*F1 :REM HORIZONTALTEIL 940 R2=COS(R\*C)\*F1 :REM VERTIKALTEIL 950  $V1 = V1 + T*(R1/M)/2$ : REM HOR IZONTALE DURCHSCHNITTSGESCHWINDIGKEIT 960 V2=V2+T\*(R2/M-G)/2 : REM VERTIKALE DURCHSCHNITTSGESCHWINDIGKEIT 970 V=(SQR(V1t2+V2t2))\*3.6 :REM GESCHWINDIKEIT IN KM/H  $980 X=X+V1*T$ : REM ENTFERNUNG IN METERN  $990 Y = Y + V2 * T$ : REM HOEHE IN METERN 1000 IFY>5THEN1020 :REM WIE GELANDET ?  $1010Y = 0$  $1020$   $S=ST$ :REM ANZAHL DER FLUGSEKUNDEN 1030 B=(U12\*0.75+U\*0.25)\*T\*B1 **IREM TRE IBSTOFFVERBRAUCH** :REM RESTLICHER TREIBSTOFF 1040 M2=INT(M2-B) 1050 IFM2>0THEN1030 1060 M2=0 1070 F=0  $1080 T = 1$ :REM ZEITINTERVALL =1SEK

1090 M=M1 +M2 1100 RETURN 1110 REM \*\*\* STRINGS LOESCHEN \*\*\* 1120 REM  $1130$  H=0  $1140 B\equiv 14$  $1150C$ \$=""  $1160$   $D#="$ 1170 Е\$="" 1180 F\$="\* 1190 RETURN 1200 REM \*\*\* BILD AUFBAUEN \*\*\* 1210 REM 1220 REM \*\* Y-WERTE \*\* 1230 FORI=1T05 :REM OBERGRENZE GRAPHIK 1240 N=1011  $1250$   $Y1 = INT(Y/N)$ 1260 IFY1 >0THEN1280  $1270$   $I=5$ 1280 NEXTI :REM Y-KOORD INATE 1290 Y2=INT(Y\*10/N+0.5) 1300 Y3=N/10 **IREM SCHRITTGROESSE** 1310 REM \*\* X-WERTE \*\* \*\* RAUMFAHRZEUG NAHE AM LANDEPLATZ \*\* 1320 REM 1330 K=ABS(X) **:REM UNTERGRENZE X**  $1340 \t X1 = -50$ **:REM SCHRITTGROESSE**  $1350$   $X3=4$ 1360 X4=INT((X+50)/4+0.5) 1370 IFK(51THEN1570 \*\* LANDEPLATZ WEITER ENTFERNT \*\* 1380 REM 1390 FORI=2T05 1400 K=ABS(X) :REM OBERGRENZE X  $1410 \text{ X2} = 1011$ 1420 K=INT(K/X2) 1430 IFK>0THEN1550  $1440 \times 1=0$ 1450 IFX>0THEN1500 \* LANDPLATZ LIEGT LINKS \* 1460 REM \* GRENZEN WECHSELN \* 1470 REM 1480  $X1 = X2 * (-1)$  $1490$   $X2 = 0$  $1500$   $I=5$ : REM SCHRITTGROESSE 1510 X3=ABS(X2-X1)/25 :REM X-KOORDINATE 1520 X4=INT(X/X3+0.5) 1530 IFX>0THEN1550 :REM VERSCHIEBEN  $1540$   $X4 = 25 + X4$ **1550 NEXTI** \*\* PLATZ AUF DER ABBILDUNG \*\* 1560 REM **IREM Y-KOORDINATE** 1570 P=(10-Y2)\*26

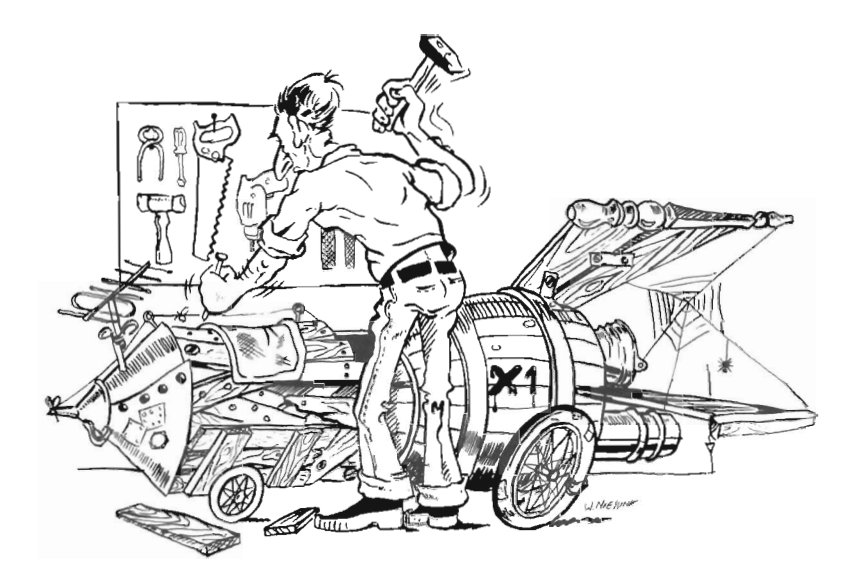

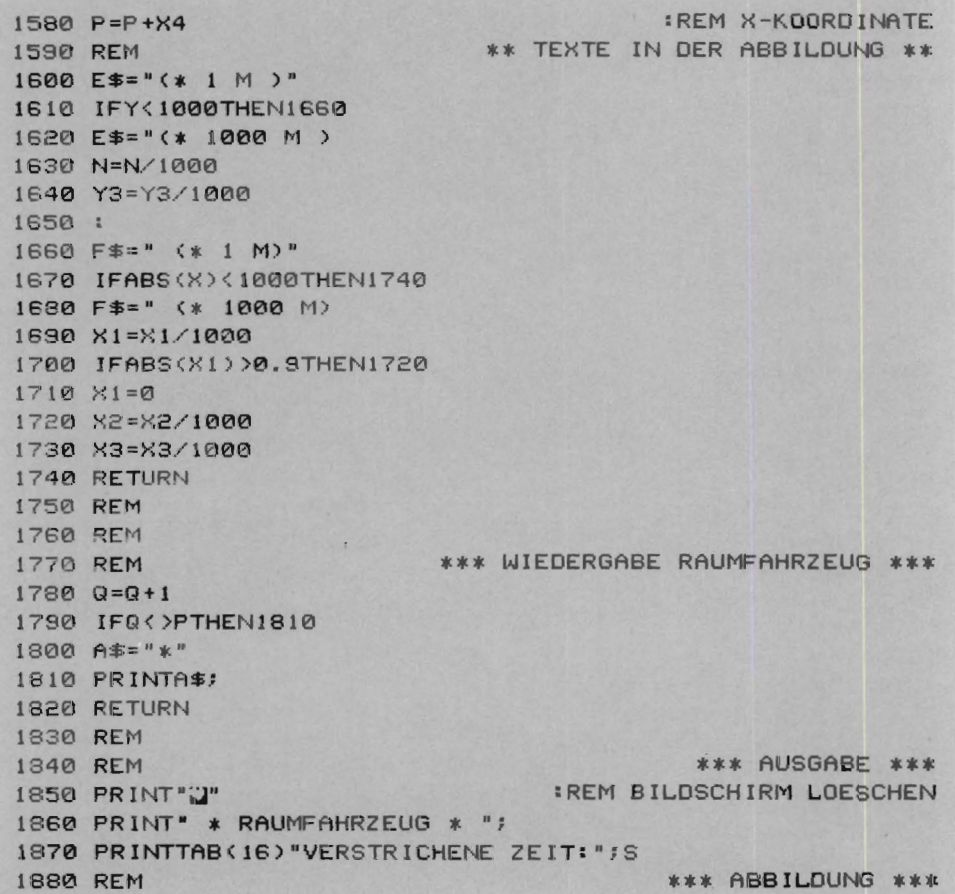

**IREM BEFEHLSZAEHLER**  $1890 \tQ = -1$ 1900 PRINTES; TAB(20)H\$ 1910 FORI=0T010 **:REM HOEHENANZEIGE** 1920 K=N-Y3\*I 1930 PRINTINT(K); TAB(7)'-'; 1940 FORJ=1T05  $1950$   $Apm="+"$ 1960 GOSUB1770 1970 FORL=1T04  $1980$   $A# = " - "$ 1990 GOSUB 1770 2000 NEXTL 2010 NEXTJ 2020 A\$="+ " 2030 GOSUB 1770 2040 PRINTINEXTI \*\* ANZEIGE UNTER DEM BILD \*\* 2050 REM 2060 PRINT" ";:FORI=0T05 2070 Q=X1+I\*X3\*5 **IREM ENTFERNUNGSANZEIGE** 2080 K=7+I\*5 2090 PRINT INT(Q); 2100 NEXTI: PRINT 2110 PRINT" HOEHE :"; INT(Y); "M" 2120 PRINT" ENTFERNUNG :"; INT(X); "M" 2130 PRINT" GESCHWINDIGKEIT KM/H :"; INT(V) 2140 PRINT" HOR.GESCHWIND. M/S  $: "jINT(V1)$ 2150 PRINT" VERT.GESCHWIND. M/S :"; INT(V2) 2160 PRINT" TREIBSTOFF  $: "; INT(M2)$ 2170 PRINTB\$; 2180 PRINTC\$; 2190 PRINTD\$; 2200 RETURN \*\*\* EINGABE \*\*\* **2210 REM** 2220 PRINT"ZEIT, SCHUB, RICHTUNG" 2230 PRINT">> STOP = -9, -9, -9 <<" 2240 INPUTA1, A2, A3 **2250 REM** \*\* KONTROLLE \*\* 2260 IFA1<0THEN2280  $2270 T = 01$ 2280 IF(A2(0)OR(A2)100)THEN2300 2290 U=INT(A2) 2300 IF(A3(-180)OR(A3)180)THEN2320 2310 R=A3 2320 RETURN 2330 REM \*\*\* ANZEIGEN \*\*\* 2340 REM 2350 IFM2>0THEN2370 2360 B\$="TREIBSTOFF VERBRAUCHT" 2370 IFY<10000THEN2400

2380 D\$="COMPUTER AUSGEFALLEN !"  $2390$  H=1 2400 IFY>0THEN2480 2410 C#=" \* CRASH \*" 2420 IFV>20THEN2440 2430 C\$=" SICHER GELANDET " 2440 D\$=" IM LANDEGEBIET" 2450 IFABS(X)(10 THEN 2470 2460 D\$=" AUSSERHALB DES LANDEGEBIETES"  $2470 H=1$ 2480 RETURN 2490 REM 2500 REM 2510 REM \*\*\*\* STEUERPROGRAMM \*\*\*\* 2520 GOSUB70 \*\*\* SPIELREGELN \*\*\* 2530 REM 2540 GOSUB400 \*\*\* EINGABE 1 \*\*\* 2550 REM \*\*\* INITIALISIEREN \*\*\* 2560 GOSUB 600 2570 REM \*\*\* STRINGS LOESCHEN \*\*\* 2580 GOSUB1130 2590 REM 2600 GOSUB910 \*\* BERECHNUNG \*\* 2610 REM 2620 GOSUB1230 \*\*\* BILD AUFBAUEN \*\*\* 2630 REM 2640 GOSUB2350 \*\*\* ANNEISUNGEN \*\*\* 2650 REM 2660 GOSUB 1850 \*\*\* AUSGABE \*\*\* 2670 IFH>0THEN2720 2680 IFM2=0THEN2580 **IREM FREIER FALL** 2690 REM 2700 GOSUB2220 \*\*\* EINGABE \*\*\* 2710 IF(A1()-9)OR(A2()-9)THEN2580 2720 END READY.

### **Beispiel:**

\*\*\* RAUMFAHRZEUG \*\*\* AUF DEN FOLGENDEN HIMMELSKOERPERN SIND LANDESTELLEN:  $1 = PLUTO$  2 = SATURN  $4 =$  $3 = MARS$ ERDE  $5 = MOND$  $6<sup>5</sup>$  $=$ 10 8 = CALLISTO  $7 = EUROPA$  $9 = PALLAS$   $10 = JUNO$ 

WELCHER HIMMELSKOERPER - NENNE WAHLNR.:  $74$ \* RAUMFAHRZEUG \* VERSTRICHENE ZEIT: 1  $(* 1 M)$ ERDE -+----+----+----+----+----+  $1999$ 900 -+----+----+----+----+----+ 800 700 600 - + - - - - + - - - - + - - - - - - + - - - - + 500 -------+-----+-----+----+----+ 400 -+----+----+----+----+----+ 300 200 -+----+----+----+----+----+ -+----+----+----+----+----+ 99 -+----+----+----+----+----+ ø  $-1001 -801 -601 -401 -201 0$ HOEHE : 939 M **ENTFERNUNG**  $-507$  M GESCHWINDIGKEIT KM/H : 218 HOR.GESCHWIND. M/S : 3  $: -61$ VERT.GESCHWIND, M/S TRE IBSTOFF : 896 ZEIT, SCHUB, RICHTUNG >> STOP = -9, -9, -9 <<  $7, 10, 0, 0$ \* RAUMFAHRZEUG \* VERSTRICHENE ZEIT: 11  $(M1)$ ERDE  $10$ -+----+----+----+----+----+  $\mathbf{a}$ -+----+----+----+----+----+ 8 -+----+----+----+----+----+  $7^{\circ}$ -+----+----+----+----+----+ 6 5 -+----+----+----+-----+----+  $\overline{a}$ -+----+----+----+----+----+  $\overline{\mathbf{3}}$  $\overline{2}$ -+----+----+----+----+----+ -+----+----+----+----+----+  $\mathbf{1}$ -+----+----+--\*-+----+----+ ø  $-1001 - 801 - 601 - 401 - 2010$ HOEHE IAM ENTFERNUNG  $1 - 476$  M GESCHWINDIGKEIT KM/H : 394  $\mathbf{1} \quad 3$ HOR. GESCHWIND, M/S VERT.GESCHWIND. M/S :- 110 TRE IBSTOFF : 896 \* CRASH \* AUSSERHALB DES LANDEGEBIETES

## 3.3 Planetenlandung

Um mit einem Raumschiff auf einem Planeten weich zu landen, muß es so abgebremst werden, daß seine Geschwindigkeit im Augenblick des Aufsetzens praktisch gleich Null ist.

Mit diesem Programm kann sich der Spieler in die Rolle des Raumfahrers versetzen. Folgende Daten müssen vorher eingegeben werden:

- Höhe beim Ansetzen zur Landung.
- Geschwindigkeit in Richtung zum Planeten.
- Treibstoffvorrat für die Bremsraketen.
- Maximaler Treibstoffverbrauch pro Sekunde.
- Schwerkraftkonstante des Planeten.

Der Treibstoffverbrauch pro Sekunde wird immer wieder neu eingegeben. Wer nach einer Reihe von mißglückten Versuchen sehen will, wie es richtig gemacht wird, kann den Computer zu Hilfe rufen.

In der »Automatikstellung« führt er dann eine perfekte Landung durch, sofern die eingegebenen Daten dies physikalisch zulassen. Wenn gegen die Naturgesetze verstoßen wird, zeigt der Computer dies an. Hals- und Beinbruch!

```
10 PRINT"W":REM BILDSCHIRM LOESCHEN *** PLANETENLANDUNG***
20 PRINT"*** PLANETENLANDUNG ***"
30 PRINT "WIE GROSS IST DIE HOEHE.......";
40 INPUTR1
50 PRINT"WELCHE GESCHWINDIGKEIT.........";
60 INPUTR2
70 PRINT"WIEVIEL TREIBSTOFF IST VORHANDEN..";
80 INPUTR4
90 PRINT"MAX. TREIBSTOFF/SEK............";
100 INPUTB
110 PRINT"SCHWERKRAFTKONSTANTE.......
120 INPUTG
130 PRINT "HANDSTEUERUNG =0 AUTOMATIK =1";
140 INPUTA
150 R2=R2*(-1):L=R4
160 IFA=1THEN430
170 REM***VON HAND AUF AUTO: TIPPE 999***
180 PRINT: PRINT "RAKETETRIEBWERK AN "
190 PRINT"WIEVIEL TREIBSTOFF/SEK.";
200 INPUTR3
210 IFR3=999THEN430
220 IFR3)BTHEN180
230 PRINT"TREIBSTOFFVERBRAUCH:
                                 "; R3
240 IFR3>R4THEN180
250 R4=R4-R3
260 PRINT"TREIBSTOFFVORRAT:";R4
270 IFR4=0THEN350
```
280 Rl=Rl+R2-(G-R3)/2 290 PRINT"HOEHE: "; INT(R1\*100)/100 300 R2=R2-G+R3 3 10 PRINT"GESCHWINDIGKEIT: ";INT(R2\*100)/100 320 IFABS(R1)(IANDABS(R2)(ITHEN400 330 IFR1<0THEN380 340 PRINT:GOT0180 350 PR INPTRE IBSTOFF VERBRAUCHT; FRE IER FALL ! !" 360 R2= SQR(R2\*R2+2\*G\*R1) 370 IFABS(R1)(1ANDABS(R2)(1THEN400 380 PRINT:PRINT"\*\* NICHT GESCHAFFT!! \*\*" 390 PRI NT"LETZTE GESCHWINDIGKEIT : ";R2:END 400 PRINT"GRATULIERE ZUR GLUECKLICHEN LANDUNG !" 410 PRINT"\*\*\*\*\*\*\*\*\*\*\*\*\*\*\*\*\*\*\*\* \*\*\*\*\*\*\*\*\* \*\*\*\*\*\*\*\*\*\*" 420 PRI NT:PRINT"TREIBSTOFFVERBRAUCH :";INT (L-R4 ):END 430 IFRl+R2)=-0.03THEN470 440 PRINT"W IEDERSPRUCH ZU DEN NATURGESETZEN" 450 PRINT"NEUER START MIT ANDEREN DATEN" 460 PRINT"TREI BSTOFFVORRAT:"R4-Q:END 470 IFABS(Rl/R2)-2 )=-0.03THEN490 480 Q=R2\*0 .8:GOSUB600 :GOT0470 490 P=INT(R1/ABS(R2))-1:K=0 500 K=K+l :Q=G 5 10 GOSUB600 520 IFK<PTHEN500 530 IFRl+R2=0THEN570 540 Q= ( 3\*G-4\*R2-2\*Rl+0.00001)/3 550 IFQ)BTHENPR INT"MAX.UEBERSCHRITTEN --\*\*--" 560 GOSUB600 570 Q=Rl/2+G 580 I FQ )BTHENPRINT"MAX.UEBERSCHRITTEN --\*\*--" 590 GOSUB600:GOSUB600 600 IFQ )R4+0.0001THEN440 6 10 FORI= l T0500:NEXTI:PRINT"w" 620 PR INT:PRINT "TREIBSTOFF PRO SEKUNDE:";Q 630 R3=Q:R4=R4-R3 640 PRINT"TREIBSTOFFVORRAT: ";R4 650 IFR4 <0.0001THEN350 660 Rl=Rl+R2-(G-R3)/2 670 PR INT"HOEHE: "; INT( 100\*R 1 )/100 680 R2=R2-G+R3 690 PRINT"GESCHWINDIGKEIT:";INT <R2 \* 100)/100 700 IFABS(Rl)(lANOABS<R2 )(lTHEN400 710 RETURN 720 END READY.

#### **Beispiel:**

\*\*\* PLANETENLANDUNG \*\*\* WIE GROSS IST DIE HOEHE.......? 400 WELCHE GESCHWINDIGKEIT........? 50 WIEVIEL TREIBSTOFF IST VORHANDEN..? 130 MAX. TREIBSTOFF/SEK...........? 50 SCHWERKRAFTKONSTANTE.........? 5 HANDSTEUERUNG =0 AUTOMATIK =1? 0 RAKETETRIEBWERK AN WIEVIEL TREIBSTOFF/SEK.? 15 TRE IBSTOFFVERBRAUCH: 15 TREIBSTOFFYORRAT: 115 355 HOFHE: GESCHWINDIGKEIT:  $-40$ RAKETETRIEBWERK AN WIEVIEL TREIBSTOFF/SEK. ? 50 TREIBSTOFFVERBRAUCH: 50 TREIBSTOFFVORRAT: 65 HOEHE: 337.5 GESCHWINDIGKEIT: 5 RAKETETRIEBWERK AN WIEVIEL TREIBSTOFF/SEK. ? 40 TREIBSTOFFVERBRAUCH: 40 TREIBSTOFFVORRAT: 25 HOEHE: 360 GESCHWINDIGKEIT: 40 RAKETETRIEBWERK AN WIEVIEL TREIBSTOFF/SEK. ? 25 TRE IBSTOFFVERBRAUCH: 25 TREIBSTOFFVORRAT: 0 TREIBSTOFF VERBRAUCHT; FREIER FALL !! \*\* NICHT GESCHAFFT !! \*\* LETZTE GESCHWINDIGKEIT : 72.1110256

# 3.4 Wurfmaschine (Bliede)

Die Wurfmaschine diente früher nicht nur auf unserer Erde als Waffe. Aus dem galaktischen Jahrbuch geht eindeutig hervor, daß die Wurfmaschine auch auf dem Planeten Dschin des Sonnensystems 3C236 schon eine beliebte Waffe war, mit deren . Hilfe Stammesstreitigkeiten geschlichtet wurden . Mit der Wurfmaschine, die auf dem Planeten Dschin unter dem Namen Bliede bekannt ist, konnten Steine im Gewicht von mehreren Tonnen auf den Gegner geschleudert werden .

Auf dem Planeten Dschin wurde diese Waffe weitgehend perfektioniert. So konnte z. B. der Schleuderwinkel und die Wurfkraft genau eingestellt werden. Die Zielgenauigke it wurde dadurch wesentlich erhöht.

Unmittelbar nach der Dschinwende (ähnlich unserer Sonnenwende) fanden die Katapultwettkämpfe statt, unabhängig davon , ob gerade Krieg oder Frieden herrschte. Die Wettkämpfe wurden im Kraterland ausgetragen. Dies war ein Flachland mit einem großen Meteoritenkrater. Um diesen Krater wurden Ringe gezogen, sodaß eine große Zielscheibe entstand. Die Katapulte wurden im Umkreis um diese Zielscheibe in Stellung gebracht. Wer seinen Stein genau in den Krater schleuderte, bekam 100 Punkte. Landete der Schuß in einem der Ringe , wurde die Punktzahl mit zunehmender En tfernung vom Krater geringer. Wer die höchste Punktzahl erzielen konnte, wurde zum Dschinball bzw. Schützenkönig ernannt. Damit jeder Spieler seine eigenen Visierwerte ermitteln mußte, standen die Wurfmaschinen in unterschiedlicher Entfernung zum Ziel.

```
10 REM *** WURFMASCHINE *** 
20 DIMA(10) 
30 GOT01360 
40 REM 
50 PRINT"<sup>J"</sup>
60 PRINT"*** WURFMASCHINE ***" 
70 PRINT 
                                        *** SPIELREGELN ***
                                  REM BILDSCHIRM LOESCHEN 
80 PRINT"ALLJAEHRLICH FINDEN NACH DER DSCHIN-" 
90 PRINT"WENDE ZWISCHEN DEN STAEMMEN SCHLEUDER -" 
100 PRINT"WETTBEWERBE MIT KATAPULTEN STATT."
110 PRINT"SIE SIND EINER DER GESCHUETZFUEHRER." 
120 PRINT"DIE BLIDE IST EINE ART VON KATAPULT,UND u 
130 PRINT"SIE SCHLEUDERT STEINE AUF DEN GEGNER."
140 PRINT"DIE WETTBEWERBE SIND ABER ETWAS FRIED-" 
150 PRINT"LICHER. MAN ERMITTELT DABEI NUR DEN"
160 PRINT"BESTEN SCHUETZEN. FUER DIESEN WETTBE
170 PRINT "WERB HAT MAN AUF DEM BODEN EINE GROSSE" 
180 PRINT "Z IELSCHEIBE GEZEICHNET." 
190 PRINT 
200 PRINT "NACH DEM LESEN <RETURN> DRUECKEN."
210 GETQ$ : IFQ$=" "THEN210 
220 PRINT"J" and the REM BILDSCHIRM LOESCHEN
230 PRINT"* DAS LOEFFELKATAPULT *"
```
240 PRINT 250 PRINT"ES KOMMT DARAUF AN, EINEN STEIN MIT" 260 PRINT"BESTIMMTEM GEWICHT IN EINEN KLEINEN" 270 PRINT"KRATER ZU SCHIESSEN. DER KRATER WIRD " 280 PRINT"ANGEDEUTET MIT 'X', ALS RICHTKANONIER" 290 PRINT"MUESSEN SIE ZWEIERLEI BERUECKSICHTIGEN:" 300 PRINT 310 PRINT"1, DEN WINKEL, IN DEM DER STEIN GE -" 320 PRINT" SCHLEUDERT WIRD !" 330 PRINT"2. DAS VERHAELTIS ZUR MAXIMALEN WURF -340 PRINT" KRAFT I" 350 PRINT"SIEGER IST, WER DIE MEISTEN PUNKTE" 360 PRINT"ERZIELT. WER DRAN IST, HAT FUENF WUERFE" 370 PRINT"FREI. DAS SPIEL IST FUER HOECHSTENS 10 " 380 PRINT"PERSONEN GEDACHT, WIEVIELE SPIELER BE-" 390 PRINT"TEILIGEN SICH "; 400 INPUTQ 410 IF(Q(=0)OR(Q)10)THEN220 420 RETURN 430 REM \* INITIALISIEREN \*\*\* 440 REM \*\* MAT, A LOESCHEN \*\* 450 FORI=1TO 10  $460 A(1) = 0$ 470 NEXTI **480 REM** \*\* VARIABLEN STARTWERT GEBEN \*\* 490 C=4/180 500  $D#="!$  |  $\frac{1}{2}$  $\times$  $\frac{1}{2}$   $\frac{1}{2}$   $\frac{1}{2}$ 

510 RETURN \*\*\* AUSGABE \*\*\* **520 REM** 530 PRINT"I" : REM BILDSCHIRM LOESCHEN 540 PRINT" \* WURFMASCHINE \*"; 550 PRINT" SPIELER :"; I 560 PRINTTAB(25) "WURF :";B 570 PRINT "ERZIELTE PUNKTE  $:\n"A(1)$ 580 PRINTF\$; TAB(25)": "; ABS(L) 590 PRINTTAB(14)"+05----------------------+" 600 PRINTTAB(14)"! +10-------------+ !"<br>610 PRINTTAB(14)"! ! +20-----+ ! !" 620 PRINTTAB(14)"! ! ! !  $\mathbf{I}$  $\frac{1}{2}$  u 630 PRINT"(BLIEDE)------)";TAB(5)Z\$ 640 PRINTTAB(14)"| | | | | | |<br>650 PRINTTAB(14)"| | +-----20+ | |"<br>660 PRINTTAB(14)"| +-------------10+ |" 680 PRINT"SCHUSSWINKEL  $H:$  " 690 PRINT"PROZENTUALE WURFKRAFT  $: "P$ 700 PRINT 710 RETURN **720 REM** \*\*\* EINGABE \*\*\* 730 PRINT" IN WELCHEM WINKEL WIRD GEWORFEN <1-89>: " 740 INPUTH 750 IF(H(1)OR(H)89)THEN730 760 PRINT"WIE HOCH IST DIE PROZENTUALE WURFKRAFT:" 770 INPUTP 780 IF(P(0)OR(P)100)THEN760 790 RETURN \*\*\* NAECHSTER SPIELER \*\*\* 800 REM 810 PRINT"" : REM BILDSCHIRM LOESCHEN 820 PRINT"\*\*\* WURFMASCHINE \*\*\* " 830 FORX=1T05 840 PRINT 850 NEXTX 860 PRINT"SPIELER"; I; "BEREIT"; 870 INPUTOS 880 IFLEFT\$(Q\$,1)<>"J"THENPRINT"[";:GOT0860 : REM "[]"  $= CURSOR UP$ 890 PRINT **900 REM** \*\*\* STARTWERTE \*\*\* 910 H=INT(RND(0)\*40+30) : REM WINKEL 920 V=INT(RND(0)\*10+10)\*10 : REM GESCHWINDIGKEIT 930 P=INT(RND(0)\*40+40)  $940$   $5=V*P*0.01$ 950 A=St2\*SIN(2\*H\*C) : REM ENTFERNUNG **960 RETURN** 970 REM \*\*\* BERECHNUNG \*\*\* 980 S=V\*P/100

: REM ENTFERNUNG 990 R=St2\*SIN(2\*H\*C) 1000 L=INT(A-R+0.5) : REM ENTFERNUNG ZUM KRATER 1010 F\$="HINTER DEM ZIEL" 1020 IFL<0THEN1040 1030 F\$="VOR DEM ZIEL" 1040 IFABS(L))75THEN1070 1050 F\$="MITTEN IM ZIELBEREICH"  $1060 L = 0$ 1070 X=ABS(L) 1080 Y=100 1090 IFX=0THEN1170  $1100$   $Y=20$ 1110 IFX<=375THEN1170  $1120Y=10$ 1130 IFX<=675THEN1170  $1140 Y=5$ 1150 IFX<=975THEN1170  $1160Y=0$ 1170 Z\$=D\$ : REM PUNKTE 1180  $A(I)=A(I)+Y$ \*\* STELLE IM ZIELGEBIET \*\* 1190 REM 1200 F=INT(L/75)\*(-1)+12 1210 IF(F(1)OR(F)25)THEN1230 1220 Z\$=LEFT\$(D\$,F)+"\*"+RIGHT\$(D\$,24-F) 1230 RETURN \*\*\* RESULTAT \*\*\* 1240 REM : REM BILDSCHIRM LOESCHEN 1250 PRINT"2" 1260 PRINT"\*\*\* WURFMASCHINE \*\*\*" 1270 PRINT"WETTBEWERBSERGEBNIS" 1280 PRINT"ANZAHL DER TEILNEHMER : ";Q 1290 PRINT 1300 FOR I=1TOQ 1310 PRINT"WERFER : "; I; TAB(18) A(I); TAB(28) "PUNKTE" **1320 NEXTI** 1330 RETURN \*\*\*\* STEUERPROGRAMM \*\*\*\* 1340 REM 1350 REM \*\*\* SPIELREGELN \*\*\* 1360 GOSUB50 \*\*\* INITIALISIEREN \*\*\* 1370 REM 1380 GOSUB450  $1390$  FOR  $I = 1700$ \*\*\* NAECHSTER SPIELER \*\*\* 1400 REM 1410 GOSUB810 1420 FORB=1T05 1430 REM \*\*\* EINGABE \*\*\* 1440 GOSUB730 \*\*\* BERECHNUNG \*\*\* 1450 REM 1460 GOSUB980 \*\*\* AUSGABE \*\*\* 1470 REM

```
1480 GOSU8530 
1490 NEXTB 
1500 REM ** WARTESCHLEIFE ** 
1510 FORY=IT0700 
1520 NEXTY 
1530 NEXTI 
1540 REM 
1550 GOSUB 1250 
1560 END 
READY. 
                                      *** RESULTAT ***
```
## *Beispiel:*

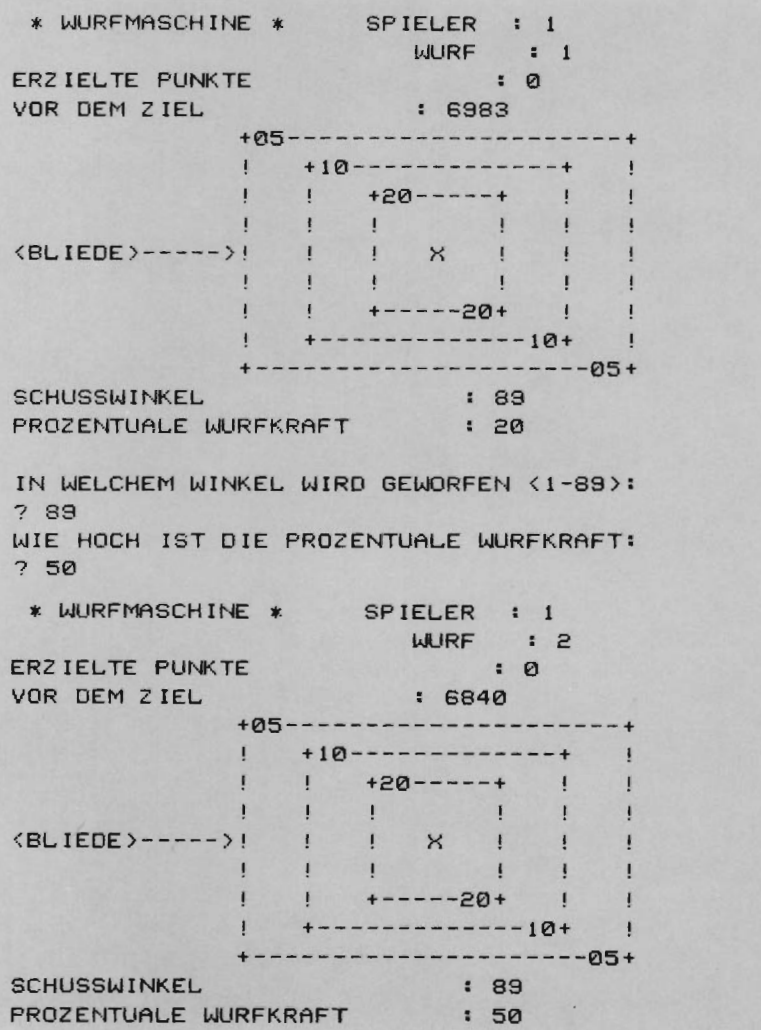

IN WELCHEM WINKEL WIRD GEWORFEN <1-89> : ? 89 WIE HOCH IST DIE PROZENTUALE WURFKRAFT: ? 70 \* WURFMASCHINE \* SPIELER : 1 WURF : 3 ERZ IELTE PUNKTE : 0 VOR DEM ZIEL : 6675 +05- - -------------------+ +10-------------+  $\mathbf{I}$ +20-----+  $\mathbf{1}$  $\frac{1}{2}$  $\mathbf{I}$ <BLIEDE>-----> ! <sup>x</sup>  $\frac{1}{2}$  $\mathbf{I}$  $\mathbf{I}$  $+$  +------20+  $+$  $\frac{1}{2}$  $+$  + - - - - - - - - - - - - - 10+ +---------------------05+ SCHUSSWINKEL : 89 PROZENTUALE WURFKRAFT : 70 IN WELCHEM WINKEL WIRD GEWORFEN <1-89>: ? 89 WIE HOCH IST DIE PROZENTUALE WURFKRAFT: ? 100

## 3.5 **Der** Compusaurus

Der Compusaurus ist ein gefährliches Monster, das im Dinogebirge haust. Es wurde schon mehrere Male versucht das Ungeheuer einzufangen. Die Jagd nahm für die Jäger jedoch immer ein grausames Ende. Die Gefährlichkeit des gierigen Ungeheuers macht jede Wanderung durch das Dinosgebirge zu einem Himmelfahrtskommando. Die Gebirgspässe sind sein bevorzugtes Jagdgebiet. Da es dort sehr viele Pässe gibt und diese einander sehr ähnlich sind, weiß der Compusaurus niemals genau, an welchem Paß er sich gerade befindet. Wenn ein Wanderer einen Paß einmal passiert hat , kann ihm nichts mehr geschehen. Merkwürdigerweise taucht immer dann der Compusaurus am anderen Ende des Passes auf, wenn ein Wanderer den Eingang des Passes betritt. Sowohl der Compusaurus, als auch der Wanderer können entlang des Passes pro Zug maximal 8 Felder gehen. Unter einigen Feldern sind allerdings verdeckte Fallgruben . Wer darauf tritt, stürzt in einen unterirdischen Gang und kommt an einer anderen Stelle wieder an die Oberfläche. Da der Compusaurus nach jeder Jagd vergißt, wo die Fallgruben sind, kann auch er hineinfallen. Der Compusa urus erwartet den Wanderer auf Feld 88. Kann der Wanderer das Feld 88 eher erreichen, als der Compusaurus das Feld 1, steht der Weg in die Freiheit offen. Trotz seiner Jagdgier und Gefräßigkeit ist der Compusaurus ein fairer Gegner, der jedem eine Chance gibt. Er verfolgt die Schritte des Wanderers und seine eigenen Schritte sehr aufmerksam. Es entgeht ihm so leicht nichts und er hat ein beachtliches Erinnerungsvermögen. Im Verlauf des Spiels wird er sich immer wieder Tricks ausdenken, um den Wanderer zu überlisten . Da sein Erfolg ihn oft übermütig und leichtsinnig macht, kann er in solchen Augenblicken am leichtesten außer Gefecht gesetzt werden. Das Spiel würde noch spannender, wenn ein weiterer Compusaurus in das Spiel käme. Das Spielfeld müßte dann allerdings erheblich vergrößert werden.

```
10 REM *** DER JAGENDE 
COMPUSAURUS *** 
20 DIMA( 100) ,B( 100> 
30 REM 
40 DATA 10, 19, 5, 19, 1, 19
50 DATA 1,19,5,19,10,19 
S0 GOT024S0 
70 REM 
80 PRINT"I"
                           * INTERNE DATEI MIT JAGDGEBIET * 
                                         *** SPIELREGELN ***
                                  REM BILDSCHIRM LOESCHEN 
90 PRINT"*** OER COMPUSAURUS *** " 
100 PRINT 
110 PRINT"WIR BEFINDEN UNS IM JAGDGEBIET DES" 
120 PRINT"COMPUSAURUS, EINES GEFRAESSIGEN"
130 PRINT"lINGEHELIERS MIT SEHR SCHARFEN AUGEN LIND" 
140 PRINT"HERVORRAGENOEM ERINNERUNGSVERMJEGEN." 
150 PRINT"VOR ALLEM DURCH DIESES ERINNERUNGSVER - "
160 PRINT"MOEGEN ERWEIST ER SICH ALS LEBENSGE -"
170 PRINT"FAEHRLICH.DER WANDERER WIRD DARGESTELLT"
180 PRINT"DURCH - * - DER COMPUSAURUS DURCH - * -"
```

```
190 PRINT
200 PRINT"NACH DEM LESEN (RETURN) DRUECKEN"
210 GETT$: IFT$=""THEN210
220 PRINT"I"
                                : REM BILDSCHIRM LOESCHEN
230 PRINT"*** DER COMPUSAURUS ***"
240 PRINT
250 PRINT"DER WANDERER VERSUCHT. VON 1 NACH 100 ZU"
260 PRINT"GELANGEN, DER COMPUSAURUS VERSUCHT DAS"
270 PRINT "ENTGEGENGESETZTE, ALSO VON 100 NACH 1."
280 PRINT"JE ZUG KANN MAN MAXIMAL 8 SCHRITTE NACH"
290 PRINT"VORN ODER HINTEN GEHEN, RUECKWAERTS"
300 PRINT"ZEIGT MAN DURCH MINUSZEICHEN AN. MAN"
310 PRINT"KANN DEN COMPUSAURUS SCHLAGEN, INDEM"
320 PRINT"MAN DURCH DIE ANZAHL DER SCHRITTE GENAU"
330 PRINT"AUF SEINE STELE GELANGT."
340 PRINT"DER COMPUSAURUS VERHAELT SICH EBENSO."
350 PRINT"AUF FALLEN MUSS GEACHTET WERDEN !"
360 PRINT"DIES ALS HINWEIS."
370 PRINT
380 PRINT"FERTIG? DANN (RETURN) DRUECKEN"
390 GETT$: IFT$=""THEN390
400 RETURN
410 REM
                                    *** INITIALISIEREN ***
420 FORI=1 TO 88
430 A(1)=1: REM FALLEN LOESCHEN
440 B(I)=999 : REM ERINNERUNG COMPUSAURUS LOESCHEN
450 NEXTI
                                  ** FALLGRUBEN ANLEGEN **
460 REM
470 X=INT(RND(0)*60+25): REM ZUFAELLIGE ANZAHL DER FALLEN
480 FORY=1TOX
490 I=INT(RND(0)*90+5)
                                  : REM PLAETZE DER FALLEN
                               : REM RELATIVE BELEGUNG
500 Z=INT(RND(0)*30+1) : REM RELATIVE BEWEGUNG<br>510 W=INT(RND(0)*1+1.5) : REM WERT FUER POS ODER NEG
520 IFW>1THEN540
530 Z = Z * (-1): REM ZURUECK !!
540 A(1)=1+2* KONTROLLE RELATIVE BEWEGUNG *
550 REM
560 IF(A(I)(2)OR(A(I))87)THEN500
570 NEXTY
580 REM
                             * VARIABLEN STARTWERT GEBEN *
590 A=-1: REM SATZZAEHLER SPIELER
600 B=0
                            : REM SATZZAEHLER COMPUSAURUS
                             : REM REM STARTPLATZ SPIELER
610 D=1: REM STARTPLATZ COMPUSAURUS
620 C=88
630 E=0
                           : REM VORIGER SATZ COMPUSAURUS
640 REM
                                             ** ZAEHLER **
650 GOSUB 680
660 RETURN
670 REM
                *** SPIELER ZAEHLER + STRING LOESCHEN ***
```
680 A=A+1 : REM SATZZAEHLER PLUS 1  $690 F = 9$ : REM STEUERVARIABLE AUSGABE 700 T\$=" " **710 RETURN 720 REM** \* COMPUSAURUS-ZAEHLER + STRINGS LOESCHEN \* 730  $B=B+1$ : REM ZAEHLER ERHOEHEN  $740 F = 1$ : REM STEUERVARIABLE AUSGABE 750 Т\$=" " : REM STRING LOESCHEN 760 RETURN 770 RFM \*\*\* AUSGABE \*\*\* : REM BILDSCHIRM LOESCHEN 780 PRINT "J"  $790T = 0$ 800 PRINT" \*\*\* DAS JAGDGEBIET DES COMPUSAURUS \*\*\* " 810 PRINTTAB(4) "SATZZAHL COMPUSAURUS: ";B S20 PRINTTAB(4) "SATZZAHL SPIELER :";A 830 FRINT 840 RESTORE \*\* JAGDGEBIET AUFZEICHNEN \*\* 850 REM 860 FORJ=1T06 870 READW.Z 880 PRINTTAB(W) "; 890 FORI=WTOZ  $900 T = T + 1$ : REM KONTROLLZAEHLER 910 IF(D=T)OR(C=T)THEN930 920 PRINT"0"; 930 IFD<>TTHEN950 940 PRINT"\*"; 950 IFC<>TTHEN970 960 PRINT"#"; 970 IFI=2THEN990 980 PRINT"-"; 990 NEXTI 1000 PRINT 1010 NEXTJ : REM ANZEIGE 1020 PRINTT\$ 1030 IFF<1THEN1050 1040 PRINT"ICH HABE "; G; "SCHRITTE GEMACHT. " **1050 PRINT** 1060 RETURN \*\*\* EINGABE SPIELER \*\*\* 1070 REM 1080 PRINT"WIEVIELE SCHRITTE MACHST DU (MAX.8) "; 1030 INPUTK  $1100$  K=INT(K) 1110 RETURN \*\*\* BERECHNUNG SPIELER \*\*\* 1120 REM \*\* ANZEIGE = T\$ \*\* 1130 REM : REM STEUERVARIABLE 1140 H=0 1150 IFABS(K)<9 THEN1190 1160 T\$="NICHT MOGELN !!"

**: REM STRAFPUNKTE**  $1170 A = 6 + 10$ 1180 K=D\*(-1)+1 : REM SPIELER ZUM START ZURUECK : REM GEWUENSCHTE STELLE  $1190 D=D+K$ 1200 IFD>1THEN1220  $1210 B = 1$ 1220 IFD(89THEN1260 1230 T\$= "DU STEHST AM ANFAMG, AUFPASSEN."  $1240 B = D - 88$ \*\* COMPUSAURUS SIEHT DEN SPIELER \*\* 1250 REM  $1260 B(D) = A(D)$ 1270 IFA(D)=DTHEN1310 1280 T\$="WEITER GEHT'S !!" 1290 IFA(D) >DTHEN1310 1300 T#="EILE MIT WEILE." : REM ANVISIERTE STELLE  $1310$  D=A(D) 1320 IFD<88THEN1350 1330 T\$="DU HAST DAS ZIEL ERREICHT, GRATULIERE" : REM STEUERVAR IABLE 1340 H=2:GOT01390 1350 IFD<>CTHEN1390 1360 T\$="\*\* DU HAST DEN COMPUSAURUS GESCHNAPPT \*\*"  $1370$  H=1 : REM STEUERVARIABLE : REM C-SAURUS AUS DEM SPIEL 1380 C=0 1390 RETURN \*\*\* GEWONNEN AUF '1' \*\*\* 1400 REM 1410 IFC>1THEN1450 1420 T\$="ICH SITZE AUF '1', GEWONNEN - PECH GEHABT" : REM STEUERVARIABLE  $1430$  H=2  $1440C=1$ 1450 RETURN \*\*\* ANGRIFF COMPUSAURUS \*\*\* 1460 REM  $**$  ANZEIGE = T\$  $**$ 1470 REM \*\* RICHTUNG - + INDIREKTER ANGRIFF \*\* 1480 REM 1490 H=0 1500 Y=C 1510 FORI=Y-8TOY+8: REM MOEGICHE SCHRITTE DES COMPUSAURUS 1520 IF(I(1)OR(1)88)THEN1710 1530 IF(D() LOR(B(I)()999) THEN1610 \*\* COMPUSAURUS SCHAETZT \*\* 1540 REM 1550 T\$="ICH WOLLTE DICH SCHNAPPEN, ABER DA WAR EINE FALLE !"  $1560 H = 1$ : REM SCHRITTZAHL COMPUSAURUS  $1570 \text{ } G = I - C$ : REM ZIELFELD COMPUSAURUS  $1580 C = A(I)$ : REM SPEICHER FUELLEN  $1590 B(1)=A(1)$ 1600 IFA(I)() ITHEN1690 1610 IFB(I)()OTHEN1710 : REM SCHRITTZAHL COMPUSAURUS  $1620 G = I - C$ : REM ZIELFELD COMPUSAURUS  $1630 C = A(1)$ : REM SPIELER AUS DEM SPIEL 1640 D=0 1650 H=2

1660 T\$="ICH HABE DICH GESCHNAPPT !!" 1670 IFB(I)=ITHEN1690 1680 T\$="ICH HABE DICH DURCH EINE FALLE GESCHNAPPT, PECH !" 1690 GOSUB 1410  $1700$   $I = Y+B$ 1710 NEXTI 1720 RETURN 1730 REM **\*\* COMPUSAURUS HINTERHALT \*\*** \* COMPUSAURUS PROBIERT HINTERHALT AUS \* 1740 REM  $1750$  H=0 1760 Y=C 1770 FORI=Y-8TOY+8 1780 IF(I(1)OR(1)88)THEN1910 1790 IF(B(I)=999)OR(B(I)=I)THEN1910 **1800 REM** \*\* STELLE IM SPEICHER BEKANNT \*\*  $1810 \times = B(1)$  $1820$   $Z = ABS(X-D)$ : REM ABSTAND SPIELER - COMPUSAURUS 1830 IFZ > 8THEN1910 1840 IF(B(X)=999)OR(B(X)=X)THEN1910 1850 REM **\*\* HINTERHALT AUFBAUEN \*\***  $1860 G = I - C$ : REM SCHRITTZAHL  $1870 C = A(1)$ : REM STELLE COMPUSAURUS  $1880 I = Y + 8$  $1890$  H=1 1900 NEXTI 1910 RETURN 1920 REM COMPUSAURUS PROBIERT NACH 1 ZU KOMMEN 1930 V=999 : REM EXTREMER VERGLEICHSLERT  $1340Y = C$  $1950$  FOR  $I = Y - 8T0Y + 8$ 1960 IF(I(1)OR(I)88)THEN2060 1970 IFB(I)=999THEN 2060 1980 IF(B(I)=I)OR(B(I))=C)THEN 2060 1990 IFABS(B(I)-D)(9THEN2060 2000 IFE=ITHEN2060 2010 REM **\*\* WECHSELN \*\*** 2020 IFB(I))VTHEN2060 2030 H=1 2040 V=B(I)  $2050$   $X = I$ 2060 NEXTI 2070 IFH=0THEN2120 2080 G=X-C : REM SCHRITTZAHL 2090 C=V 2100 GOSUB 1410 2110 E=X : REM ZUG MERKEN 2120 RETURN \*\* COMPUSAURUS SCHAETZT AUF 1 \*\* 2130 REM 2140 H=0

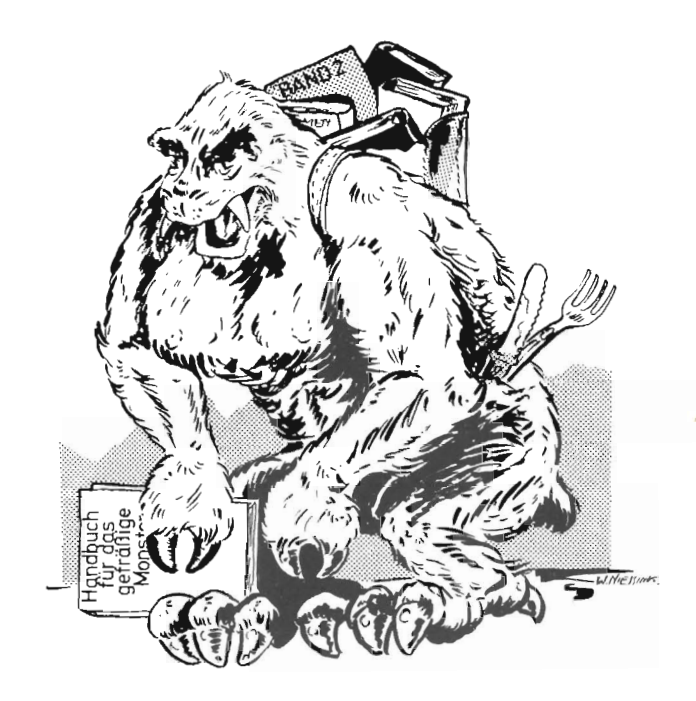

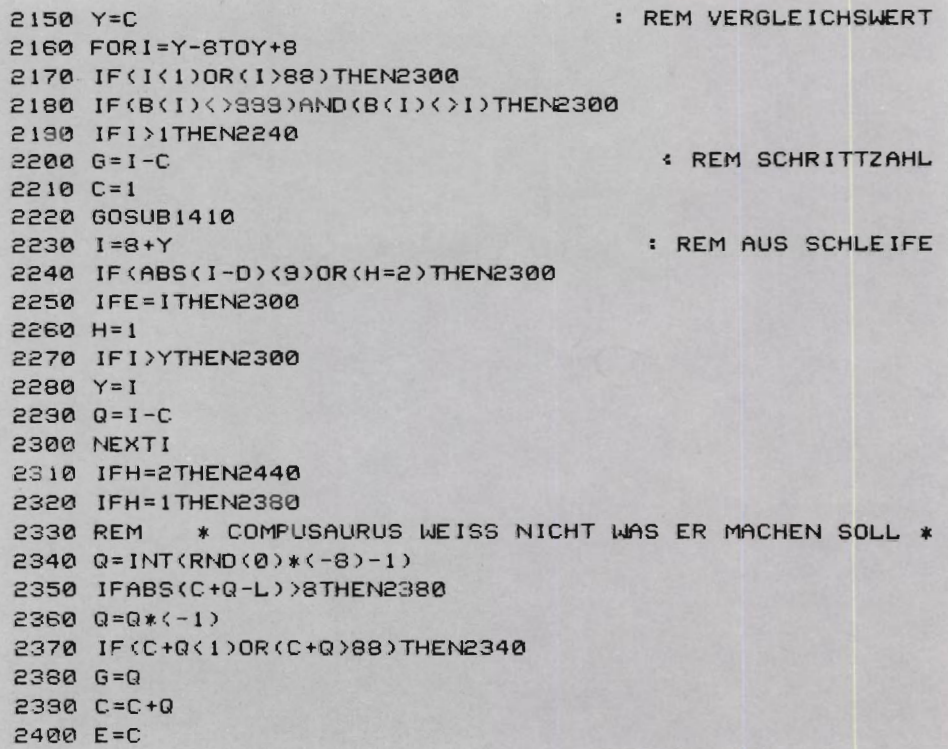

2410 B(C)=A(C) 2420 C=B(C) 2430 GOSUB1410 2440 RETURN 2470 GOSUB80<br>2480 REM 2490 GOSUB420 2510 GOSUB780 2530 GOSUB680 2550 GOSUB1080 2570 GOSUB 1140 2590 GOSUB780 2600 IFH=2THEN2 720 2610 IFC=0THEN25 10 2630 GOSUB730 2650 GOSUB1 490 2660 IFH<>0THEN2720 2670 GOSUB1750 2680 IFH<>0THEN2720 2690 GOSUB1 930 2700 IFH< >0THEN2720 2710 GOSUB2140 2720 IFH<2THEN2510 2730 GOSUB 780 2740 END READY.

2450 REM \*\*\*\* STEUERPROGRAMM \*\*\*\*<br>2460 REM \*\*\* \*\*\* SPIELREGELN \*\*\* \*\*\* SPIELREGELN \*\*\* \*\*\* INITIALISIEREN \*\*\* 2500 REM \*\*\* AUSGABE \*\*\* 2520 REM \*\*\* ZAEHLER SPIELER \*\*\* 2540 REM \*\*\* EINGABE SPIELER \*\*\* 2560 REM \*\*\* BERECHNUNG SPIELER \*\*\* 2580 REM \*\*\* AUSGABE \*\*\* 2620 REM \*\*\* ZAEHLER COMPUSAURUS \*\*\* 2640 REM \* AGRESSIVES ANGRIFFSMUSTER \*

#### *Beispiel:*

\*\*\* (JAS JAGDGEBIET DES COMPUSAURUS \*\*\* SATZZAHL COMPUSAURUSI 0 SATZZAHL SPIELER : 0 \*-0-0-0-0-0-0-0-0-0 0-0-0-0 -0-0-0-0-0-0-0-0-0-0-0 0-0-0-0-0-0-0-0-0-0-0-0-0-0-0-0-0-0 0-0-0-0-0-0 - 0-0-0-0-0-0-0-0-0-0-0-0-0 0-0-0-0-0-0-0-0-0-0-0-0-0-0-0-0 0-0-0-0-0-0-0-0-0-

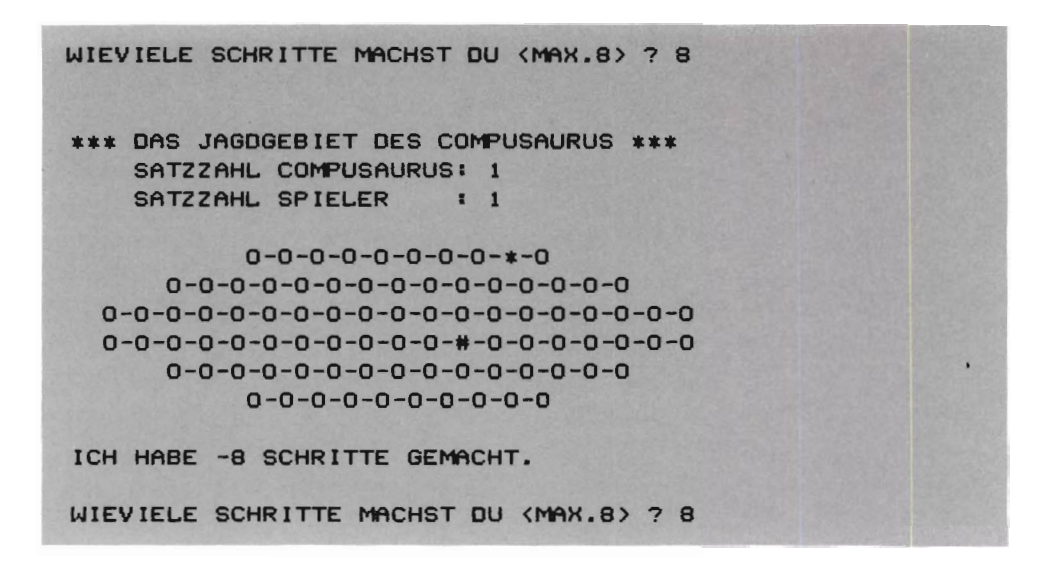

# 3.6 Der Sandplanet Silico

Der Sandplanet Silico ist der fünfzigste Planet im Schild-Sektor. Silico bewegt sich in seiner Bahn um eine Doppelsonne. Die Berechnungen haben ergeben, daß die Masse des Planeten enorm groß sein muß. Damit unterscheidet er sich sehr wesentlich von unserer Erde. Vermutlich hat der Planet auf Grund seiner Laufbahn eine sehr hohe Rotationsgeschwindigkeit. Die Form von Silico gleicht eher einer Scheibe als einer Kugel. Deshalb kann bei der Navigation auf dem Planeten nicht von der Kugelgeometrie ausgegangen werden. Da die Oberfläche des Planeten auf Grund großer Trockenheit zur riesigen Wüste geworden ist, trägt er auch die Bezeichnung »Sandplanet«. Auf dem Planeten gibt es Tag und Nacht gewaltige Sandstürme , die oft tagelang anhalten. Diese Sandstürme haben die Form riesiger Flüsse, die sich mit unterschiedlicher Geschwindigkeit in verschiedene Richtungen bewegen. Diese Umwelt hat die Neugier der Wissenschaftler geweckt. Die Galaktische Gesellschaft hat deshalb einen Expeditionsstützpunkt auf dem Planeten eingerichtet. Die Basis wurde an einer sicheren Stelle eingerichtet, an der keine Gefahr besteht, daß sie von einem Sandsturm hinweggefegt würde. Wie aus den Expeditionsinstruktionen hervorgeht, besteht die Aufgabe einen »Survey-Roboter« den XAM, vom Raumschiff zum Expeditionsstützpunkt zu dirigieren. Da das Raumschiff für eine Umkreisung des Planeten 60 Minuten braucht, läßt sich nur jeweils nach Ablauf dieser Zeitspanne erkennen, wie der XAM auf die Anweisungen reagiert hat.

Der Bildschirm zeigt außer der Karte des Gebiets noch einige wichtige Daten. Rechts oben wird die Anzahl der Umläufe angezeigt.

```
10 REM *** SANDPLANET SILICO *** 
20 DATA 4 ,1.8,4,2.6,3,1.4,3,3.4,2,4.8,1,0.4,1,5.8 
30 DI~F(9, 3) ,Z (10,2),A$( 4) 
40 GOT02190
50 REM
60 PR INT"o:J" 
                                        *** SPIELREGELN ***
                                  REM BILDSCHIRM LOESCHEN 
70 PRINT"DER SANDPLANET S ILICO " 
80 PRINT
90 PRINT"SIE SIND MIT IHREM RAUMSCHIFF IN EINER" 
100 PRINT"UMLAUFBAHN VON 60 MINUTEN UM DEN"
110 PRINT"PLANETEN SILICO, DEN FUENFZIGSTEN "
120 PRINT"PLANETEN IM SCHILD SEKTOR. DER SURVEY -"
130 PR INT"ROBOTER XAM IST GERADE GELANDET. " 
140 PRINT"AUS DEN ERSTEN BERICHTEN GEHT HERVOR, "
150 PRINT"DASS ER GANZ IN DER NAEHE DER EXPEDI- " 
160 PRINT "TIONSBASIS IST. NUR DAS BERUECHTIGTE "
170 PRINT"SANDMEER MIT SEINEN SANDSTROEMEN UND"
180 PRINT"EIN BERGRUECKEN TRENNEN XAM NOCH."
190 PRINT"AUFGRUND DER UMLAUFZEIT VON 60 MINUTEN"
200 PRINT"KANN XAM NUR IN JEDER STUNDE EINMAL MIT"
210 PRINT "NEUEN ANWEISUNGEN VEREHEN WERDEN !"
```

```
220 PRINT"DIESE ANNEISUNGEN BESTEHEN AUS EINEM "
230 PRINT"KURS IN GRAD UND EINER GESCHWINDIGKEIT."
240 PRINT"DIE ZWISCHEN 0 UND 30 KNOTEN LIEGT. ":PRINT
250 PRINT"NACH DEM LESEN (RETURN) DRUECKEN!"
260 GETA#: IFA#=""THEN260
                               : REM BILDSCHIRM LOESCHEN
270 PRINT"I"
280 PRINT"DER SANDPLANET SILICO"
290 PRINT
300 PRINT"DER COMPUTER WIRD ANHAND DER DATEN DIE"
310 PRINT"KOORDINATEN DER BERECHNETEN STELLE UND "
320 PRINT"DIE WIRKLICHE STELLE ANGEBEN."
330 PRINT"FERNER WIRD AUF DER KARTE DER WIRKLICHE"
340 PRINT "PLATZ VON XAM ANGEGEBEN (*).
350 PRINT"ZU ABWEICHUNGEN ZWISCHEN DEN BEIDEN"
360 PRINT"STELLEN KOMMT ES DURCH DIE UEBLEN"
370 PRINT"SANDSTROEME."
380 PRINT"DIE EXPEDITIONSBASIS WIRD MIT '#' "
390 PRINT"BEZEICHNET. SANDBERGE WERDEN MIT 'O'"
400 PRINT"DARGESTELLT, DIE AUFGABE DUERFTE KLAR"
410 PRINT"SEIN. DER XAM MUSS ZUR EXPEDITIONSBASIS"
420 PRINT"DIRIGIERT WERDEN. EINE MUEHSAME REISE.": PRINT
430 PRINT"NACH DEM LESEN <RETURN> DRUECKEN"
440 GETA#: IFA#=""THEN440
450 RETURN
460 REM
                                 *** INITIALISIEREN ***
470 REM
                                ** BREITE SANDSTROEME **
480 FORI=1 TO 10
490 Z(I,1)=INT(RND(0)*360) : REM RICHTUNG SANDSTROM
500 Z(I,2)=INT(RND(0)*15+1)/100 : REM GESCHWINDIGKEIT
                                                SANDSTROM
510 NEXTI
520 REM
                           ** SETZEN DES BERGRUECKENS **
530 RESTORE
540 FORI=1 TO 7
550 READ P(1,1), P(1,2) : REM STELLEN EINLESEN
560 P(I, 3) = 1: REM ANDEUTUNG BERG
570 NEXTI
                                  ** SETZEN DER BASIS **
580 REM
                                     : REM Y-KOORD INATE
590 A = INT(RND(0)*2+6)600 B=INT(RND(0)*20+45)/10
                                      : REM X-KOORD INATE
610 P(8,3)=2620 P(8,1)=A630 P(8,2)=B** SETZEN SURVERY-ROBOTER XAM **
640 REM
650 Y=0
                                   : REM Y-KOORDINATE XAM
660 X=INT(RND(0)*15+15)/10
                                   : REM X-KOORDINATE XAM
670 YI=Y
                           : REM BERECHNUNG Y-KOORDINATE
680 X1=X
                           : REM BERECHNUNG X-KOORDINATE
690 P(9,1)=Y
```
700 P(9.2)=X  $710 P(9,3)=3$ . \*\* VARIABLEN EINE STARTWERT GEBEN \*\* **720 REM** 730 REM \* STRINGS \* 740 A\$="0----1----2----3----4----5----6----7" 750  $D = "$ 760  $C\#(1) = "0"$ : REM SYMBOL BERG : REM SYMBOL BASIS 770  $C#(2) = "#"$ 780  $C\#(3) = "*"$ : REM SYMBOL XAM 790  $C\#(4) = "$ \* NUMERISCHE VARIABLEN \* 800 REM  $810 W = 1$ : REM UMLAUF 820 C=4/180 830 D=180/4 : REM GESCHW. = 0  $840 F = 0$ 850 H=0 860 RETURN \*\*\* AUSGABE \*\*\* 870 REM 880 PRINT"I" : REM BILDSCHIRM LOESCHEN 890 REM \*\* SORTIEREN MATRIX R \*\* 900 GOSUB 1200 310 PRINT"DER SANDPLANET SILICO"; 920 PRINT" (UMLAUF NR. )";W; "360" 930 PRINTTAB(3)A\$ : REM STEUERVARIABLE  $940 M=9$ 950 FORI=10TO1STEP-1 960 PRINTI-1; TAB(3)"!"; 970 IFM<=0THEN1060 980 IFP(M, 1)()I-1THEN1060 : REM TAB-STELLE 990 P=P(M,2) \*35/7+3 1000 L=P(M,3) 1010 IFL<>3 THEN 1030  $1020 Z=M$ 1030 PRINTTAB(P);C\$(L);  $1040$  M=M-1 1050 IFM<>0THEN380 1060 PRINTTAB(38)"!" 1070 NEXTI 1080 PRINTTAB(3)A\$ 1090 PRINT 1100 PRINTTAB(3)B; TAB(9)" < X-B-Y > "; A; TAB(34)"0" 1110 PRINT"< BERECHN. >-----< WIRKL.>" 1120 PRINTTAB(23)"270 + 90" 1130 PRINTTAB(3)K1; TAB(10)"< KURS > ";K 1140 PRINTTAB(3)F1; TAB(10)"(GESCHM, ) "; F; TAB(33)"180" 1150 PRINTTAB(3)X1; TAB(10)"(X-KOOR.) ";X 1160 PRINTTAB(3)Y1; TAB(10)"(Y-KOOR.) "; Y 1170 PRINTD\$ **1180 PRINT** 

```
1198 RETURN
                             *** SORTIEREN MATRIX P ***
1200 REM
1210 FORG=9T02STEP-1
1220 FORR=1TOQ
1230 P=P(Q,1)*1000-P(Q,2)
1240 L=P(R, 1) *1000-P(R, 2)
1250 IFP>LTHEN1310
1260 FORJ=1T03
1270 M = P(Q,J)1280 P(Q, J) = P(R, J)1290 P(R, J) = M1300 NEXTJ
1310 NEXTR
1320 NEXTO
1330 RETURN
                                       *** VERMUTUNG ***
1340 REM
                                  : REM KURS IN RADIALEN
1350 P=K1*C
1360 Y1=INT((S*COS(P)+Y)*10+0.5)/10
1370 X1=INT((S*SIN(P)+X)*10+0.5)/10
                                          : REM UMLAUF+1
1380 W=W+1
1390 RETURN
                                 *** WIRKLICHER KURS ***
1400 REM
1410 S=S/10
1420 FORI=1T010
1430 L = INT(Y) + 11440 K=Z(L,1)1450 S<sub>1</sub>=2(L,2)
1460 IFS=07HEN1620
1470 REM
                     ** KURSKORREKTUR WEGEN STROEMUNG **
1480 R = 2(L, 1) - K1: REM STROEMUNGSRICHTUNG
1490 S1=St2+Z(L,2)t2-2*S*Z(L,2)*COS((180-R)*C)
1500 IFABS($1))0.000001THEN1530
1510 S1 = 01520 K = -1: REM RELATIVE GESCHWINDIGKEIT
1530 S1=SQR(S1)
1540 IFS1=0THEN1680
1550 P=SIN((180-R)*C)/S1*Z(L,2)
REM K-KURS IN RAD
                                  : REM WIRKLICHER KURS
1570 K=INT(P*D+K1+0.5)
1580 IFK<=360 THEN 1600
1590 K=K-360
1600 IFK>=0THEN1620
1610 K=K+360
1620 P=K*C
1630 F=INT(S1*30*10+0.5)
1640 REM ** VERMUTUNG AUFGRUND DES WIRKLICHEN KURSES **
1650 Y=S1*COS(P)+Y
1660 X=S1*SIN(P)+X
                             ** IRGENDWO IN DER NAEHE **
1670 REM
```
1680 FORJ=1T09  $1690 Y2 = P(J, 1) - Y$ : REM ENTFERNUNG Y-RICHTUNG : REM ENTFERNUNG X-RICHTUNG 1700 X2=P(J,2)-X 1710 IFABS(Y2))0.15THEN1870 1720 IFABS(X2))0.15THEN1870 1730 REM \* WO IN DER NAEHE \* 1740 IFP(J,3)()1THEN1790 1750 REM \* GEGEN BERG \* 1760 H=2 : REM STEUERVARIABLE 1770 L=J : REM KOORDINATEN UEBERNEHMEN 1780 D\$="> XAM AUSGESCHALTET >" 1790 IFP(J,3)()2THEN1840 \* BEI DER BASIS ANGEKOMMEN \* 1800 REM 1810 H=3  $1820 L=J$ 1830  $D$ \$="> \* BASIS ERREICHT \*  $\langle$ " 1840 IFH<2THEN1870  $1850 J=9$ : REM J-SCHLEIFE  $1860 I = 10$ : REM I-SCHLEIFE 1870 NEXTJ **1880 NEXTI** 1890 Y=INT(Y\*10+0.5)/10 : REM ABGERUNDETE KOORDINATEN 1900 X=INT(X\*10+0.5)/10 : REM ABGERUNDETE KOORDINATEN 1910 RETURN 1920 REM \*\*\* NEUE STELLE XAM \*\*\* 1930  $P(2,1)=INT(Y)$ 1940  $P(Z, 2) = X$ 1950 IFH<2THEN2000  $1960 P = 0.1$ 1970 IFX2>=0THEN1990 1980 P=0.1 1990 P(Z,2)=P(L,2)+P 2000 IF(P(Z,1)(0)OR(P(Z,1))3)THEN2020 2010 IF(P(Z,2))=0)AND(P(Z,2)(=7)THEN2070 2020  $P(Z, 1) = 0$  $2030 P(Z, 2) = 0$  $2040 P(Z, 3) = 4$ 2050 D\$="> XAM AUSSER BEREICH <" 2060 H=2 2070 RETURN \*\*\* EINGABE \*\*\* 2080 REM 2090 PRINT "KURS IN GRAD 0 - 360 :"; 2100 INPUTK1 2110 IF(K1(0)OR(K1)360)THEN2030 2120 PRINT"GESCHWINDIGK. IN KNOTEN 0 - 30 :"; 2130 INPUTF1 2140 IF(F1(0)OR(F1)30)THEN2120 2150 S=F1/30 2160 RETURN

2170 RFM \*\*\*\* STEUERPROGRAMM \*\*\*\* 2180 REM \*\*\* SPIELREGELN \*\*\* 2190 GOSUB 60 **2200 REM** \*\*\* INITIALISIEREN \*\*\* 2210 GOSUB 480 **2220 REM** \*\*\* AUSGABE \*\*\* 2230 GOSUB 880 **2240 REM** \*\*\* EINGABE \*\*\* 2250 GOSUB 2090 **2260 REM** \*\*\* GESCHAETZTER RAHMEN \*\*\* 2270 GOSUB 1350 **2280 REM** \*\*\* WIRKLICHER KURS \*\*\* 2290 GOSUB 1410 2300 REM \*\*\* NEUE STELLE \*\*\* 2310 GOSUB 1930 2320 IFH<2THEN2230 2330 REM \*\*\* AUSGABE \*\*\* 2340 GOSUB 880 2350 END READY.

### **Beispiel:**

DER SANDPLANET SILICO<UMLAUF NR.> 1 360  $0$ ----1----2----3----4----5----6----7  $9<sub>1</sub>$  $8<sup>i</sup>$  $7<sup>1</sup>$ 6!  $5!$  $4!$  $\bullet$ ø  $3!$  $\bullet$ ø  $2!$  $\Omega$  $1 | 0$ ø  $0$ !  $0---1---2---3---4---5---6---7$ 5.2  $\left\langle X-B-Y \right\rangle$  6 ø < BERECHN. >-----< WIRKL.>  $270 + 90$ Ø < KURS > 0 180 0 <GESCHW.> 0 2.3 (X-KOOR.) 2.3 ø  $\langle Y-KOOR. \rangle$  0 KURS IN GRAD 0 - 360 :? 0 GESCHWINDIGK. IN KNOTEN 0 - 30 :? 30

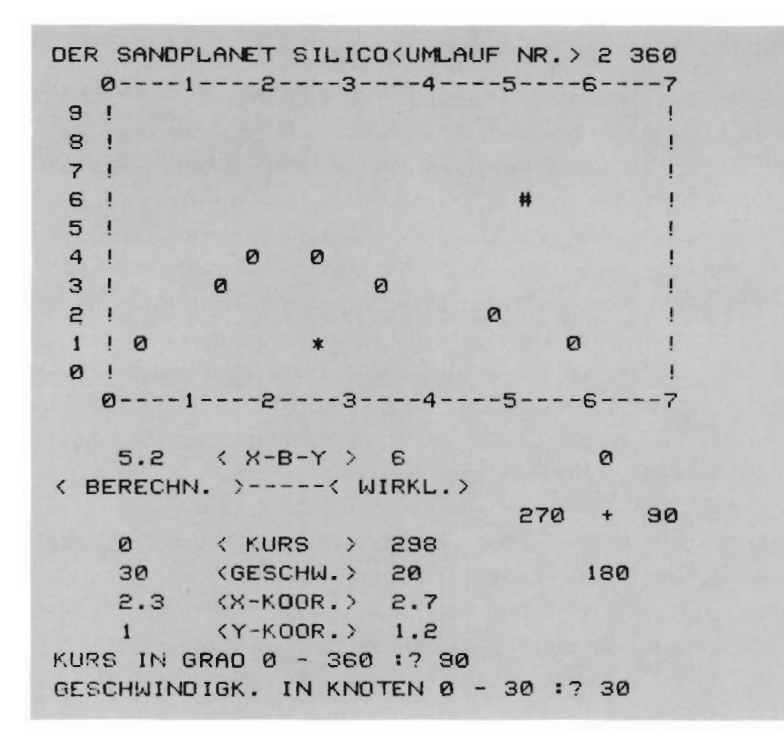

## 3.7 Rigel Südquartier

Aus zwei Gründen kommt das bekannteste Computerspiel aus den siebziger Jahren, der »Zug der Stare« nicht in diesem Buch vor. Erstens ist das Programm dieses Spiels außergewöhnlich umfangreich und zweitens bedürfte es einer langatmigen Erklärung, weil sich nur wenige Leute noch an die Fernsehserie erinnern würden .

Statt dessen wurde eine Abwandlung des klassischen Spiels » Wumpus« aufgenommen. Der Ort, an dem sich das Drama jetzt abspielt, ist das bekannte »Rigel Südquartier«. Dieser geheimnisvolle Ort befindet sich inmitten majestätischer Berge und tiefer Täler. Für interplanetarischer Urlauber ist Rigel Südquartier ein beliebtes Reiseziel. Wer als Tourist versehentlich in das dort vorhandene Grottensystem stürzt , macht die unangenehme Bekanntschaft mit dem dort hausenden Monstrum Xlussel. Es gibt dann nur noch eine Methode , die Grotten lebend zu verlassen: den Xlussel finden und ihn außer Gefecht setzen .

In den Reiseprospekten über dieses G ebiet wird wohlweislich verschwiegen, daß der berüchtigte Xlussel und auch die Trocks noch immer in den G rotten und unterirdischen Gewölben des Rigel Südquartiers hausen. Der Gestank des Xlussels, der alles mit Haut und Haar ve rschlingt, ist noch zwei Grotten weiter zu riechen . Meist schläft das Ungeheuer, sodaß sich ein Fremdling behutsam anschleichen könnte. Gelangt er jedoch in die Grotte, in welcher der Xlussel schläft, wacht dieser auf. An ein Entkommen ist dann nicht mehr zu denken .

Die Trocks brauchen den Xlussel nicht zu fü rchten. Mit ihrem Gesang können sie ihn meist auf Abstand halten. Falls sie dem Xlussel oder einem Fremdling begegnen, stürzen sie diesen in eine andere Grotte. In den Nachbargrotten können sich tiefe Schächte befinden. Für den, der dort hineinfällt, gibt es keine Rettung mehr. Die Schächte sind an ihrer eiskalten Zugluft erkennbar.

```
10 REM *** RIGEL SUEDQUARTIER ***
20 DIMP(22,3),G(22),V(7)
30 GOT02010
40DATAll,2,12,1,3,13,2,4,14,3,5,15,4,6,16,5,7,17 
50 DATA6,S,IS,7,9,19,8,10,20,9,11,21 , 10,1,22 ,22,13,1 
60 DATA12,14,2,13,15,3,14,16,4,15,17,5,16,18,6
70 DATA17,19,7,IS,20,S,19,21, 9 ,20,22,10,21,12,1 1 
S0 GOT02010 
90 REM *** SPIELANLEITUNG ***<br>100 PRINT"N" *** SPIELDSCHIRM LOESCHEN
                                  : REM BILDSCHIRM LOESCHEN
110 PRINT"RIGEL SUEDQUARTIER "
120 PRINT"SIE HASEN DEN KONTAKT ZUR RE ISEGESELL - " 
130 PRINT"SCHAFT VERLOREN. UM SICH VOR DEM" 
140 PRINT"GEWITTER ZU SCHUETZEN, SIND SIE IN EINE"
150 PRINT "GROTTE GEKROCHEN. DA SIE KEIN LICHT" 
160 PRINT"HATTEN, SIND SIE IN EINE HOEHLE"
170 PRINT"GESTUERZT. IM DUERFTIGEN LICHT, DAS VON " 
180 PR INT " OBEN FAELLT, ERKENEN SIE DEN UNHEIM - "
```
190 PRINT"LICHEN NAMEN -XLUSSEL- AUF DER WAND." 200 FRINT"SIE WISSEN VON DIESEM XLUSSEL" 210 PRINT"NUR, DASS ER NACH BLUT STINKT, DAS MAN" 220 PRINT "WENIGSTENS ZWEI GROTTEN WEITER RIECHEN " 230 PRINT"KANN, WIRD DER XLUSSEL VON JEMANDEM" 240 PRINT"AUFGESTOERT, DANN VERSCHLINGT ER DIESEN" 250 PRINT MIT HAUT UND HAAR !! ": PRINT 260 PRINT"NACH DEM LESEN (RETURN) DRUECKEN." 270 GETAS: IFAS=""THEN270 280 PRINT"N" : REM BILDSCHIRM LOESCHEN 290 PRINT"RIGEL SUEDQUARTIER" 300 PRINT"DIE EINZIGE LOESUNG BESTEHT FUER SIE" 310 PRINT"DARIN, DEN XLUSSEL ZU SUCHEN, UM IHN" 320 PRINT"MIT EINEM DER DREI WURFMESSER, DIE NEBEN" 330 PRINT"IHNEN LIEGEN, ZU TOETEN! IN DEN GROTTEN" 340 PRINT"GIBT ES AUCH TROCKS, DER GESANG IST" 350 PRINT"IN DER NACHBARGROTTE ZU HOEREN, WENN" 360 PRINT"SIE VON DENEN GEFASST WERDEN, DANN" 370 PRINT"WERDEN SIE IN EINE ANDERE GROTTE GEWOR-" 380 PRINT"FEN, AUSSERDEM KANN ES SEHR KALT WERDEN,"; 390 PRINT"WENN IN EINER NACHBARGROTTE EIN SCHACHT" 400 PRINT"IST, DANN KOMMT EISKALTE ZUGLUFT HEREIN." 410 PRINT"DIE SCHAECHTE REICHEN BIS AN DIE WUR -" 420 PRINT"ZELN DES BERGES, UND ES IST NOCH" 430 PRINT"NIEMAND HERAUSGEKOMMEN! DAS ERGIBT EIN" 440 PRINT"VOELLIG ANDERES BILD, ALS ES DIE REISE-" 450 PRINT"PROSPEKTE DES RIGEL-SUEDQUARTIERS" 460 PRINT "BESCHREIBEN" : PRINT 470 PRINT"NACH DEM LESEN <RETURN> DRUECKEN" 480 GETAS: IFAS=""THEN480 490 RETURN **500 REM** \*\*\* INITIALISIEREN \*\*\* \*\* INTERNE DATEI LESEN + GROTTENNUMMERN \*\* 510 REM 520 RESTORE 530 FORI=1T022 : REM VORL, GROTTENNUMMER 540  $G(I)=I$ 550 READP(1,1), P(1,2), P(1,3) **560 NEXTI** \*\* GROTTENTABELLE MISCHEN \*\* **570 REM** 580 X=INT(RND(0)\*35+1) : REM ANZAHL DER AENDERUNGEN 598  $FORI = 1TOX$ 600 K=INT(RND(0)\*22+1) 610  $P = INT(RND(0)*22+1)$ 620 IFP=KTHEN600 630 REM \*\*\* WECHSELN \*\*\* 640 M=G(K)  $650 G(K) = G(P)$ 660 G(P)=M 670 NEXTI

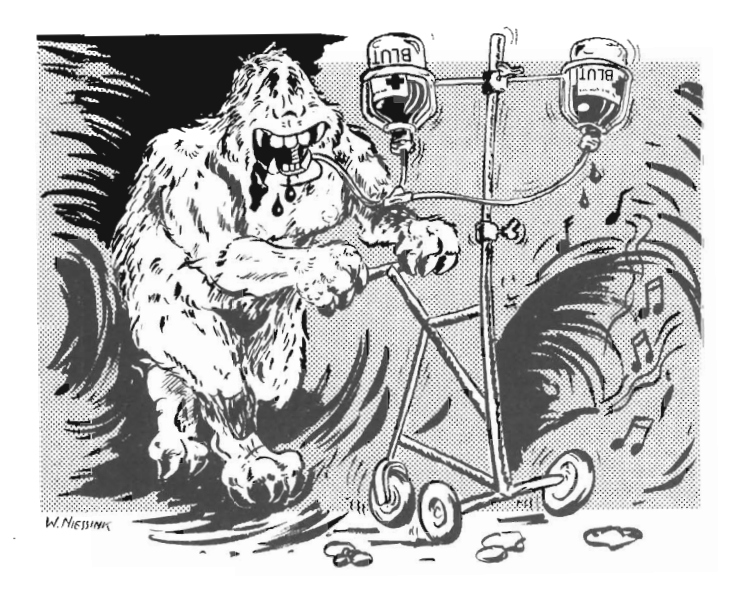

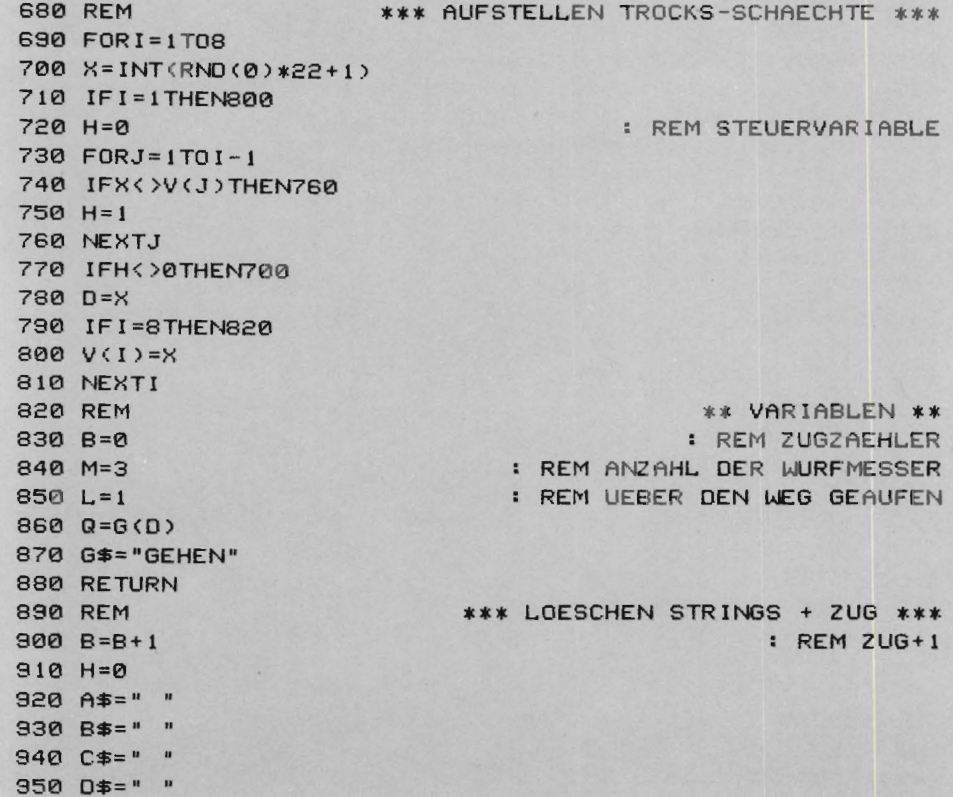

960 RETURN \*\*\* AUSGABE \*\*\* 970 REM : REM BILDSCHIRM LOESCHEN 980 PRINT"I" 990 PRINT"\*RIGEL SUEDQUARTIER\*"; 1000 PRINTTAB(20)"ZUG :";B 1010 PRINT"SIE HABEN NOCH"; M; " MESSER." 1020 PRINT 1030 PRINT"SIE WAEHLTEN GROTTE NR. : "Q:PRINT"UM DORTHIN ZU ";G\$ 1040 PRINT"SIE BEFINDEN SICH IN GROTTE NR. : ";G(D) 1050 PRINT 1060 PRINT"ES GIBT GAENGE NACH ";G(P(D,1));","; 1070 PRINTG(P(D,2)); "UND"; G(P(D,3)) 1080 PRINTA\$ 1090 PRINTB\$ 1100 PRINTC\$ 1110 PRINTO\$ 1120 RETURN 1130 REM \*\*\* EINGABE \*\*\* 1140 PRINT"WOLLEN SIE VERSETZEN ODER WERFEN <V/W>" 1150 INPUTD\$  $1160 L = 0$ 1170 D\$=LEFT\$(D\$,1) 1180 IFD\*<>"V"THEN1210  $1190$  G\$=" GEHEN " **: REM VERSETZEN**  $1200 L = 1$ 1210 IFD\$<>"W"THEN1250  $1220$   $Y=D$  $1230 L=2$ : REM WERFEN 1240 G\$=" WERFEN " 1250 IFL=0THEN1140 1260 PRINT"IN WELCHE GROTTE WOLLEN SIE"; G\$; 1270 INPUTQ 1280 REM \*\* GIBT ES EINEN DURCHGANG \*\* 1290 H=0 1300 FORJ=1T03  $1310$  S=G(P(D, J)) 1320 IFS<>QTHEN1360  $1330$  H=1 1340  $D = P(D, J)$ : REM WIRKLICHE GROTTENNUMMER  $1350 J=3$ 1360 NEXTJ 1370 IFH<>0THEN1410 1380 D\*="\*\* GROTTE DURCH DIESEN TUNNEL NICHT ERREICHBAR \*\*" 1390 IFQ<>G(D)THEN1410 1400 D\$="\*\* SIE SIND SCHON IN DIESER GROTTE, FAULPELZ !\*\*" **1410 RETURN** 1420 REM \*\*\* VERSETZEN \*\*\* 1430 REM \*\* ETWAS UEBER DEN WEG GELAUFEN \*\*

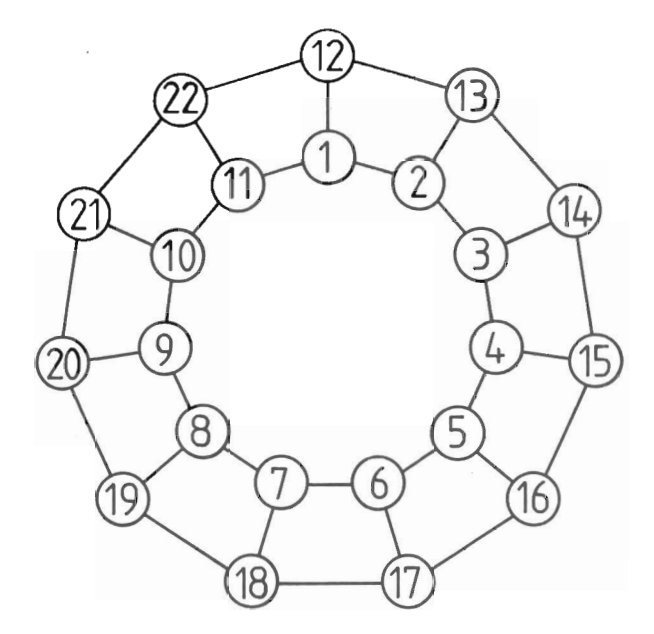

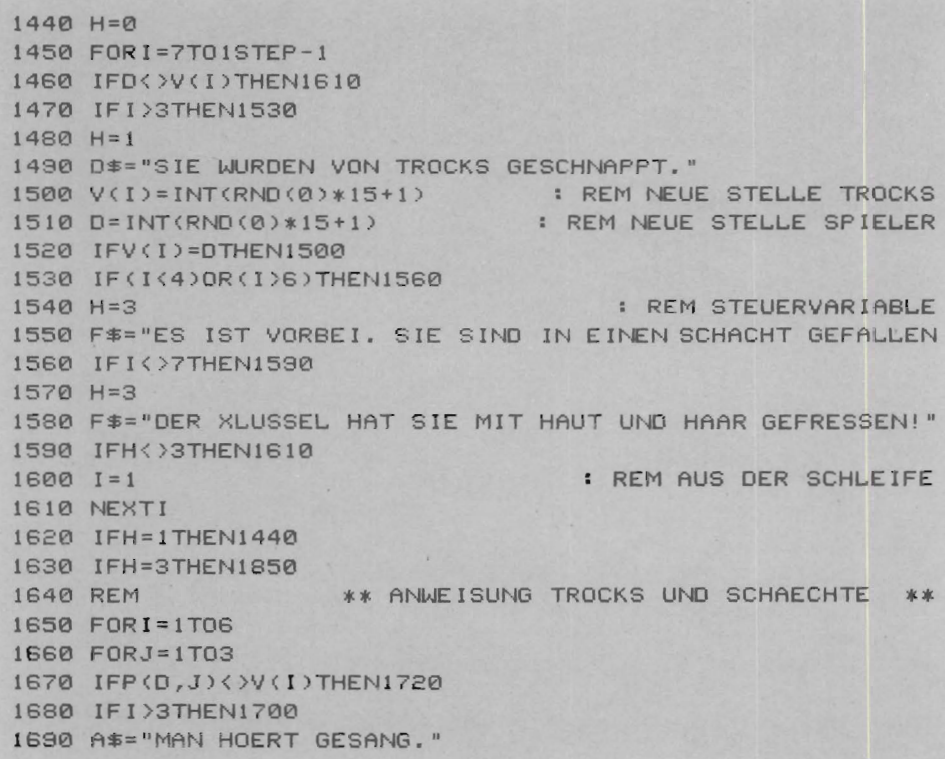

1700 IFI<4THEN1720 1710 B\$="ES IST HIER EISKALT, ES ZIEHT !" 1720 NEXTJ 1730 NEXTI 1740 REM \*\* ANWEISUNG XLUSSES \*\*  $1750$   $X=D$ 1760  $FORI = 1T04$ 1770 IFF=1THEN1790 1780  $X = P(D, I-1)$ : REM GROTTENE INGANG 1790 FORJ=1T03 1800 IFP(X, J) <> V(7) THEN1830 1810 C\$="ES RIECHT NACH GERONNENEM BLUT !"  $1820 I = 4$ 1830 NEXTJ 1840 NEXTI 1850 RETURN 1860 REM \*\*\* ANGRIFF AUF XLUSSEL \*\*\* 1870 F\$="KEINE MESSER MEHR, SIE SIND VERLOREN !" 1880 H=3 1890 IFM<=0THEN1980 1900 F\$="SIE HABEN DEN XLUSSEL GETOETET ! SCHADE" 1910 IFD=V(7)THEN1970 1920 C\$="SIE HABEN DEN XLUSSEL GESTOERT. ER IST GEFLOHEN !"  $1930 \text{ V}(7) = \text{INT}(\text{RND}(0) * 15 + 1)$ 1940 IFV(7)=YTHEN1930  $1950 D = Y$  $1360$   $H = 0$ 1970 M=M-1 : REM WURFMESSER -1 1980 RETURN 1990 REM \*\*\*\* STEUERPROGRAMM \*\*\*\* 2000 REM \*\*\* ANLEITUNGEN \*\*\* 2010 GOSUB 100 2020 REM \*\*\* INITIALISIEREN \*\*\* 2030 GOSUB 520 2040 IFB=0THEN2110 2050 REM \*\*\* EINGABE \*\*\* 2060 GOSUB 1140 2070 IFH=0THEN2130 2080 REM \*\*\* STRINGS LOESCHEN \*\*\* 2090 GOSUB 900 \*\*\* BERECHNUNG \*\*\* 2100 REM 2110 ONLGOSUB1440,1870 2120 REM \*\*\* AUSGABE \*\*\* 2130 GOSUB 980 2140 IFH <3THEN2060 2150 REM \*\*\* RESULTAT \*\*\* 2160 PRINTF\$ 2170 END READY.

\*RIGEL SUEDQUARTIER\*ZUG : 0 SIE HABEN NOCH 3 MESSER.

SIE WAEHLTEN GROTTE NR.: 6 UM DORTHIN ZU GEHEN SIE BEFINDEN SICH IN GROTTE NR.: 6

ES GIBT GAENGE NACH 15, 13 UND 14 MAN HOERT GESANG.

WOLLEN SIE VERSETZEN ODER WERFEN <V/W> ? VERSETZEN IN WELCHE GROTTE WOLLEN SIE GEHEN ? 15

\*RIGEL SUEDQUARTIER\*ZUG : 1 SIE HABEN NOCH 3 MESSER.

S IE WAEHLTEN GROTTE NR..: 15 UM DORTH IN ZU GEHEN SIE BEF INDEN SICH IN GROTTE NR.: 10

ES GIBT GAENGE NACH 9 , 3 UND 19

SIE WURDEN VON TROCKS GESCHNAPPT. WOLLEN SIE VERSETZEN ODER WERFEN <V/W> ? V IN WELCHE GROTTE WOLLEN SIE GEHEN ? 9

\*RIGEL SUEDQUARTIER\*ZUG : 2 SIE HABEN NOCH 3 MESSER.

S IE WAEHLTEN GROTTE NR.: 9 UM DORTHIN ZU GEHEN SIE BEFINDEN SICH IN GROTTE NR.: 9

ES GIBT GAENGE NACH 17, 10 UNO 4 MAN HOERT GESANG. ES IST HIER EISKALT. ES ZIEHT !

WOLLEN SIE VERSETZEN ODER WERFEN <V/W) ? V IN WELCHE GROTTE WOLLEN SIE GEHEN ? 10

## **3.8 Die Schlacht an den Shrixhügeln**

Die Landenge zwischen dem Nord- und dem Süd kontinent ist das Gebiet der Shrixhügel. Früher war dies ein Niemandsland. Erst seitdem die Schrammer es besiedelt haben, stellen diese für die Handelskarawanen eine große Gefahr dar. Das Gebiet der Shrixhügel von den Schrammern zu säubern, ist Aufgabe der Grauteufel. Dazu müssen zunächst einmal die strategisch wichtigen Punkte der Schrammer ausfindig gemacht werden. Anschließend müssen sie dort vernichtend geschlagen werden.

Die Grauteufel sehen den Schrammern ziemlich ähnlich, sind aber etwas höher entwickelt. Letzteres hängt wohl damit zusammen, daß sie von den Compusauriern abstammen. Das Besondere an den Grauteufeln besteht darin, daß sie programmierbar sind, und zwar auf zweierlei Weise: als Lauerteufel oder als Drachen. Sind sie einmal programmiert, sind keine Änderungen mehr möglich. Die Lauerteufel können nur als Kundschafter operieren, die Drachen dagegen nur als Kämpfer gegen die Schrammer. Zum Aufspüren der strategisch wichtigen Punkte der Schrammer werden Lauerteufel eingesetzt. Dies ist ausschließlich von Süden her möglich (Y-Koor $dinate = 0$ ).

Wenn die Lauerteufel vom Kundschaften zurückkehren geben sie den Strategen die Entfernung zum strategischen Punkt an. Um einen strategischen Punkt mit hoher Sicherheit zu bestimmen, müssen zwei Patrouillen von verschiedenen Stellen aus in Marsch gesetzt werden. Glaubt der Stratege schließlich einen wichtigen Punkt gefunden zu haben, kann er die X- und die Y-Koordinate dieses Punktes angeben. Zur Bestätigung erscheint auf der Karte das Symbol »O«. Es könnte also ein Angriff gewagt werden. Gelingt der Angriff, wird aus dem »O«-Symbol ein »\*«-Symbol.

Wenn der Angriff nicht gelingt, ziehen sich die noch lebenden Drachen sofort zurück. Die Schrammer haben natürlich auch Verluste erlitten. Dies beeinträchtigt die weitere Verteidigung des strategischen Punktes. Ist der Angriff auf einen strategischen Punkt erfolgreich, ziehen sich die noch lebenden Schrammer auf die noch übrigen, nicht besetzten strategischen Punkte zurück. Der Stratege überwacht den Kampf von seinem Kommandoturm aus mit einer Blanko-Karte, auf der die Koordinaten eingezeichnet sind. Der Stratege arbeitet mit Zirkel und Lineal.

Bildschirm und Computer dienen zur Programmierung der Grauteufel. Gleichzeitig liefert der Computer eine Anzahl wichtiger Daten, welche von den zurückkehrenden Truppen stammen. Es wird angezeigt, wieviele Grauteufel von welcher Art zu einem bestimmten Einsatz abkommandiert sind. Wenn Lauerteufel eingesetzt sind, erscheint der Abstand zu einem strategischen Punkt. Des weiteren wird registriert, wieviele Schrammer und Grauteufel insgesamt und wieviele während einer durchgeführten Aktion vermißt werden. Es könnte den Lauerteufeln noch die Aufgabe gestellt werden, nicht nur die Entfernung zu einem strategischen Punkt, sondern auch dessen Kampfstärke zu ermitteln.

```
10 REM *** DIE SCHLACHT AN DEN SHRIXHUEGELN ***
20 DIMA(5,4), B$(5), C$(3)
30 60702650
                                        *** ANLEITUNG
40 REM
                                                      宝宝室
                                : REM BILDSCHIRM LOESCHEN
50 PRINT"N"
60 PRINT"** DIE SCHLACHT AN DEN SHRIXHUEGELN **"
70 PRINT
80 :
90 PRINT"SIE SIND ANFUEHRER EINER HORDE VON"
100 PRINT"GRAUTEUFELN, ES GIBT ZWEI ARTEN:"
110 PRINT"- LAUERTEUFEL, DIE NUR ALS SPAEHER EIN-"
120 PRINT" GESETZT WERDEN KOENNEN, UND"
130 PRINT"- DRACHEN, DIE NUR ZUM KAEMPFEN TAUGEN."
140 PRINT"SIE VERSUCHEN DAS GEBIET DER SHRIX -"
150 PRINT"HUEGEL ZU EROBERN, INDEM SIE DIE STRA -"
160 PRINT"TEGISCHEN PUNKTE DARIN ENTDECKEN UND"
170 PRINT"BESETZEN !": PRINT
180 PRINT"NACH DEM LESEN <RETURN> DRUECKEN."
190 GETA$: IFA$=""THEN190
                                : REM BILDSCHIRM LOESCHEN
200 PRINT"I"
210 PRINT"** DIE SCHLACHT AN DEN SHRIXHUEGELN **"
220 PRINT
230 :
240 PRINT"SIE MUESSEN VERSUCHEN, DIE STRATEGISCHEN"
250 PRINT"PUNKTE MIT HILFE IHRER LAUERTEUFEL ZU"
260 PRINT"BESTIMMEN, DER ANGRIFF AUF STRATEGISCHE"
270 PRINT"PUNKTE ERFOLGT MIT DEN DRACHEN. JEDOCH"
280 PRINT"VERTEIDIGEN DIE SCHRAMMER DIESE STRA-"
290 PRINT"TEGISCHEN PUNKTE GEGEN DIE DRACHEN."
300 PRINT"WEITERE INFORMATIONEN FINDEN SIE IM "
310 PRINT"BUCHTEXT. "IFRINT
320 PRINT"NACH DEM LESEN (RETURN) DRUECKEN.";
330 GETA$: IFA$=""THEN330
340 RETURN
                                    *** INITIALISIEREN ***
350 REM
360 REM
                                 ** STRATEGISCHE PUNKTE **
370 S=INT(RND(0)*4+2) : REM ANZAHL STRATEGISCHER PUNKTE
380 T=0
                                    : REM ANZAHL SCHRAMMER
390 FORY=1TOS
400 I=INT(RND(0)*6+2)
                              : REM Y-KOORD, STRAT, PUNKT
410 J=INT(RND(0) *8)
                               : REM X-KOORD. STRAT. PUNKT
420 IFY=1THEN520
                                      : REM STEUERVARIABLE
430 H=0
440 REM
                              * KONTROLLE AUF VORKOMMEN *
450 FORX=1TOY-1
460 IF(I()A(X,1))OR(J()A(X,2))THEN490
                                             : REM FEHLER !
470 H = 1480 X=Y
490 NEXTX
```
500 IFH=1THFN400 510 REM \* WERTE AUFNEHMEN \* 520  $A(Y, 1)=I$ 530  $A(Y, 2) = J$ 540 A(Y,3)=INT(RND(0)\*8+2)\*10 : REM ANZAHL DER SCHRAMMER 550  $A(Y, 4) = 0$ : REM NICHT ENTDECKT 560 T=T+A(Y,3) : REM TOTALE SCHRAMMER 570 NEXTY **580 REM** \* SORTIEREN \* 590 FORQ=STO2 STEP-1 600 FORR=1TOQ 610 P=A(Q,1)\*100-A(Q,2) 620 L=A(R,1) \*100-A(R,2) 630 IFP>LTHEN690 640 FORJ=1TO2 650 M=A(Q, J) 660 A(Q, J)=A(R, J)  $670 A(R,J) = M$ 680 NEXTJ 690 NEXTR 700 NEXTO 710 REM \*\* STRINGS UND VARIABLEN \*\* 720 A\$="-0--1--2--3--4--5--6--7-" 730 B\$(1)="LAUERTEUFEL" 740 B\$(2)="DRACHEN" 750  $B=(3)=$ " 760 B\$(4)="0" 770  $B#(5) = "*"$ 780 C\$(1)="ERKUNDUNG" 790 C\$(2)="ANGRIFF" 800 C\$(3)="STATUS QUO "  $810 L=3$ : REM STARTWERT 820 REM \* GRAUTEUFEL \* 830 G=INT(RND(0)\*T/2+T/2)\*8 : REM START GRAUTEUFEL : REM VERMISSTE TOTAL  $840$   $G1 = 0$  $850$   $G2=0$ : REM IN SCHLACHT VERMISSTE 860  $P(1) = 0$ : REM LAUERTEUFEL  $870 P(2)=0$ **: REM DRACHEN** 880  $Q = Q$ : REM EINGESETZT 890 REM \* SCHRAMMER \*  $900 T1 = 0$ : REM VERMISSTE TOTAL  $910$  T2=0 : REM IN SCHLACHT VERMISSTE : REM GEFUNDENER STRATEGISCHER PUNKT  $920 S1 = 0$  $930$  N=T/S : REM DURCHSCHNITTSZAHL SCHRAMMER 940 RETURN 950 REM \* VORBEREITUNG NEUER EINSATZ \*  $960$   $Q=0$ : REM EINGESETZT =  $0$  $970 T2 = 0$ : REM SCHRAMMER VERMISST = 0  $980 62 = 0$ : REM GRAUTEUFEL VERMISST = 0

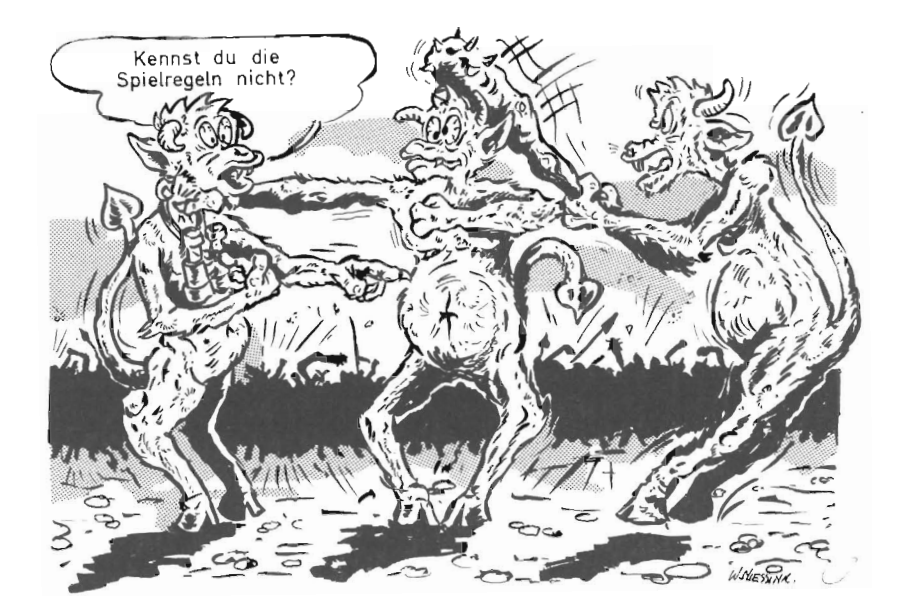

990  $D≢ = "$ \*\* WAS TUN \*\* 1000 REM 1010 PRINT"WOLLEN SIE ANGREIFEN ODER ERKUNDEN "; 1020 INPUT0\$ 1030 Q\$=LEFT\$(Q\$,1) : REM NUR LINKES ZEICHEN  $1040 L = 1$ : REM STEUERVARIABLE 1050 IFQ\$="E"THEN1090  $1060 \text{ L} = 2$ 1070 IFQ\$="A"THEN1090 1080 L=3 1090 RETURN 1100 REM \*\*\* ANZAHL EINZUSETZENDER GRAUTEUFEL \*\*\*  $1110$  Q=0 1120 GOSUB 1480 1130 PRINT"WIVIELE ";B\$(L):PRINT"WOLLEN SIE EINSETZEN  $FUER$  "; $C#(L);$ 1140 INPUTQ 1150 IFQ<=0THEN1120 : REM STEUERVARIABLE  $1160$  H=0 1170 REM \*\* KONTROLLE \*\* : REM WIEVIELE SCHON GEBRAUCHT 1180  $R = Q - P(L)$ 1190 IFR<=0THEN1340  $1200$  H=1 \*\* VON GRAUTEUFELN \*\* 1210 REM 1220 IFR<GTHEN1250 1230 REM \*\* ZU WENIGE \*\* 1240 R=G

1250  $Q = P(L) + R$ 1260 PRINT"SIE HABEN ";Q;B\$(L):PRINT"EINGESETZT. OK <J/N>" 1270 INPUTQ\$ 1280 Q\$=LEFT\$(Q\$,1) 1290 IFQ\$="N"THEN1110 1300 IFH=0THEN1340 1310 REM **\*\* ANGLEICHUNG \*\*** 1320  $G = G - R$ 1330 P(L)=P(L)+R 1340 RETURN 1350 REM \*\*\* WELCHE STELLE \*\*\* 1360 GOSUB 1480 1370 C\$="AB " 1380 IFL=1THEN 1400 1390 C\$="AUF " 1400 PRINTC\$; "WELCHER STELLE WOLLEN SIE "; C\$(L); " MACHEN?" 1410 PRINT"NENNE <X-KOORD., Y-KOORD.)"; 1420 INPUTX, Y 1430 IF(X<0)OR(X>7)THEN1360 1440 IF(Y(0)OR(Y)7)THEN1360 1450 IF(L=1)AND(Y()0)THEN1360 1460 RETURN 1470 REM \*\*\* AUSGABE \*\*\* 1480 PRINT""" : REM BILDSCHIRM LOESCHEN 1490 PRINT"\*\* DIE SCHLACHT AN DEN SHRIX-HUEGELN \*\*" 1500 PRINT"-- ";D\$;" -- ";TAB(20)C\$(L) 1510 PRINTTAB(3)A\$ 1520 FORI=8TO1STEP-1 1530 PRINTI-1:"!"; 1540 FORM=STO1STEP-1 1550 IFA(M, 1) <> I-1THEN1600 1560 IFA(M,4)=0THEN1600 1570 P=A(M,2)\*21/7+4  $1580 R = A(M, 4) + 3$ 1590 PRINTTAB(P)B\$(R); 1600 NEXTM 1610 PRINTTAB(26)"!" **1620 NEXTI** 1630 PRINTTAB(3)A\$ 1640 PRINT"<VERFUEGBAR>";TAB(25)" <EINGESETZT>" 1650 PRINT" GRAUTEUFEL : ";G 1660 PRINT" LAUERTEUFEL: "; P(1); TAB(18)B\$(L); TAB(30)": "; Q 1670 PRINT" DRACHEN  $: "P(2)$ 1680 REM IFH<>3THEN1700 1690 PRINT" ENTFERNUNG : "; V 1700 PRINT"<VERMISST> \*\* TOTAL EINSATZ \*\*" 1710 PRINT" GRAUTEUFEL : ";G1;TAB(19)" <> : ";G2 1720 PRINT" SCHRAMMER :"; T1; TAB(19)" <>  $: "772$ 1730 PRINT

1740 RETURN \*\*\* BERECHNUNG ENTFERNUNG \*\*\* 1750 REM 1760 D\$="NICHTS ZU FINDEN" 1770 IFS1>=STHEN1910 PUNKT" 1780 D\$="STRATEG. 1790 IFS1+1=STHEN1810 1800 D\$="STRATEG.  $PUNKT + 1"$ 1810 FORI=1TOS 1820 IFA(I,4)(>0THEN1850  $1830 J = I$ 1840 I=S : REM AUS SCHLEIFE **1850 NEXTI** 1860 V=(A(J,2)-X) +2+(A(J,1)-Y) +2 : REM BESTIMM.ENTF. 1870 V=INT(SQR(V)\*10)/10 **: REM ABRUNDEN** \*\* GENUG LAUERTEUFEL EINGESET2T \*\* 1880 REM 1890 P=(A(J,3)\*(-0.2)+N)/2 : REM BEOBACHTUNGSGRAD 1900 REM \*\*\* STRATEGISCHER PUNKT EINGENOMMEN \*\*\* 1910 R=INT(RND(0)\*Q) 1920 IFQ>PTHEN1960  $1930 R = Q$  $1940 \text{ V} = 0$ 1950 D\$="NIEMAND ZURUECK" 1960 GOSUB 2000 1970 GOSUB 2050 1980 RETURN 1330 REM \*\*\* AUFARBEITEN VERMISSTER LAUERTEUFEL \*\*\* 2000  $P(L)=P(L)-R$ 2010 G1=G1+R 2020 G2=G2+R 2030 RETURN 2040 REM \*\*\* STELLE BEKANNT \*\*\* 2050 IFS1>=STHEN2210 2060 H=3 2070 GOSUB 1480 2080 H=0 2090 D\$=" " 2100 PRINT"STELLE BEKANNT <J/N> "; 2110 INPUTO\$ 2120 IFLEFT\$(Q\$,1)<>"J"THEN2220 2130 PRINT"NENNE X-KOORD., Y-KOORD."; 2140 INPUTX, Y 2150 R=0 2160 GOSUB 2240 2170 IFR=0THEN2220 2180 IFA(R, 4) <> 0THEN2220  $2190 A(R, 4)=1$ 2200 D\$="GEFUNDEN" : REM WIEDER STELLE BEKANNT  $2210$   $S1 = S1 + 1$ **2220 RETURN** 

2230 REM \*\* KONTROLLE \*\* 2240 **FORI=1TOS** 2250 IF(X()A(I,2))OR(Y()A(I,1))THEN2280 2260 R=l 2270 I=S 2280 NEXTI **2290 RETURN** 2300 REM  $2310 R = 0$ \*\*\* BERECHNUNG ANGRIFF \*\*\* 2320 D\$= "HINTERHALT" 2330 GOSUB 2240 2340 IFR=0THEN2600 2350 0\$=" ABGEW IESEN" 2360 D=INT(RND(0)\*0/2+Q/2) 2370 IFD(=A(R,3)THEN2420 2380 REM \*\* STRATEGISCHER PUNKT EINGENOMMEN \*\* 2390 D\$=" PUNKT BESETZT " 2400 A(R,4)=2 2410 REM 2420 T2=INT(RNO(0)\*A(R,3» 2430 Tl=Tl+T2 2440 A(R,3)=A<R,3)-T2 2450 IFA(R,4)<>2 THEN 2600 \*\* VERMISSTE SCHRAMMER \*\* 2460 REM \*\* STRATEGISCHE PUNKTE IN HAENDEN DER SCHRAMMER \*\* 2470 0=0 2480 FORI=ITOS 2490 IFA(I,4)=2THEN2510 2500 0=0+1 2510 NEXTI 2520 H=9 2530 IFD=0THEN2600 2540 H=0 2550 REM 2560 FORI=ITOS 2570 IFA(I,4) =2THEN2590 2580 A ( I ,3) =A ( I ,3) + I NT (A (R ,3 ) /0) 2590 NEXTI 2600 R=INT(RNO(0)\*Q) 2610 GOSUB 2000 2620 RETURN 2630 REM 2640 REM 2650 GOSUB 50 2660 REM 2670 GOSUB 370 2680 REM 2690 GOSUB 1480 2700 REM 2710 GOSUB 960 \*\* ZURUECKZIEHEN \*\* \*\*\*\* STEUERPROGRAMM \*\*\*\* \*\*\* ANLEITUNG \*\*\* \*\*\* INITIALISIEREN \*\*\* \*\*\* AUSGABE \*\*\* \*\*\* EINGABE \*\*\*

```
2720 IFL=3THEN2690
2730 REM *** ANZAHL DER EINZUSETZENDEN GRAUTEUFEL ***
2740 GOSUB 1110
2750 REM
                                    *** WELCHE STELLE ***
2760 GOSUB 1360
                       *** ERKUNDEN = 1 ANGRIFF = 2 ***
2770 REM
2780 ONLGOSUB1760,2310
2790 L=32800 REM
                                        *** RESULTAT ***
2810 R=P(2)+G
2820 IF (H()3) AND (R) 20) THEN2690
2830 D$="VERLOREN"
2840 IFH<>9THEN2870
2850 D$=">> GEWONNEN <<"
2860 REM
                                         *** AUSGABE ***
2870 GOSUB 1480
2880 END
READY.
```
**Beispiel:** 

```
** DIE SCHLACHT AN DEN SHRIX-HUEGELN **
                      STATUS QUO
-8 - 1 - 2 - 3 - 4 - 5 - 6 - 77<sup>1</sup>6 !
5<sub>1</sub>4<sup>1</sup>3<sup>1</sup>2<sup>i</sup>1<sup>1</sup>0:-8-1-2-3-4-5-6-7-<EINGESETZT>
<VERFUEGBAR>
GRAUTEUFEL : 1344
LAUERTEUFEL: 0
                            \begin{array}{c} \hline \end{array}DRACHEN : 0
 ENTFERNUNG : 0
<VERMISST> ** TOTAL EINSATZ **
GRAUTEUFEL : 0
                     \langle \rangle : 0
SCHRAMMER : 0 <>
                             \cdot 0
WOLLEN SIE ANGREIFEN ODER ERKUNDEN ? ERK
UNDEN
```

```
** DIE SCHLACHT AN DEN SHRIX-HUEGELN **
   and the second second
- -ERKUNDUNG
 -8-1-2-3-4-5-6-7-7<sup>1</sup>6!5<sup>1</sup>4!3<sup>1</sup>2!1<sup>1</sup>0!\blacksquare-0 - -1 - -2 - -3 - -4 - -5 - -6 - -7 -
<VERFUEGBAR>
                           <EINGESETZT>
GRAUTEUFEL : 1324
LAUERTEUFEL: 20 LAUERTEUFEL : 20
DRACHEN : 0
ENTFERNUNG : 0
<VERMISST> ** TOTAL EINSATZ **
GRAUTEUFEL : 0 <> : 0
SCHRAMMER : 0 <>
                           \therefore 0
AB WELCHER STELLE WOLLEN SIE ERKUNDUNG M
ACHEN?
NENNE <X-KOORD., Y-KOORD. >? 6,0
```
# **3.9 Lokalisiere UFO**

»Lokalisiere UFO« ist ein dreidimensionales Suchspiel. In einem Raum unterschiedlicher Größe hält sich ein UFO versteckt, das lokalisiert werden muß. Je größer das zu Grunde liegende Suchfeld, umso schwieriger gestaltet sich die Suche. Für ein erfolgreiches Spiel ist ein gutes räumliches Vorstellungsvermögen erforderlich. Nach einer bestimmten Anzahl von Suchaktionen, die von der Suchfeldgröße abhängig ist. wird das Spiel automatisch beendet, auch wenn das UFO noch nicht gefunden wurde.

```
10 REM*** UFO***
                                   : REM BILDSCHIRM LOESCHEN
20 PRINT"I"
30 PRINTTAB(6) "**LOKALISIERE UFO**"
40 PRINT:PRINT"BRAUCHEN SIE SPIELREGELN (JA/NEIN)";
50 INPUTA$
60 IFLEFT$(A$,1)()"J"THEN120
70 PRINT:PRINT"BEIM SPIEL SIND GROESSE UND HOEHE DES
80 PRINT"SUCHFELDES WICHTIG."
90 PRINT"DIE VERMUTETEN KOORDINATEN EINTIPPEN, "
100 PRINT"ALSO GESCHAETZTE ENTFERNUNG NACH WESTEN,
    NACH SUEDEN UND DIE HOHE."
110 PRINT"ALLES DURCH KOMMAS GETRENNT!"
120 PRINT:PRINT"GROESSE DES SUCHFELDES ANGEBEN ";
130 INPUTO
140 FORI=1TOQ:A=INT(Q*RND(@)):NEXTI
150 B=INT(Q*RND(0)):C=INT(Q*RND(0))
160 P=INT(LOG(Q)/LOG(1.8))+1
170 FORD = 1TOP180 PRINT: PRINT "VERMUTUNG" ; D
190 PRINT"WAS VERMUTEN SIE <W,S, H>";
200 INPUTK, L, M
210 IFABS(K-A)+ABS(L-B)+ABS(M-C)=0THEN270
220 GOSUB320
230 NEXTO
240 PRINT:PRINT"SIE HABEN DAS UFO LEIDER NICHT GEFUNDEN"
250 PRINT"DAS UFO WAR AUF ";A;",";B;",";C
260 GOTO280
270 PRINT"HURRA, UFO GEFUNDEN IN ";D; "ZUEGEN!"
280 PRINT:PRINT"NOCH EIN SPIEL <JA/NEIN>";
290 INPUTA$
300 IFLEFT$(A$, 1) = "J"THEN20
310 PRINT:PRINT"GUT, HOFFENTLICH HATTEN SIE SPASS!":END
320 PRINT"DIE ECHOMELDUNG DES UFO WAR ";
330 IFL>BTHENPRINT"NORD";
340 IFL <BTHENPR INT"SUED";
350 IFL>ATHENPRINT"OST";
360 IFL < ATHENPRINT"WEST";
370 IFL<>BORK<>ATHENPRINT" UND";
380 IFM>CTHENPRINT" ZU HOCH"
```

```
390 IFM<CTHENPRINT" ZU NIEDRIG"
400 IFM=CTHENPRINT" DIE HOEHE STIMMT!" 
410 RETURN 
READY.
```
*Beispiel:* 

```
**LOKALISIERE UFO** 
BRAUCHEN SIE SPIELREGELN (JA/NEIN)? NEIN
GROESSE DES SUCHFELDES ANGEBEN? 10 
VERMUTUNG 1 
WAS VERMUTEN SIE <W, S, H)? 4, 4, 5
OIE ECHOMELDUNG DES UFO WAR NORDWEST UNO 
ZU HOCH 
VERMUTUNG 2 
WAS VERMUTEN SIE <W,S,H>? 5,6,4
OIE ECHOMELDlIN3 DES UFO WAR NORDWEST UNO 
ZU HOCH 
VERMUTUNG 3
WAS VERMUTEN SIE (W, S, H)? 5, 0, 3
OIE ECHOMELDUNG DES UFO WAR WEST LIND ZU 
HOCH 
VERMUTUNG 4 
WAS VERMUTEN SIE <W, S, H)? 0, 5, 2
```
# **4 Simulationsspiele**

# 4.1 Das Bergwerk

In einem alten Bergwerk ist ein Schatz verborgen. Dieser Schatz soll gesucht und nach draußen gebracht werden. Zur Suchausrüstung gehört eine Lampe, die auf den Befehl »EIN« aufleuchtet und auf den Befehl »AUS« erlischt. Während der Suchaktion werden Hinweise gegeben , was zu sehen oder zu hören ist. Wenn es piepst, ist eine Fledermaus in der Nähe. Wird diese im Schlaf gestört, ergreift sie den Eindringling und wirft ihn in einen tiefen Schacht. Eine Eigenart dieser Fledermäuse besteht darin , daß sie auf das Licht der Lampe zufliegen. Bei eingeschalteter Lampe sind die zur Luftzufuhr vorgesehenen Schächte zu sehen. Ist die Lampe aus, stürzt der Schatzsucher in einen solchen Schacht , und findet sich in einem der tiefer gelegenen Stollen wieder.

Ist das Gold endlich gefunden , ist die Aufgabe noch nicht gelöst. Nun muß versucht werden, durch einen der Ausgänge ins Freie zu gelangen. Auch dazu werden Hinweise gegeben. Zur Orientierung im Bergwerk stehen folgende Befehle zur Verfügung: NORD, OST, WEST, OBEN, und UNTEN. Ist endlich ein Ausgang gefunden worden, kann mit dem Befehl »VERLASSEN« wieder nach draußen gelangt werden.

Das Spiel ließe sich noch erheblich ausbauen, wenn der Schatzsucher weiteren · Gefahren ausgesetzt würde. Wie wäre es z. B. mit dem Zwergen könig Alberich aus der Nibelungensage oder einem Troll aus den nordischen Sagen .

```
10 REM *** BERGWERK ** * 
20 DIMA(1 00 ,6) ,B(100),V(5),T$(9) 
30 GOT03040 
40 REM 
50 PRINT"
                                         *** SP IELREGELN *** 
                                    :REM BILDSCH IRM LOESCHEN 
60 PRINT"*** BERGWERK *** " 
70 PRINT
80 PRINT" IM BERGWERK IST EIN SCHATZ VERBORGEN,"
90 PRINT"DER GESUCHT WERDEN SOLL UM ANSCHLIES-"
100 PRINT"SEND HERAUSGEBRACHT ZU WERDEN."
110 PRINT"ZUR FORTBEWEGUNG VON EINEM GANG ZUM"
120 PRINT "ANDEREN STEHEN DIE FOLGENDEN BEFEHLE"
130 PRINT"ZUR VERFUEGUNG: -NORD, SUED, OST, WEST ," 
140 PR INT"OBEN UND UNTEN -. DAM IT S IE SEHEN" 
150 PRINT"KOENNEN, HABEN SIE EINE LAMPE. BEIM"
160 PRINT"BEFEHL ' E IN' LEUCHTET DIE LAMPE AUF , " 
170 PRINT"BEIM BEFEHL 'AUS' GEHT DIE LAMPE AUS."
180 PRINT"VORS ICHT ! DIE FLEDERMAEUSE REAGIEREN" 
190 PRINT" AUF LICHT ! " 
2 00 PRINT"NACH DEM LESEN <RETURN > DRUECKEN"
```

```
210 GETAS: IFAS=""THEN210
220 PRINT"I"
                                  IREM BILDSCHIRM LOESCHEN
230 PRINT"*** BERGWERK ***"
240 PRINT
250 PRINT "HABEN SIE EINEN AUSGANG GEFUNDEN, DANN"
260 PRINT"KOENNEN SIE DORT MIT DEM BEFEHL "
270 PRINT"'VERLASSEN' HINAUS. SIE SIND NICHT DER"
280 PRINT"EINZIGE SCHATZSUCHER. ES KANN SEIN, DASS"
290 PRINT"SIE ANDEREN BEGEGNEN. TOT ODER LEBENDIG!"
300 PRINT
310 FRINT "RUHE ! IM BERGWERK IST EIN EINSTURZ !"
320 RETURN
330 REM
340 REM
                                    *** INITIALISIEREN ***
350 REM
                                     ** TEXTE + BEFEHLE **
360 T$(1)="WEST "
370 T$(2)="0ST "
380 T$(3)="NORD "
390 T$(4)="SUED "
400 T$(5)="OBEN "
410 T$(6)="UNTEN "
420 T$(7)="VERLASSEN "
430 T$(8)="EIN "
440 T=(9) = "AUS"450 REM
                           ** WERT FUER STEUERVARIABLE **
460 2=0IREM ZAHELER SETZEN
470 Q = 0IREM GOLD LIEGT BEREIT
480 G = 1:REM GANGNUMMER STARTPOSITION
490 D=1:REM VORIGE STARTNUMMER
500 REM
                                    ** STRINGS LOESCHEN **
510 GOSUB1850
520 REM
                                  ** VARIABLEN LOESCHEN **
530 FORI=1T0100
540 B(I)=1
550 FORJ=1TO6
560 A(I,J)=0570 NEXTJ
580 NEXTI
590 REM
                     ** GANGSYSTEM IN 3-D RAUM AUSBAUEN **
600 REM
                         * WEST = SPALTE 1 OST = SPALTE 2
610 FORX=5T0100STEP5
620 I = X - 4630 A(I, 1)=XIREM WEST
640 A(X, 2)=I:REM OST
650 FORY=1+1T01+4
660 A(Y, 1)=Y-1670 A(Y-1), 2)=Y680 NEXTY
690 NEXTX
```
\* NACH OBEN = SPALTE 5 UNTEN = SPALTE 6 **700 REM** 710 FORI=21T0100 FREM NACH OBEN 720 A(1,5)=1-20 **IREM UNTEN**  $730 A(1-20)$ ,  $6) = 1$ 740 IF1=80 THEN 760 **IREM KONTROLLE** 750  $B(1)=0$ 780 FORY=16T096STEP20 790 FORX=0T04 800  $H = X + Y - 15$ **:REM NORD**  $810 A(H.3)=Y+X$ 820 A(H, 4)=A(H, 3)-10 **:REM SUED** 830 NEXTX 840 FORX=5T019 850 H=X+Y-15  $\sqrt{25}$ 860 A(H.3)=X+Y-20 **EREM NORD** 870  $A(H, 4) = A(H, 3) + 10$ **IREM SUED** 880 IFX<15THEN 900 890 A(H, 4)=A(H, 3)-10 900 NEXTX 910 NEXTY 920 REM \*\* BELIBIGE DURCHGAENGE SCHLISSEN \*\* 930 Y=INT(RND(0)\*100+1) :REM ANZAHL DER DURCHGAENGE (MAX. 10) 940 FORX=1TOY :REM SPALTENBESTIMMUNG 950 J=INT(RND(0) \*6+1) 960 I=INT(RND(0)\*100+1) **IREM ZEILENBESTIMMUNG** 970 IFB(I) >=4THEN950 980 B(I)=B(I)+1  $990 A(I,J)=0$ 1000 NEXTX 1010 FORI=1T0100  $1020 B(I)=0$ 1030 NEXTI \*\* SCHAECHTE SETZEN = 1 \*\* 1040 REM : REM ANZAHL DER SCHAECHTE 1050 Y=INT(RND(0)\*20+1) 1060 FORX=1TOY : REM GANGBESTIMMUNG 1070 I=INT(RND(0)\*100+1)  $1080 B(I)=1$ **1090 NEXTX** \*\* AUSGAENGE BESTIMMEN = 2 \*\* 1100 REM : REM HAUPTAUSGENG REM HAUPTAUSGENG:<br>REM DURCHGANG NACH OBEN:<br>PEM 5 AUSGAENGE:  $1110 B(1)=2$ 1120  $A(I, 5) = -10$ :REM 5 AUSGAENGE 1130 FORX=1T05 : REM GANGBESTIMMUNG  $1140$  I=INT(RND(0) \*18+2)  $1150 B(1)=2$ :REM AUSGANG SETZEN 1160  $A(I, 5) = -10$ 1170 NEXTX

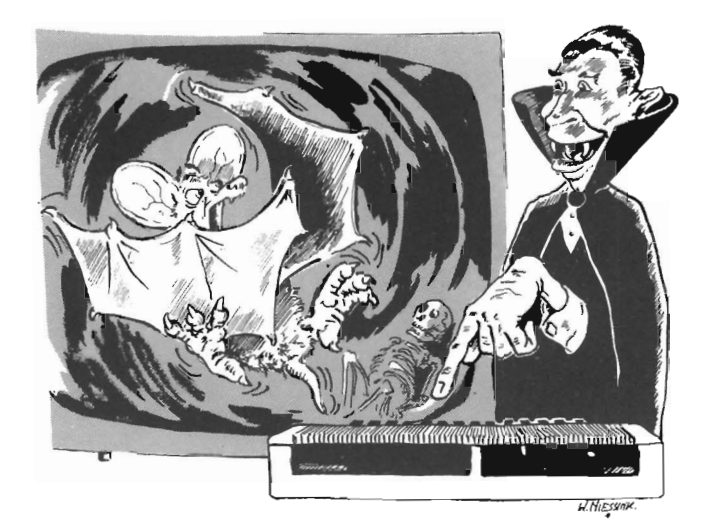

```
1180 REM
                                  ** GOLD HINLEGEN = 3 **: REM GANGBESTIMMUNG
1190 I=INT(RND(0)*90+11)
1200 IFB(I)()0THEN 1190
                                     :REM IST GANG FREI ?
                                    :REM STELLE FUER GOLD
1210 B(1)=3** 5 FLEDERMAEUSE, STETZEN IN MATRIX V **
1220 REM
1230 FORX=1T05
1240 V(X)=INT(RND(0)*80+21) :REM RASTPLATZ FLEDERMAUS
1250 NEXTX
1260 RETURN
1270 REM
1280 REM
                                           *** AUSGABE ***
                                :REM BILDSCHIRM LOESCHEN
1290 PRINT"J"
1300 PRINT"*** BERGWERK *** ";
1310 PRINTTAB(30) "ZUG : ";Z
1320 PRINT
1330 PRINT"SIE SIND IM GANG NR. : ";G
1340 PRINT"SIE WAREN IM GANG NR.:";D
1350 PRINTA$
                                   :REM ANZEIGE EINGABE I
1360 PRINTB$
                                  :REM ANZEIGE EINGABE II
1370 PRINT
1380 PRINT"IN FOLGENDEN RICHTUNGEN SIND DURCHGAENGE
1390 FORJ=1TO6
1400 PRINT" - "; T$(J)
                              :REM VERFUEGBARER V-BEFEHL
1410 NEXTJ
                                  : REM ANZEIGE FLEDERMAUS
1420 PRINTC$
                                     :REM ANZEIGE SCHACHT
1430 PRINTD$
                                     :REM ANZEIGE AUSGANG
1440 PRINTE$
1450 PRINTF$
                                         :REM ANZEIGE GOLD
1460 PRINT
```
1470 RETURN 1480 REM \*\*\* EINGABE + KONTROLLE \*\*\* 1490 REM 1500 PRINT"WIE ENTSCHEIDEN SIE "; 1510 INPUTK\$ FREM ERSTEN ZWEI ZEICHEN 1520 K\$=LEFT\$(K\$,2)  $1530 V = 0$ :REM H=0 FALSCHE ANTWORT 1540 H=0 1550 FORJ=1T09 :REM MOEGLICHE ANTWORTEN 1560 IFLEFT\$(T\$(J),2)()K\$THEN1790  $1570 H = 1$ **1580 REM** \*\* LAMPE AUS ? \*\* 1590 IFJ<>9THEN1630 1600 A\$="LAMPE IST AUS !!"  $1610 L = 0$ :REM LAMPE IST AUS \*\* LAMPE EIN ? \*\* 1620 REM 1630 IFJ()8THEN1670 1640 A\$="LAMPE IST EIN !!"  $1650 L = 1$ **:REM LAMPE BRENNT** 1660 REM \*\* BEWEGEN ? \*\* 1670 IFJ<>7THEN1720 **REM RELATIV BELEGT**  $1680 V = -10$ 1690 IFB(G)=2THEN1720 1700 A\$="TROTTEL, HIER IST KEIN AUSGANG !!" REM BELLEGUNG UNGESCHEHEN  $1710 V = 0$ 1720 IFJ>6THEN1780 1730  $V = A(G, J)$ :REM BEWEGT ? 1740 IFA(G, J)()0THEN1780 1750 A\$="SIE SIND GEGEN EINE MAUER GERANT !!" 1760 B\$="HIER IST KEIN DURCHGANG." : REM BEWEGUNG UNGESCHEHEN  $1770 \text{ V} = 0$ **IREM AUS SCHLEIFE**  $1780 J=9$ 1790 NEXTJ 1800 IFH<>0THEN1820 1810 A\$="MIR UNVERSTAENDLICH !! WAS WOLLEN SIE ?" 1820 RETURN 1830 REM \*\*\* ZAEHLER ERHOEHEN + STRINGS LOESCHEN \*\*\* 1840 REM **:REM ZUEGE ERHOEHEN**  $1850 Z = 2 + 1$ :REM VORIGE - JETZIGE GANGNUMMER 1860 D=G 1870 A\$=" " 1880 B \*= " " 1890 C\$=" " 1900 D\$=" " 1910 E\$=" " 1920 F\$=" " 1930 RETURN 1940 REM \*\*\* FLEDERMAUS \*\*\* \*\* ANZEIGE = C\$ \*\* 1350 REM

1960 REM 1970 REM \*\* AUF EIN LICHT ZUKOMMEN \*\* 1980 IFL<>1THEN2090 :REM L=1 LICHT EIN ! 1990 FORX=1T05 :REM ABSTAND ZUR FLEDERMAUS 2000 H=ABS(V(X)-G) :REM ZU WEIT FORT ? 2010 IFH>30THEN2070 **2020 REM** \*\* FLEDERMAUS ERKENNT LICHT \*\* 2030 IFV(X)=>GTHEN2050  $2040 V(X)=V(X)+11$ : REM FLEDERMAUS UNTER IHNEN 2050 IFV(X)(=GTHEN2070 2060  $V(X)=V(X)-1$ :REM FLEDERMAUS UEBER IHNEN 2070 NEXTX 2080 REM \*\* FLEDERMAUS ANGRIFF \*\* 2090 FORJ=1TO6 : REM ANZAHL MOEGLICHER DURCHGAENGE = 6 2100 IFA(G, 1)<=0THEN2150 2110 FORX=1T05 2120 IFA(G, J)()V(X)THEN2140 :REM FLEDERMAUS DABE1 ? 2130 C\$="DA IST EIN PIEPSEN ZU HOEREN." **2140 NEXTX 2150 NEXTJ** 2160 REM \*\* ANGREIFEN \*\* 2170 FORX=1T05 2180 IFV(X)()GTHEN2230 :REM GREIFT FLEDERMAUS AN ? 2190 C\$="SIE WURDEN VON EINER FLEDERMAUS ANGEGRIFFEN !!" 2200 G=INT(RND(0)\*90+11) FREM WILLKUERLICHER GANG 2210 V(X)=INT(RND(0)\*90+11) : REM NEUER SCHLAFPLATZ 2220 X=5 **2230 NEXTX** 2240 RETURN 2250 REM 2260 REM \*\*\* SCHACHT \*\*\*  $**$  ANZEIGE =  $D#$  \*\* **2270 REM** 2280 IF B(G)()1THEN2340 :REM DURCHGANG ? 2290 D\$="HIER IST EIN SCHACHT, ZUM GLUECK BRANNTE DIE LAMPE" 2300 IFL<>0THEN2340 :REM LAMPE EIN ? \*\* LAMPE WAR AUS \*\* 2310 REM 2320 G=G+INT(RND(0)\*(100-G)) :REM GAENGE NACH UNTEN 2330 D\$="SIE SIND DURCH EINEN LUFTSCHACHT GEFALLEN" 2340 RETURN 2350 REM 2360 REM \*\*\* AUSGANG \*\*\* 2370 REM \*\* ANZEIGE = B\$ \*\* 2380 IF(G)41)OR(Z(11)THEN 2480 2390 FORJ=1TO6 2400 IFA(G, J)(=0THEN2440 FREM GANG DANEBEN / OBEN  $2410 H = A(G,J)$ 2420 IFB(H)()2THEN2440 2430 E\$="HIER IST EIN SCHWACHER LICHTSCHEIN." 2440 NEXT

2450 REM \*\* GANG MIT AUSGANG \*\* 2460 IFB(G)()2THEN2480 2470 E\$="MAN ERKENNT SONNENSCHEIN." 2480 RETURN 2490 REM **2500 REM \*\*\* GOLD \*\*\*** 2510 REM \*\* ANZEIGE = F\$ \*\* 2520 IFQ=1THEN2720 \*\* GOLD IN DER NAEHE ? \*\* 2530 REM 2540 FORI=G-1TOG+1 2550 IF(I(1)OR(I)100)THEN2660 2560 FORJ=1TO6 2560 FURJ-ITOU<br>2570 IFA(I,J)(=0THEN2650<br>2570 IFA(I,J)(=0THEN2650<br>2560 FURJ-ITOU 2590 IFB(H)()3THEN2650 2600 F\$="HIER SIND FUSSPUREN." 2610 IFI<>GTHEN2650 2620 F\$="HIER LIEGT EIN GERIPPE." **IREM AUS SCHLEIFE** 2630 J=5  $2640$  I=G+1 **2650 NEXTJ 2660 NEXTI** \*\* GOLD GEFUNDEN \*\* 2670 REM 2680 IFB(G)()3THEN2720 2690 F\$="SIE HABEN DAS GOLD GEFUNDEN."  $2700$  Q=1 **:REM GOLD MITGENOMMEN**  $2710 B(G)=0$ 2720 RETURN 2730 REM \*\*\* BERECHNUNG \*\*\*  $2740$  G=V : REM NEUER GANG 2750 IFV<>0THEN2770  $2760$   $G=D$ 2770 IFG(=0THEN2860 \*\* FLEDERMAUS \*\* 2780 REM 2790 GOSUB1980 2800 REM \*\* SCHACHT \*\* 2810 GOSUB2280 \*\* AUSGANG \*\* 2820 REM 2830 GOSUB 2380 2840 REM \*\* GOLD \*\* 2850 GOSUB2520 2860 RETURN 2870 REM \*\*\* RESULTAT \*\*\* 2880 REM : REM BILDSCHIRM LOESCHEN 2890 PRINT"2" 2900 PRINT"\*\*\* BERGWERK \*\*\*" 2910 PRINT 2920 PRINT"ENDLICH FRISCHE LUFT" 2930 PRINT"SIE SIND HEIL DAVONGEKOMMEN, "

```
2940 A$="ABER OHNE DAS GOLD, TROTTEL."
2950 IFQ<>1THEN2970
2960 A$="UND MIT DEM GOLD. GROSSARTIG !!!"
2970 PRINTA$
2980 PRINT
2990 PRINT"INSGESAMT BRAUCHTEN SIE DAFUER "121"ZUEGE."
3000 RETURN
3010 REM
                                  **** STEUERPROGRAMM ****
3020 REM
3030 REM
                                         ** SPIELREGELN **
3040 GOSUB 50
3050 REM
                                      ** INITIALISIEREN **
3060 GOSUB 360
3070 REM
                                             ** AUSGABE **
3080 GOSUB 1290
3090 REM
                                    ** ZAEHLER ERHOEHEN **
3100 GOSUB 1850
3110 REM
                                             ** EINGABE **
3120 GOSUB 1500
3130 REM
                                          ** BERECHNUNG **
3140 GOSUB 2740
3150 IFG>0THEN3080
                                            ** RESULTAT **
3160 REM
3170 GOSUB 2890
3180 END
READY.
```
#### **Beispiel:**

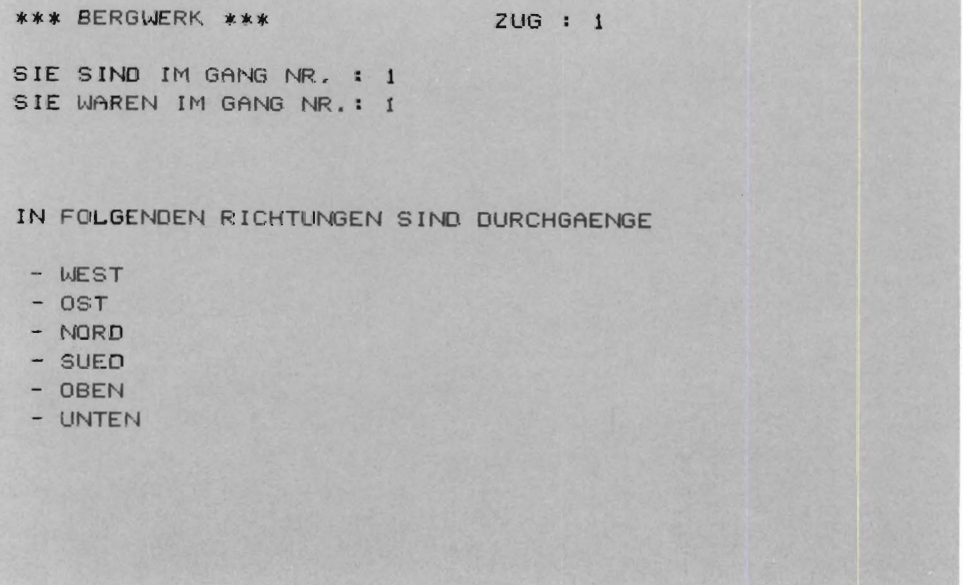

```
WIE ENTSCHEIDEN SIE ? WEST
                           ZUG : 2
*** BERGWERK ***
SIE SIND IM GANG NR. : 5
SIE WAREN IM GANG NR.: 1
IN FOLGENDEN RICHTUNGEN SIND DURCHGAENGE
- IJEST
- OST
- NORD- SUED
- OBEN
- UNTEN
DA IST EIN PIEPSEN ZU HOEREN.
```
WIE ENTSCHEIDEN SIE ? WEST

### **4.2 Bauernhof Nimmermüd**

Bei diesem einfachen Simulationsspiel ist der Spieler ein Bauer, der nur Kohlrüben und Rotkraut anbaut. Die Aufgabe besteht nun darin , eine möglichst reiche Ernte zu erzielen. Die Kohlrüben sterben ab, wenn die Temperatur längere Zeit unterh alb 10 Grad Celsius bleibt. Sie können aber nur von Kohlwespen warm gehalten werden, die in großen Kolonien auf den Kohlrübenpflanzen nisten. Vor Einbringen der Ernte müssen die Kohlrüben allerdings von ihnen befreit werden. Ein Nachteil liegt darin , daß die Kohlwespen den Rotkohl besonders schmackhaft finden .

Kahlspinnen jagen vornehmlich auf Kohlwespen und Bienen. Die Bienen sorgen jedoch für die Bestäubung des Rotkohls. Wenn es eine Schlupfmückenplage gibt, fressen die Kahlspinnen auch diese Insekten .

Bei langanhaltender Trockenheit müssen die Berieselungskanäle geöffnet werden . Diese Kanäle sind zugleich Brutplätze der gefürchteten Schlupfmücke, einer sehr gefräßigen Insektenart. Beide Pflanzenarten haben unter ihr besonders zu leiden. Es stehen dreierlei Insektizide zur Verfügung um die Insekten zu bekämpfen . Die Insektizide haben jedoch auch einen schädlichen Einfluß auf die Pflanzen . Zur Verfügung stehen:

APV: 10% der Insekten und 3,5% der Pflanzen sterben.

DAMAX: 40% der Insekten und 25% der Pflanzen sterben.

ZWOP: 75% der Insekten und 50% der Pflanzen sterben.

Es muß nun versucht werden , die verschiedenen Insektenvölker soweit un ter Kontrolle zu halten, daß eine möglichst reiche Ernte erzielt wird. Für dieses Problem bieten sich eine Reihe von Lösungsmöglichkeiten an. Das hängt unter anderem damit zusammen, daß auch das Wetter einen großen Einfluß ausübt. Dies bedeutet aber auch, daß das Spiel oft wiede rholt werden kann, ohne daß es durch Routineantworten langweilig würde. Das Wachstum der Pflanzen kann also nicht beeinflußt werden, da dieses vom Wetter abhängig ist. In der modernen Landwirtschaft wird jedoch meist mit Kunstdünger gearbeitet. Das Programm könnte um ein solches Element erweitert werden. Allerdings darf Kunstdünger nicht im Übermaß verwendet werden , weil dadurch ein Teil der Ernte ve rloren gehen würde. Hier müßte ein weiterer Programmabschnitt hinzugefügt werden.

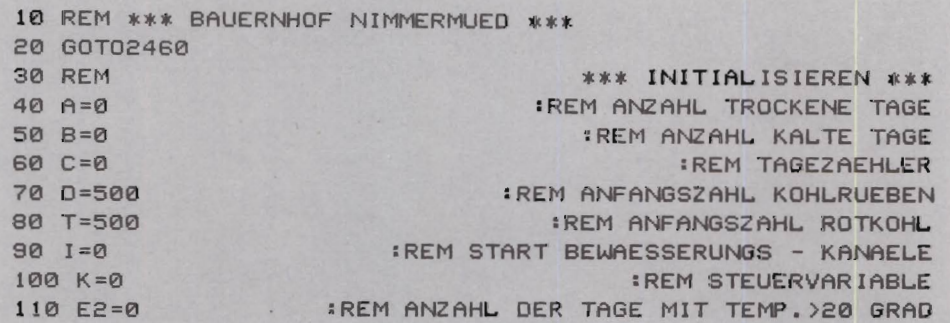

 $120 A(1,1)=0.10$  $130 \tA(1,2)=0.035$  $140 \text{ A}(2,1)=0.40$  $150 A(2,2)=0.25$  $160 \tA(3,1)=0.75$  $170 A(3,2)=0.50$ \*\* STARTWERTE WETTERVERHAELTNISSE \*\* 180 REM 190 W=INT(RND(Ø)\*10)+1 :REM ENTSCHEIDUNG UEBER REGEN ODER TROCKENHEIT 200 E=INT(RND(0)+45)-5 **210 REM** \*\* ANFANGSWERTE INSEKTENVOELKER \*\* 220 F=INT(RND(0)\*500)+1 **IREM ANZAHL BIENEN** 230 N=INT(RND(0)\*500)+1 **: REM ANZAHL KAHLSPINNEN IREM ANZAHL FLIEGEN** 240 S=INT(RND(0)\*500)+1 **:REM ANZAHL SCHLUPFMUECKEN** 250 G=0 260 RETURN 270 REM \*\*\* AUSGABE \*\*\* :REM TAGEZAEHLER PLUS 1 280 C=C+1 290 PRINT""" **IREM BILDSCHIRM LOESCHEN** 300 PRINT'\* BAUERNHOF \*"; 310 PRINT"TAG : ";C; "TEMPERATUR: "E1; "C. " 320 IFK1=0THEN340 330 PRINT" >> INSEKTENPLAGE !! <<"; 340 PRINT"WETTERERWARTUNG  $: "IAR$ 350 PRINT 360 PRINT"-- GEWAECHSE --" 370 PRINT"ANZAHL KOHLRUEBEN  $\mathbf{1}$   $\mathbf{1}$   $\mathbf{1}$ 380 PRINT"ANZAHL ROTKOHL  $: "J$ 390 PRINT 400 PRINT"-- INSEKTENVOELKER --" 410 PRINT"ANZAHL BIENEN  $1"$ 420 PRINT"ANZAHL KAHLSPINNEN  $: "IN$ 430 PRINT"ANZAHL KOHLWESPEN  $: "IS$ 440 PRINT"ANZAHL SCHLUPFMUECKEN  $: "$ 450 PRINT"ANZAHL BEWAESSERUNGSKANAEHLE: "; I 470 RETURN \*\*\* KONTROLLE AUF < 0 \*\*\* 480 REM 490 IFT<0THENT=0 500 IFD<0THEND=0 510 IFF<0THENF=0 520 IFN<0THENN=0 530 IFS(0THENS=0 540 IFG<0THENG=0 550 RETURN \*\*\* WETTERVERHAELTNISSE \*\*\* **560 REM :REM AUSSICHT AUF REGEN** 570 W=INT(RND(0)\*10)+1 ODER TROCKENHEIT 580 IFE>=10THEN630

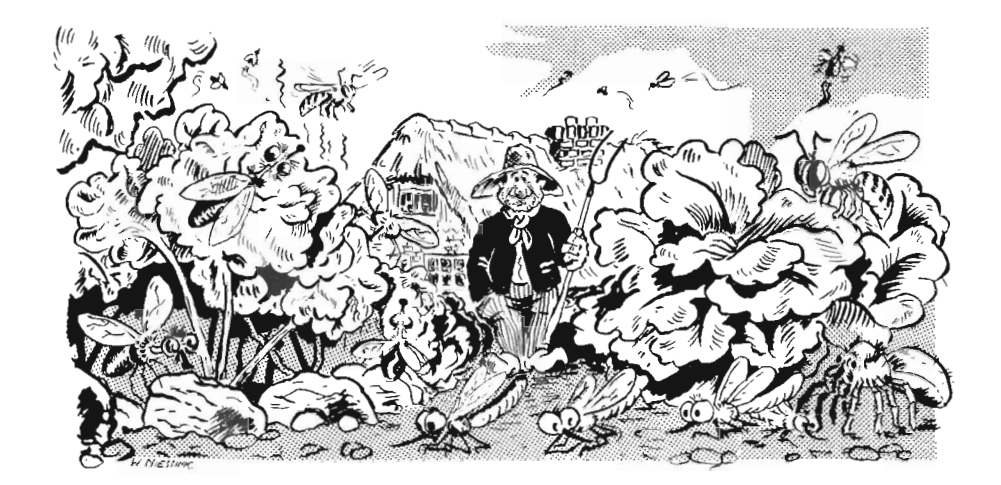

**:REM ES IST KALT** 590 B=B+1 600 IFE<3THENB=B+0.5 610 IFE<0THENB=B+0.75 620 IFE<-STHENB=B+1 630 IFWK=4THEN700 :REM GUT! SICHER TROCKEN 640 IFA>5THEN690 :REM VIELLEICHT TROCKEN 650 A\$="REGEN" E60 A=A-3 :REM ANZAHL DER TROCKENEN TAGE -3 670 IFA<0THENA=0 680 GOTO720 690 IFW>=7THEN650 700 A\$="TROCKEN" :REM ANZAHL DER TROCKENEN TAGE +1  $710 A = 6 + 1$ 720 E1=E 730 X=INT(RND(0)\*11)-5 :REM ANPASSUNG DER TEMPERATUR 740 IFX+E>40THENX=0-X :REM TEMPERATUR NIE > 40 750 E=E+X :REM NEUE TEMPERATUR 760 IFE<20THEN780 770 E2=E2+1 780 RETURN \*\*\* EINFLUSS AUF WUCHS UND INSEKTENVOELKER \*\*\* **790 REM** 800 K1=0 : REM TOTALE INSEKTENVOELKER 810 X=N+S+F+G 820 Y=(D+T) \*3+4500 **IREM GRENZE INSEKTENPLAGE** 830 IFX<YTHEN870 **IREM INSEKTENPLAGE**  $840 K1 = 1$ 850 D=INT(D-(RND(0)\*D/2+D/2)) :REM FRASS AN KOHLRUEBE **:REM FRASS AN ROTKOHL** 860 T=INT(T-(RND(0)\*T/2+T/2)) **:REM WIRKUNG AUF BIENEN** 870 X=RND(0)\*F/1000 880 Y=INT(T\*X) 890  $T = T + Y$ :REM MEHR ROTKOHL OURCH BIENEN : REM ABNAHME KOHLRUEBEN 900  $D=D-Y$ 910 X=INT(RND(0)\*S)+1:REM ANZAHL DER WIRKSAMEN KOHLWESPEN
920 Y=INT(RND(0)\*10)+15 :REM ZUFALLSFAKTOR 15<Y<25 930 IFB<=YTHEN 1000 **940 REM** \*\* EINFLUSS WETTER \*\* 950 Z=INT(X/200) :REM 200 KOHLWESPEN JE KNOLLE 960 IFD>ZTHEN 990 970 D=INT(D-(RND(0)\*D/6)) :REM WENIGER ALS 150 JE KNOLLE 980 GOTO1000 990 D=INT((RND(0)\*Z)+2\*(2/3)) :REM EINFLUSS AUF KNOLLE  $1000 \times 2 \times 1500$  $1010 T = INT(T-(T*X))$ **:REM ANPASSUNG ROTKOHL** 1020 D=INT(D+(D\*X)) : REM ANPASSUNG KNOLLE 1030 REM **\*\* EINFLUSS SPINNEN \*\*** 1040 X=INT((RND(0)\*N)/5) **IREM FAKTOR SPINNEN**  $1050$  S=S-X **:REM AUSROTTEN KOHLWESPEN** 1060 F=F-X **IREM AUSROTTEN BIENEN** 1070 Y=INT(RND(0)\*X) :REM AUSROTTEN SCHLUPFMUECKEN  $1080 G = -Y$ 1090 REM \*\* EINFLUSS SCHLUPFMUECKEN \*\* 1100 G=G+(I\*INT(RND(0)\*100+1)) **:REM AUSSCHLUEPFENDE** MUECKEN IM KANAL 1110 IFG(5THEN1170 1120 X=(INT(RND(0)\*G)+1)/20 **: REM FAKTOR SCHLUPFMUECKEN**  $1130 D=D-INT(X)$ **:REM KNOLLENFRASS MUECKEN** 1140 X=(INT(RND(0)\*G)+1)/20 :REM FAKTOR SCHLUPFMUECKEN  $1150$  T=T-INT(X) **:REM ROTKOHLFRASS MUECKEN** 1160 REM **\*\* TROCKENSCHADEN \*\***  $1170$   $X = A - I$ **:REM GENUG KANAELE** 1180 IFX<5THEN1230  $1190 \text{ J} = (RND(0) * 100 + 1) / 100$ 1200 K=(RND(0)\*100+1)/100  $1210 D = INT(D - (J/D))$ **IREM ABSTERBEN KNOLLEN**  $1220$  T=INT(T- $(K*T)$ ) **:REM ABSTERBEN ROTKOHL** 1230 GOSUB490 1240 RETURN 1250 REM \* ALLGEMEINE FRAGESTELLUNG \* 1260 L=0 1270 PRINT"0 = NICHTS TUN " 1280 PRINT"1 = INSEKTEN FREILASSEN " 1290 PRINT"2 = INSEKTIZIDE SPRITZEN " 1300 PRINT"3 = BEWAESSERUNGSKANAL OEFFNEN" 1310 PRINT"4 = BEWAESSERUNGSKANAL SCHLIESSEN" 1320 PRINT"WIE ENTSCHEIDEN SIE "; 1330 INPUTL 1340 IFL<0THEN1260 1350 IFL>4THEN1260  $1360$   $L=INT(L)$ :REM ZUSATZKANAL OFFEN 1370 IFL=3THENI=I+1 1380 IFL<>4THEN1410  $1390$   $I = I - 1$ **IREM KANAL SCHLIESSEN** 

```
1400 IFI<1THENI=0
1410 GOSUB490
1420 RETURN
                           *** FRAGESTELLUNG INSEKTEN ***
1430 REM
1440 PRINT""
                                 IREM BILDSCHIRM LOESCHEN
1450 PRINT"*** BAUERNHOF *** ";
1460 PRINT"TAG :";C, "TEMPERATUR :";E1; "C."
1470 PRINT
1480 PRINT"1 = BIENT\cdot n
1490 PRINT"2 = KAHLSPINNEN
                                  \cdot .
1500 PRINT"3 = KOHLWESPEN
                                  \mathbb{R}^n1510 PRINT"4 = SCHLUPFMUECKEN
                                  \mathbb{R}^n1520 PRINT
1530 PRINT"WELCHE ART MUSS AUSGESETZT WERDEN";
1540 INPUTX
1550 IFX<1THEN1440
1560 IFX>4THEN1440
1570 X = INT(X)1580 PRINT "WIEVIELE ":
1590 INPUTY
1600 Y=INT(Y)
                  ** AUFARBEITEN INSEKTENVOELKER **
1610 REM
1620 IFY<2500THEN1660
1630 K1 = 11640 D=INT(D-(RND(0)*D/2+D/2)) :REM FRASS KOHLRUEBEN
                                       IREM FRASS ROTKOHL
1650 T=INT(T-(RND(0)*T/2+T/2))
1660 IFY(0THENY=0-Y
                                                IREM BIENEN
1670 IFX=1THENF=F+Y
1680 IFX=2THENN=N+Y
                                          IREM KAHLSPINNEN
                                           : REM KOHLWESPEN
1690 IFX=3THENS=S+Y
1700 IFX<>4THEN1750
1710 PRINT"WARUM "; Y; "SCHLUPFMUECKEN ZUSAETZLICH ?"
1720 G = 6 + Y: REM SCHLUPFMUECKEN
1730 FORX=1T0200
                                  :REM ZEILE 1740 UND 1750
1740 NEXTX
                                 :REM WARTESCHLEIFE BILDEN
1750 GOSUB490
1760 RETURN
                     *** FRAGESTELLUNG INSEKTIZIDE ***
1770 REM
1780 PRINT"I"
                                  : REM BILDSCHIRM LOESCHEN
1790 L = 01800 PRINT"*** BAUERNHOF *** ";
1810 PRINT"TAG :";C, "TEMPERATUR :";E1; "C."
1820 PRINT
1830 PRINT"1 = APV 10% INSEKTEN 3.5% PFLANZEN"
1840 PRINT"2 = DAMAX 40% INSEKTEN 25% PFLANZEN"<br>1850 PRINT"3 = ZWOP 75% INSEKTEN 50% PFLANZEN"
1850 PRINT"3 = ZWOP 75% INSEKTEN
1860 PRINT
1870 PRINT"WELCHES INSEKTIZID SOLL GESPRITZT WERDEN ";
1880 INPUTL
```
1890 IFL<1THEN1780 1900 IFL>3THEN1780  $1910$   $L=INT(L)$ 1920 REM  $1930 Y = A(L,1)$  $1940$   $X=A(L,2)$ 1950 D=INT(D-(D\*X»  $1960 T = INT(T-(T*X))$ 1970 S=INT(S-(S\*Y» 1980 N=INT(N-(N\*Y» 1990 F=INT(F-(F\*Y» 2000 G=INT(G-(G\*Y)) 2010 GOSUB490 2020 RETURN 2030 REM 2040 G=INT(G+(G\*0.10» 2050 F=INT(F+(F\*0.11» 2060 S=INT(S+(S\*0.12» 2070 N=INT(N+(N\*0.15» 2080 GOSUB 490 2090 RETURN \*\* AUSWIRKUNG INSEKTIZIDE \*\* : REM EFFEKT AUF PFLANZEN :REM EFFEKT AUF INSEKTEN : REM EFFEKT AUF KNOLLE IREM EFFEKT AUF ROTKOHL :REM EFFEKT AUF WESPEN :REM EFFEKT AUF SPINNEN IREM EFFEKT AUF BIENEN : REM EFFEKT AUF SCHLUPFMUECKEN \*\*\* WACHSTUM INSEKTENVOELKER \*\*\* : REM SCHLUPFMUECKEN : REM SCHLUEPFEN BIENEN :REM SCHLUEPFEN WESPEN REM SCHLUEPFEN KAHLSPINNEN 2100 REM \*\*\* PFLANZENWUCHS \*\*\* 2110 X=C/5 2120 IFX< >INT(C/5)THEN 2180 :REM WACHSTUMSSCHUEBE 5 TAGE 2130 REM\*\* WACHSTUM ABHEANGIG VON FEUCHTIGKEIT UND WAERME  $2140$  Y=INT(D\*(.06+(RND(0)\*(E2+I-A))/100)) 2150 D=D+Y  $2160$  Y=INT(T\*(,06+(RND(0)\*(E2+I-A))/100)) 2170 T=T+Y 2180 E2=0 2190 RETURN 2200 REM \*\*\* VERLOREN \*\*\*<br>2210 PRINT"U" AREM BILSCHIRM LOESCHEN **IREM BILSCHIRM LOESCHEN** 2220 PRINT"\*\*\* BAUERNHOF \*\*\*" 2230 PRINT 2240 PRINT"ES IST IHNEN GELUNGEN, DEN GROESSTEN" 2250 PRINT"TEIL DER ERNTE ZU VERNICHTEN." 2260 PRINT 2270 PRINT"SIE HABEN NUR NOCH"; D; "KOHLRUEBEN" 2280 PRINT"UND"; T; "ROTKOHLPFLANZEN." 2290 PRINT 2300 PRINT"DER FAULSTE BAUER, DEN ICH KENNE !! " 2310 IFKl=0THEN 2330 2320 PRINT"SIE HABEN EINE INSEKTENPLAGE AUSGELOEST" 2330 K=1 2340 RETURN 2350 REM 2360 PRINT""" \*\*\* GEWONNEN \*\*\* : REM BILDSCHIRM LOESCHEN 2370 PRINT" \*\*\* BAUERNHOF \*\*\* "

```
2380 PRINT
2380 PRINT"DIE ERNTE IST DRINNEN !": PRINT"
     ES WURDEN"; D; "KOHLRUEBEN"
2400 PRINT"UND"; T; "ROTKOHLPFLANZEN GEERNTET. "
2410 PRINT
2420 PRINT"SIE VERDIENEN EINEN LANDWIRTSCHAFTS - PREIS."
2430 K = 12440 RETURN
2450 REM
                                  **** STEUERPROGRAMM ****
2460 GOSUB 40
                                      : REM INITIALISIEREN
2470 REM
                                             *** SPIEL ***
2480 GOSUB 570
                                 : REM WETTERVERHAEL TNISSE
2490 GOSUB 280
2500 GOSUB800
                                              :REM AUSGABE
                  :REM EINFLUSS WACHSTUM UND INSEKTEN
2510 GOSUB 2100
2520 GOSUB 2040
                                     : REM PFLANZENWACHSTUM
2530 GOSUB 1260
                            : REM UACHSTUM INSEKTENVOELKER
2540 IFL=1THENGOSUB1440
                             : REM FRAGESTELLUNG ALLGEMEIN
2550 IFL=2THENGOSUB1780
                              : REM FRAGESTELLUNG INSEKTEN
2560 X=D+T
                           :REM FRAGESTELLUNG INSEKTIZIDE
2570 IFX>4000THEN GOSUB 2360
                                 :REM BESTIMMUNG RESULTAT
2580 IFX<50THENGOSUB2210
                                             : REM GEWONNEN
2590 IFK=0THEN2480
                                             : REM VERLOREN
2600 REM
2610 END
                                     *** SPIEL VORBEI ***
READY,
```
### **Beispiel:**

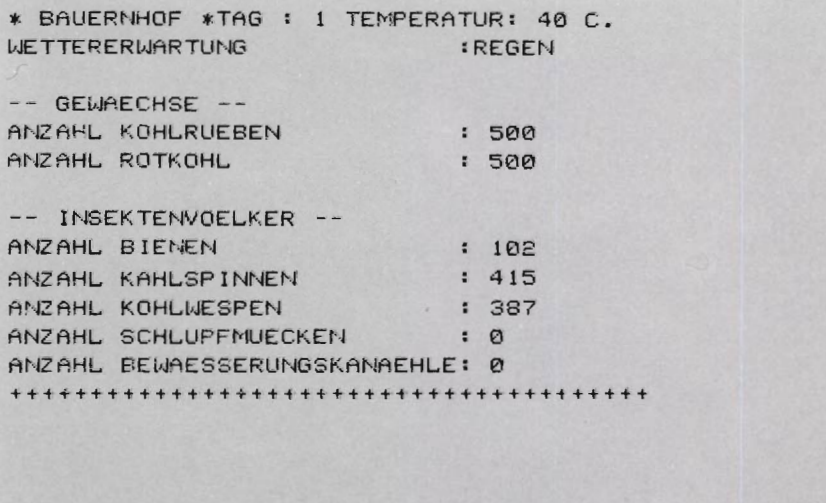

 $0 = NICHTS TUN$ 1 = INSEKTEN FREILASSEN 2 = INSEKTIZIDE SPRITZEN 3 = BEWAESSERUNGSKANAL OEFFNEN 4 = BEWAESSERUNGSKANAL SCHLIESSEN WIE ENTSCHEIDEN SIE ? 2 \*\*\* BAUERNHOF \*\*\* TAG : 1 TEMPERATUR  $: 40 C.$  $1 = APV$  10% INSEKTEN 3.5% PFLANZEN 2 = DAMAX 40% INSEKTEN 25% PFLANZEN 3 = ZWOP 75% INSEKTEN 50% PFLANZEN WELCHES INSEKTIZID SOLL GESPRITZT WERDEN ? 3 \* BAUERNHOF \*TAG : 2 TEMPERATUR: 40 C. **WETTERERWARTUNG** :REGEN -- GEWAECHSE --ANZAHL KOHLRUEBEN  $: 223$ ANZAHL ROTKOHL  $: 234$ -- INSEKTENVOELKER --ANZAHL BIENEN  $: 26$ ANZAHL KAHLSPINNEN  $: 119$ ANZAHL KOHLWESPEN  $: 106$ ANZAHL SCHLUPFMUECKEN  $: 0$ ANZAHL BEWAESSERUNGSKANAEHLE: 0  $0 = NICHTS TUN$ 1 = INSEKTEN FREILASSEN 2 = INSEKTIZIDE SPRITZEN 3 = BEWAESSERUNGSKANAL OEFFNEN 4 = BEWAESSERUNGSKANAL SCHLIESSEN WIE ENTSCHEIDEN SIE ? 0

## **4.3 Der Statthalter von Ftip-FJop-Land**

Dieses relativ umfangreiche Spiel könnte als Management-Spiel bezeichnet werden. Ein Statthalter muß sein Land 14 Jahre lang erfolgreich lenken und verwalten . Zugleich muß er versuchen, den Bodenbesitz zu erweitern. Am Ende der Erntezeit müssen alljährlich einige Entscheidungen getroffen werden . Der Spieler befindet sich also in der Rolle eines Fürsten während der Feudalherrschaft.

Es würde sehr viel Text erfordern, wenn alle im Spiel verarbeiteten Einzelheiten erklärt werden müßten. Aus diesem Grund wird hier nur das Wichtigste erläutert. Wer alles über das Spiel erfahren will, sollte das Programm systematisch durchgehen. Der Statthalter kann über die Zahl seiner Untertanen Entscheidungen treffen , sowie darüber befinden, wieviele Hektar Boden besät werden , wieviel Grundstücke gekauft oder verkauft werden, wieviele Marktplätze eingerichtet und wieviel Geld zur Bekämpfung der Rattenplage ausgegeben werden.

Das Spiel ist so aufgebaut, daß sofort eine Reihe von Entscheidungen getroffen werden müssen. Die Reihenfolge der Entscheidungen wird anhand des vorgegebenen Menüs selbst bestimmt. Wer meint, daß keine weitere Entscheidung notwendig ist, schreibt eine Null ins Menü. Die Regierungszeit beträgt 14 Jahre. Nach Ende der Amtszeit wird der Fürst auf Grund seines Landzuwachses beurteilt. Zum Fällen von Entscheidungen müssen eine Reihe von Tatsachen bekannt sein.

Die Preise für Ackerböden und Marktplätze werden durch den freien Wettbewerb bestimmt. Die Preise sind zwar konjunkturabhängig , können aber vom Spieler nicht beeinflußt werden . Die Preise sind von den Preisen des vorigen Jahres, vom Wetter des vorausgegangenen Jahres und einer willkürlichen Komponente abhängig.

Am Ende eines jeden Regierungsjahres muß jeder Flip-Flopper seine Lebensmittel erhalten . Dabei ist zu berücksichtigen, daß er pro Jahr fünf Säcke Getreide verzehrt. Eine Lagerhalle kann höchstens 8000 Getreidesäcke aufnehmen . Können die Lagerhallen das Getreide nicht aufnehmen, verdirbt der Rest im Freien . Dadurch kann es leicht zur Rattenplage kommen. **In** der Zeit der Feudalherrschaft gab es noch keinen Kunstdünger. Es mußte darauf geachtet werden , den Ackerboden nicht zu erschöpfen. Es wurde deshalb die Dreifelderwirtschaft betrieben, bei der ein Drittel des Bodens immer unbebaut blieb. Da das Wetter damals ebensowenig beeinflußt werden konnte, wie heutzutage, hing die Ernte auch davon ab. Für jeden Hektar Boden, der besät wird, ist ein Sack Getreide erforderlich. Der Spieler wird bald sehen, daß es nicht leicht ist, den Thron 14 Jahre lang zu behaupten.

```
10 REM *** STATTHALTER VON FLIPFLOPLAND ••• 
20 DIMA(7) 
30 GOT02910 
40 REM 
:50 PRINT·~· 
                                           ••• SPIELREGELN ••• 
                                     :REM BILDSCHIRM LOESCHEN 
60 PRINT N ••• STATTHALTER VON FLIPFLOPLAND ••• " 
70 
80 PRINT
```
90 PRINT"SIE SIND FUER DIE ZEIT VON HOECHSTENS" 100 PRINT"14 JAHREN STATTHALTER VON FLIPFLOPLAND." 110 PRINT'SIE VERSUCHEN NUN, IHR VOLK DURCH EINE" 120 PRINT"GUTE REGIERUNG ZU GEWINNEN. ZUGLEICH" 130 PRINT "MUESSEN SIE AUCH DEN LANDBESITZ VER -" 140 PRINT"GROESSERN. SIE MUESSEN BERUECKSICHTIGEN." 150 PRINT "DASS JEDER FLIPFLOPPER JAEHRLICH 5 " 160 PRINT"SAECKE GETREIDE VERZEHRT. AUSSERDEM SEI" 170 PRINT "GESAGT, DASS DIE PREISE DER GRUNDSTUECKE" 180 PRINT"UND MARKTPLAETZE NICHT DEM EINFLUSS DES" 190 PRINT "STATTHALTERS UNTERLIEGEN. DIE PREISE" 200 PRINT"SIND VON DER KONJUKTUR ABHAENGIG." 210 PRINT" IHR DIENER" 220 PRINT 230 PRINT"NACH DEM LESEN <RETURN> DRUECKEN" 240 GETAS: IFAS=""THEN240 250 RETURN **260 REM** \*\*\* INITIALISIEREN \*\*\*  $270 A = 14$ **IREM ZEITZYKLUS** 280 A1=360/A 290 C=0 :REM BETRAG RATTENBEKAEMPFUNG  $300 H = 0$  $310 B1 = 0$ **:REM PROZENTUALES WACHSTUM**  $320D = 0$ **IREM TOTE**  $330 Q = 0$ **:REM GEWINN** 340 B=INT(RND(0)\*500+500) **IREM ANZAHL FLIPFLOPPER** 350 X=INT(RND(0)\*5+7) 360 V=INT(B\*X\*(RND(0)+1):REM ANFAENGLICHER GETREIDEVORRAT 370 M= INT(V/8000+1) **IREM ANZAHL DER MARKTPAETZE** 380 J=INT(RND(0)\*900+10) **:REM ANFANGSJAHR** 390 T=INT(RND(0)\*7+1) :REM ZAEHLER MAGERE / FETTE JAHRE 400  $R = INT(RND(0)*B)$ **:REM ANZAHL RATTEN** 410 IFR<5THEN400 420 G=INT(RND(0)\*B/2+B/2)\*4 **:REM HEKTAR GRUND IREM ANFANGSSTAND MERKEN** 430  $A(7)=6$ 440 W=INT(RND(0)\*100+1) **:REM WETTER JAHR N** 450 WI=INT(RND(0)\*100+1) IREM WETTER JAHR N-1 :REM PREIS GRUND / HA 460 P1=INT(RND(0)\*50+50) 470 P2=INT(RND(0)\*600+300) :REM PREIS MARKTPLATZ 480 GOSUB530 490 0\$=" " 500 E\$=" " 510 RETURN **520 REM** \*\*\* VARIABLEN MIT EINEM WERT FUELLEN \*\*\*  $530$  G1=1 **:REM 1 SACK GESAEHT : REM UNTERERNAEHRUNG** 540  $V1=-1$ 550 FORI=1TO6 560  $A(I)=0$ **: REM STEUERVARIABLE** 570 NEXTI

580 RETURN \*\*\* BERECHNUNG VON EFFEKTEN \*\*\* 590 REM 600 0\$=" " 610 E\$=" " **:REM JAHRE ERHOEHEN** 620  $J = J + 1$ \*\* PREISENTWICKLUNG \*\* 630 REM \* ZYKLUS MAGERE / FETTE JAHRE \* 640 REM  $650 T = T + 1$ 660 IFT<=ATHEN680 :REM BEGINN ZYKLUS  $670$  T=1 **: REM WERT ZYKLUS** 680 X=A1\*T **:REM PHASE IM ZYKLUS** 690 F=SIN(X\*(i/180)) \* PREISENTWICKLUNG LANDBAUGRUND \* 700 REM **:REM PRE ISAENDERUNG** 710 X=1+0.5\*F\*0.5\*(W1-35)/100 : REM ALTEN PREIS MERKEN 720 P=P1 730 P1=P1\*0.45+P1\*X\*0.35+P1\*(RND(0)+0.4)\*0.20 **:REM NEUER PREIS** 740 PI=INT((P+P1)/2) 750 IFP1>0THEN780 760 P1=INT((P+(RND(0)\*50+1))/2) \* PREISENTWICKLUNG BAUMARKT \* 770 REM :REM ALTEN PREIS MERKEN 780 P=P2 790 P2=P2\*0.45+P2\*X\*0.35+P2\*(RND(0)+0.4)\*0.2 : REM ZUFALLSVARIABLE 800 X=RND(0) **IREM NEUER PREIS** 810 P2=INT(X\*P+(1-X)\*P2) 820 IFP2>0THEN850 **:REM NEUER PREIS** 830 P2=INT(RND(0)\*500+300) \*\* WETTER IM JAHR J \*\* 840 REM :REM WETTER VORIGES JAHR  $850 W1 = W$ :REM WETTER DIESES JAHR 860 W=INT(RND(0)\*100+1) 870 F\$="TROCKEN" 880 IFWK40THEN940 890 F\$="ANNEHMBAR" 900 IFW<70THEN940 910 F#="GUT" \*\* BODENERTRAG \*\* **920 REM** \* DREIFELDERWIRTSCHAFT \* 930 REM :REM NICHT ZUVIEL BODEN 940  $X=61-G*2/3$ 950 IFX>=0THEN970 REM BODEN ERSCHOEPFT 960 G1=G1-INT(RND(0)\*G1) **:REM ERTRAG** 970 Q=INT(RND(0)\*G1/3\*10)+G1\*2/3\*10 \* WETTEREINFLUSS \* **980 REM** :REM FAKTOR WACHSTUM 990 X=(W1\*0.2+0.8\*W)/100 1000 IFX>0.4THEN1020  $1010$   $X=X-0.4$ **IREM BETRAG** 1020 Q=INT(Q\*(1+(X-0.5))) \*\* RATTEN \*\* 1030 REM \* ZUNAHME RATTEN \* 1040 REM 1050 X=(RND(0)+V/(M\*8000)+Q/10/G1)/3 \* RATTENEXPLOSION \* **1060 REM** 

1070 IFV=0THEN1110 1080 IFC/V>0.02THEN1110 1090 IFRND(0))0.25THEN1110 1100 X=X+RND(0) 1110  $R1 = INT(R / 2 * X)$ : REM ZUNAHME RATTEN : REM HAELFTE JUNGE RATTEN 1120  $R = R + R1/2$ 1130 REM \* SCHADEN AM VORRAT \*  $1140 K = (RND(0)*R)$ **IREM % EINFLUSS** 1150 V=V-INT(RND(0)\*X\*3) 1160 REM \* SCHADEN AM GEWAECHS \*  $1170$   $X = R - X$  $1180 \t0=0$  - INT(RND(0) \* X \* 3) 1190 IFQ>=0THEN1210  $12000 = 0$ 1210 IFV>=0THEN1230  $1220 \text{ V} = 0$ 1230  $R = INT(R + R1/2)$ **:REM BEVOELKERUNG RATTEN**  $1240 \text{ V} = INT(V+Q)$ **:REM VORRAT** 1250 GOSUB1530 **1260 REM** \*\* BEVOELKERUNGSENTWICKLUNG \*\* 1270 REM \* GESTORBEN WEGEN ALTERS \* 1280 X=INT(RND(0)\*0.1\*B) 1290 B1=B1-X 1300 B=B-X  $1310 D = D+X$ 1320 REM \* GEBURTEN \* 1330 X=INT((RND(0)\*0.7+0.3)\*B/5\*(1+W1/100-0.4)\*(1+V1)) 1340 B=B+X  $1350 B1 = B1+X$ 1360 REM \* EPIDEMIE \* 1370 IFV1<-0.2THEN1400 1380  $X = (W+W1)/2$ 1390 IF((R\*RND(0))/B(=1)OR(X)25)THEN1460 1400 D\$="EINE EPIDEMIE IST AUSGEBROCHEN !" 1410 X=INT(RND(0)\*70+30)/100 :REM PROZENTSATZ TODESFAELLE :REM ANZAHL DER TODESFAELLE  $1420 \text{ D}=INT(X*B)$  $1430 B1 = B1 - D$  $1440 B = B - D$ 1450 REM \* BESTIMMUNG PROZENTSATZ WACHSTUM \* 1460 B2=INT(B1/(B-B1)  $*1000+0.5$ /10 : REM BEVOELKERUNGSWACHSTUM 1470 IFB2> = - 0.1THEN 1500 1480 E\$="DIE BEVOELKERUNG NIMMT AB !!'  $1490$  H=2 :REM STEUERVARIABLE 1500 GOSUB530 1510 RETURN 1520 REM \*\*\* AUSREICHEND LAGERRAUM \*\*\* 1530 IFV/MK=8000THEN1580  $1540$   $X=V-M*8999$ 

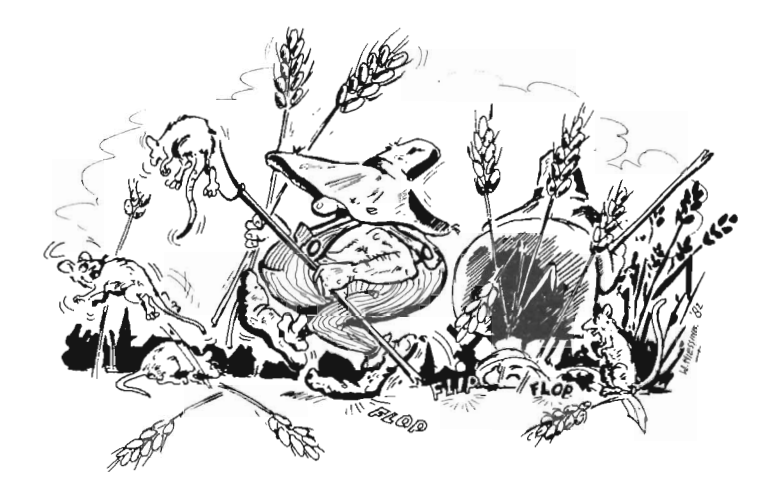

```
1550 V=M*8000
                               IREM ZUSAETZLICHE RATTEN
1560 R=INT(R+RND(0) ** /5)
1570 D$="EIN TEIL DES GETREIDES VERFAULT DRAUSSEN !"
1580 RETURN
1590 REM
                                    *** GENUG GETREIDE ***
                                     : REM STEUERVAR IABLE
1600 H=0
1610 IFY<=VTHEN1640
1620 PRINT"SOVIEL GETREIDE IST NICHT AUF DEM MARKTPLATZ !"
1630 H = 11640 RETURN
1650 REM
                                       *** GENUG BODEN ***
1660 H=0
                                      : REM STEUERVARIABLE
1670 IFX<= G THEN 1700
1680 PRINT"SOVIEL BODEN HABEN SIE NICHT !"
1690 H = 11700 RETURN
1710 REM
                                *** RATTENKONTOLLE = 5 ***
1720 PRINT"WIVIELE SAECKE ZUR RATTENBEKAEMPFUNG"
1730 INPUTY
1740 IFY<0THEN1720
1750 GOSUB1600
1760 IFH<>0THEN1720
1770 V = V - Y:REM ANPASSUNG GETREIDE
             ** RATTENABNAHME AUFGRUND VON BEKAEMPFUNG **
1780 REM
1790 C=C+Y:REM INSGES. AUFGEW. RATTEN
1800 R=R-INT((RND(0)*0.3+0.7*Y/V)*R)
1810 IFR/M>60THEN1830
                                      :REM MIN. RATTEN
1820 R=INT(RND(0) *60*M)
1830 A(5)=11840 RETURN
                                 *** GRUND KAUFEN = 1 ***
1850 REM
1860 PRINT"WIEVIELE HA WOLLEN SIE KAUFEN ";
```
1870 INPUTX 1880 IFX<0THEN1860 1890 IFX=0THEN2000  $1900 Y = X * P1$ 1910 GOSUB1600 1920 IFH<>0THEN1860 1930 REM \*\* TRANSAKTION \*\* **IREM GRUND HINZU**  $1940 G = 6+X$ 1950  $V=V-Y$ **:REM GRUND BEZAHLEN** \*\* ANZAHL EINWOHNER JE HA \*\* **1960 REM** 1970 Y=X\*INT(RND(0)\*4+1) :REM EINWOHNER /HA **: REM BEVOELKERUNGSZUNAHME**  $1980 B1 = B1 + Y$ 1930 B=B+Y **:REM BEWOHNER HINZU** 2000  $A(1)=1$ 2010 RETURN 2020 REM  $***$  GRUND VERKAUFEN = 2 \*\*\* 2030 PRINT"WIEVIELE HA GRUND WOLLEN SIE VERKAUFEN "; 2040 INPUTX 2050 IFX<0THEN2030 2060 IFX=0THEN2130 2070 GOSUB 1660 2080 IFH<>0THEN2030 **2090 REM \*\* TRANSAKTION \*\*** 2100 G=G-X **:REM GRUNDVERKAUF**  $2110 V = X*P1+V$ 2120 GOSUB1530  $2130 A(2)=1$ 2140 RETURN 2150 REM  $***$  MARKTPLATZ = 3 \*\*\* 2160 PRINT"WOLLEN SIE MARKTPLAETZE BAUEN 0-1-2-3 "; 2170 INPUTX 2180 IF(X(0)OR(X)3)THEN2160 2190 REM \*\* GENUG SAECKE JA / NEIN \*\* 2200 Y=X\*P2\*10 2210 GOSUB1600 2220 IFH<>0THEN2160 2230 REM \*\* TRANSAKTION \*\* :REM VORRAT ANPASSEN 2240 V=V-Y 2250 M=M+X **IREM MARKT HINZU**  $2260 A(3)=1$ 2270 RETURN \*\*\* LEBENSMITTEL FLIPFLOPPER = 4 \*\*\* 2280 REM 2290 PRINT"WIEVIELE SAECKE SOLLEN DIE FLIPFLOPPER ERHALTEN": 2300 INPUTY 2310 IFY<0THEN2290 2320 REM \*\* GENUG GETREIDE \*\* 2330 GOSUB1600 2340 IFH<>DOTHEN2290 2350 REM \*\* UNTERERNAEHRUNG \*\*

:REM % UNTERERNAEHRUNG 2360 V1=(Y-B\*5)/(B\*5) 2370 IFV1>=0THEN2410 2380 D\$="DAS KANN ZUR UNTERERNAEHRUNG FUEHREN." 2390 IFV1>-0.3THEN2410 2400  $V1 = V1 - RND(0)$ **IREM VORRAT ANPASSEN**  $2410 \text{ V=V-Y}$  $2420 A(4)=1$ 2430 RETURN 2440 REM \*\*\* LAND BESAEEN = 6 \*\*\* 2450 PRINT"WIEVIELE HA WOLLEN SIE BESAEEN LASSEN "; 2460 INPUTX 2470 IFX<0THEN2450 2480 GOSUB1660 2490 IFH<>DOTHEN2450 2500 REM \*\* GENUG SAATGUT \*\* 2510 Y=INT(X) 2520 GOSUB1600 2530 IFH<>0THEN2450 2540 G1=X **:REM SAATGRUND**  $2550$   $V = V - Y$  $2560 A(6)=1$ 2570 RETURN \*\*\* ENTSCHEIDUNG \*\*\* 2580 REM  $= 1$ 2590 PRINT "KAUFEN VERKAUFEN =  $2^{n}$ 2600 PRINT"MARKT BAUEN = 3 NAHRUNG =  $4$  " SAEEN 2610 PRINT"RATTENBEKAEMPFUNG= 5  $= 6$  " 2620 PRINT STOP = 0": PRINT" IHRE ENTSCHE IDUNG 2630 INPUTK 2640 IF(K(=0)OR(K)6)THEN2670 2650 IFA(K)=1THEN2670 2660 ONKGOSUB1860,2030,2160,2290,1720,2450 2670 RETURN 2680 REM \*\*\* AUSGABE \*\*\* 2690 PRINT""" : REM BILDSCHIRM LOESCHEN 2700 PRINT"\*\*\* STATTHALTER VON FLIPFLOPLAND \*\*\*" 2710 PRINT"JAHR  $: " : J$ 2720 PRINT 2730 PRINT"BEVOELKERUNG: ";B; 2740 PRINTTAB(23)"% MACHSTUM:";B2 2750 PRINT"STERBEFAELLE:";D; 2760 PRINTTAB(23) "WETTER : ";F\$ 2770 PRINT"RATTENZAHL :";R 2730 PRINT 2790 PRINT"GRUNDBES. IN HA :";G; 2800 PRINTTAB(23)"PREIS/HA :";P1 2810 PRINT"VORR.GETREIDE :";V; 2820 PRINTTAB(23) "ERTRAG : ";Q 2830 PRINT "ANZAHL MARKTPL. : "; M; 2840 PRINTTAB(23) "BAUKOSTEN: "; P2\*10

2850 PRINT 2860 PRINTOS 2870 PRINTE\$ 2880 RETURN 2830 REM \*\*\*\* STEUERPROGRAMM \*\*\*\* 2900 REM \*\*\* ANNEISUNGEN \*\*\* 2910 GOSUB 50 2920 REM \*\*\* INITIALISIEREN \*\*\* 2930 GOSUB 270 2940 FORN=1T014 2950 REM \*\*\* AUSGABE \*\*\* 2960 GOSUB2690 2970 REM \*\*\* ENTSCHEIDUNG \*\*\* 2980 GOSUB2590 2990 IFK<>0THEN2960 **3000 REM** \*\*\* BERECHNUNG \*\*\* 3010 GOSUB600 3020 IFH<>2THEN3050  $3030 N = 14$ **IREM AUS SCHLEIFE** 3040 E \*= "DAS VOLK ERKENNT IHRE AUTORITAET NICHT MEHR AN !!" 3050 NEXTN 3060 REM \*\*\* AUSGABE \*\*\* 3070 GOSUB2690 3080 REM \*\*\* RESULTAT \*\*\* 3090 IFH=2THEN3170 3100 X=INT(G/A(7)\*1000+0.5)/10 3110 D\$="EIN GUTER HERRSCHER. DER GRUNDBESITZ WURDE GROESSER " 3120 IFX>10THEN3160 3130 D\$="EIN MITTLERER HERRSCHER. DER GRUNDBESITZ NAHM ZU" 3140 IFX>0THEN3160 3150 D#="EIN SCHLECHTER HERRSCHER. DER GRUNDBESITZ NAHM AB" 3160 PRINTD\$; "UM "; ABS(X); " %" 3170 END READY.

### **Beispiel:**

```
*** STATTHALTER VON FLIPFLOPLAND ***
JAHR
           : 621BEVOELKERUNG: 917
                 % WACHSTUM: 0
STERBEFAELLE: 0
                     WETTER :
RATTENZAHL : 813
```
GRUNDBES. IN HA : 365 PREIS/HA : 97 VORR.GETREIDE : 16656 ERTRAG : 0 ANZAHL MARKTPL.: 3 BAUKOSTEN: 5970  $= 1$  VERKAUFEN = 2<br>= 3 NAHRUNG = 4 KAUFEN  $= 3$ MARKT BAUEN  $= 4$ RATTENBEKAEMPFUNG= 5 SAEEN  $= 6$ **STOP**  $= 0$ IHRE ENTSCHEIDUNG :? 0 \*\*\* STATTHALTER VON FLIPFLOPLAND \*\*\* JAHR : 622 BEVOELKERUNG: 266 % WACHSTUM: -71 STERBEFAELLE: 651 WETTER : GUT RATTENZAHL : 1068 GRUNDBES. IN HA : 365 PREIS/HA : 95 VORR.GETREIDE : 16202 ERTRAG : 0 ANZAHL MARKTPL.: 3 BAUKOSTEN: 6030 EINE EPIDEMIE IST AUSGEBROCHEN ! DAS VOLK ERKENNT IHRE AUTORITAET NICHT MEHR AN !!

Notizen

Notizen

Notizen

# **K. L. Boon BASIC für Tischcomputer**

190 Seiten mit 40 Abbildungen, kartoniert, DM 38,- ISBN 3-7905-0375-4

Boon beschreibt die Einsatz- und Anwendungsmöglichkeiten von Tischcomputern. Zugleich erklärt er die wesentlichen Begriffe aus dem Fachbereich des Computers. Die Kapitel »Information«, »der Computer« und »Einführung in das Programmieren« wurden bewußt vorangestellt, danach folgt der eigentliche BASIC-Kurs. Anhand von zahlreichen Beispielen werden die Einsatzmöglichkeiten von BASIC beschrieben. Einfache Berechnungen und Korrekturen von Fehlern werden erklärt. Befehlseingabe und fortschreitende Befehle sowie selbstdefinierte Funktionsbeispiele runden das praxisbezogene Buch ab.

# **Klaus Jaensch Elektrik · Elektronik · Computer**

### **Leichtverständliche Einführung in die moderne Technik**

1984. 153 Seiten mit zahlreichen Abbildungen, kartoniert, DM 24,50 ISBN 3-7905-0420-3

Neben seiner Allgemeinbildung möchte man doch einmal wissen, wie all die technischen Dinge funktionieren, mit denen wir täglich umgehen. Von Computern redet man jeden Tag. Aber wie funktionieren sie eigentlich? Nicht trocken-wissenschaftlich, sondern in unterhaltsamer Form wird hier modernste Technik behandelt! Dazu gehört auch etwas Physik und ein bißchen Geschichte der Technik. Hierbei sind keinerlei Vorkenntnisse vorausgesetzt. Auch vor unbekannten Fachausdrücken braucht niemand zurückschrecken. Von den einfachsten Funktionen an wird alles mit allgemein verständlichen Worten erklärt. Viele technische Begriffe werden dabei erläutert, die wir oft hören, aber nicht recht verstehen.

# **Herbert Bernstein Elektronik-Hobby**

320 Seiten mit 295 Abbildungen, gebunden, DM 39,80 ISBN 3-7905-0352-5

Dieses hobby- und praxisorientierte Buch bietet dem Anfänger einen schnellen und sicheren Einstieg in die faszinierende Welt der Elektronik. Das Arbeiten mit Transisto-

ren und integrierten Schaltkreisen begeistert jung und alt, da man mit einfachen und preiswerten Mitteln zum Erfolg kommen kann. Zahlreiche erprobte Experimente und nachbausichere Schaltungen zeigen dem Leser die praktische Anwendung für sein Hobby.

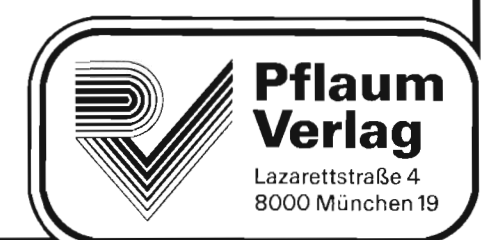

Neben den praktischen und nützlichen Anwendungsformen kommt dem spielerischen Element beim Umgang mit dem Computer eine immer populärere Rolle zu. Der Computer ist zu einem intelligenten Spielobjekt für Menschen der verschiedensten Altersstufen geworden. Dieses Buch enthält eine bunte Auswahl einfacher, unterhaltsamer Spielprogramme, die sowohl dem Hobby-Computer-Einsteiger als auch dem schon erfahrenen Computer-Freak neben der Unterhaltung wertvolle Anregungen für »Eigenbau«-Spielprogramme gibt.

ISBN 3-7905-0419-X